# МИНИСТЕРСТВО НАУКИ И ВЫСШЕГО ОБРАЗОВАНИЯ РОССИЙСКОЙ ФЕДЕРАЦИИ ФЕДЕРАЛЬНОЕ ГОСУДАРСТВЕННОЕ БЮДЖЕТНОЕ ОБРАЗОВАТЕЛЬНОЕ УЧРЕЖДЕНИЕ ВЫСШЕГО ОБРАЗОВАНИЯ «СЕВЕРО-КАВКАЗСКАЯ ГОСУДАРСТВЕННАЯ

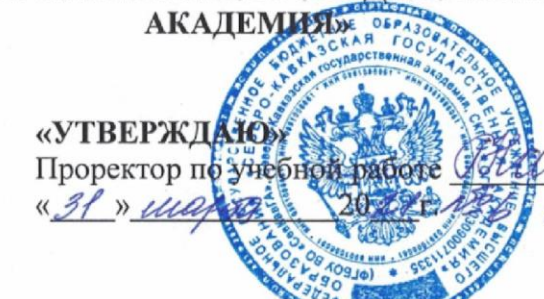

Г.Ю. Нагорная

### РАБОЧАЯ ПРОГРАММА ДИСЦИПЛИНЫ

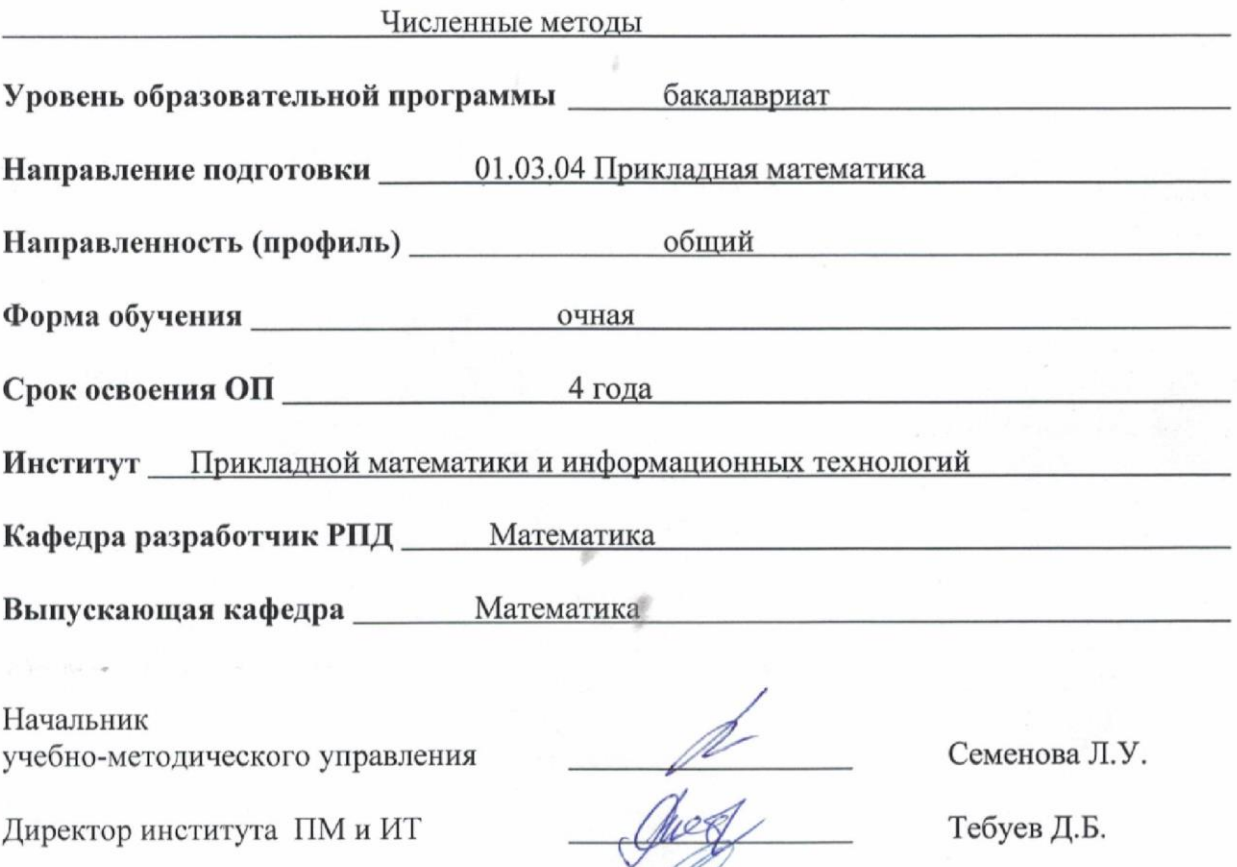

Заведующий выпускающей кафедрой

ffftur

Кочкаров А.М.

г. Черкесск, 2021 г.

# **СОДЕРЖАНИЕ**

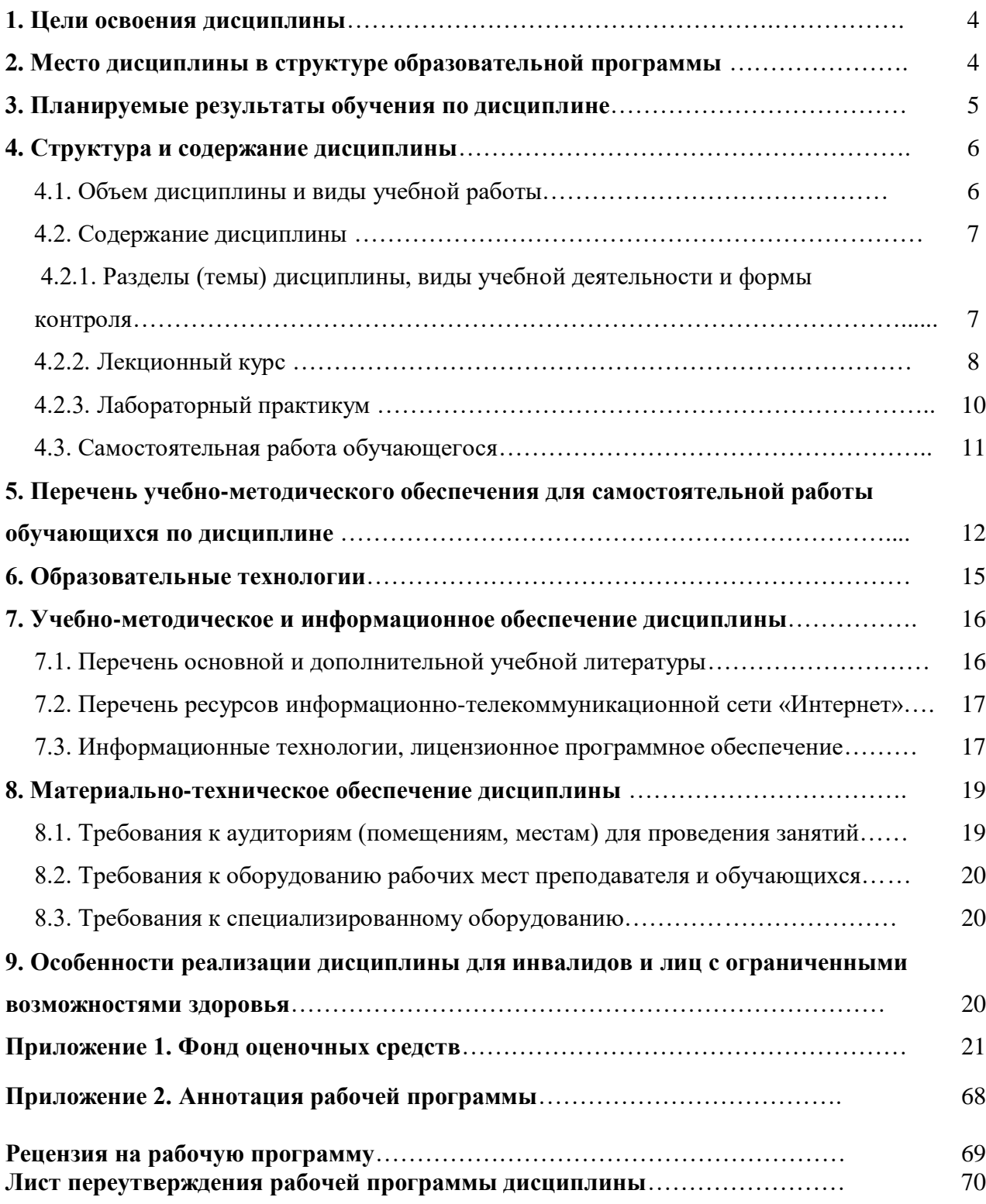

# **1. ЦЕЛИ ОСВОЕНИЯ ДИСЦИПЛИНЫ**

**Цель освоения дисциплины** «Численные методы» является формирование у обучающихся знаний и выработка навыков по следующим направлениям: точные и приближенные числа, типы погрешностей, возникающих на разных этапах решения задачи; знание основных методов решения уравнений и систем алгебраических уравнений, проблем линейной алгебры, основ теории приближения функций, численного дифференцирования и численного интегрирования, численных методов решения дифференциальных уравнений.

При этом **задачами** дисциплины являются:

- умение производить приближенные вычисления;
- решение уравнений и систем алгебраических уравнений;
- применять основы теории приближения функций;
- умение производить численное дифференцирование и численное интегрирование;
- применять численные методы для решения дифференциальных уравнений.

# **2. МЕСТО ДИСЦИПЛИНЫ В СТРУКТУРЕ ОБРАЗОВАТЕЛЬНОЙ ПРОГРАММЫ**

2.1. Дисциплина «Численные методы» относится к обязательной части Блока 1. Дисциплины (модули), имеет тесную связь с другими дисциплинами.

2.2. В таблице приведены предшествующие и последующие дисциплины, направленные на формирование компетенций дисциплины в соответствии с матрицей компетенций ОП.

#### **Предшествующие и последующие дисциплины, направленные на формирование компетенций**

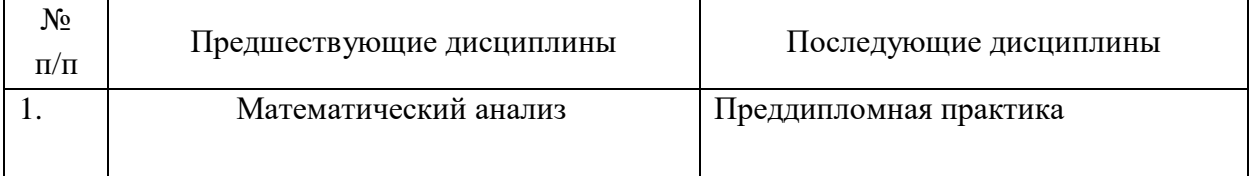

# **3. ИНДИКАТОРЫ ДОСТИЖЕНИЯ КОМПЕТЕНЦИИ**

Планируемые результаты освоения образовательной программы (ОП) – компетенции обучающихся определяются требованиями стандарта по направлению подготовки 01.03.04 Прикладная математика и формируются в соответствии с матрицей компетенций ОП

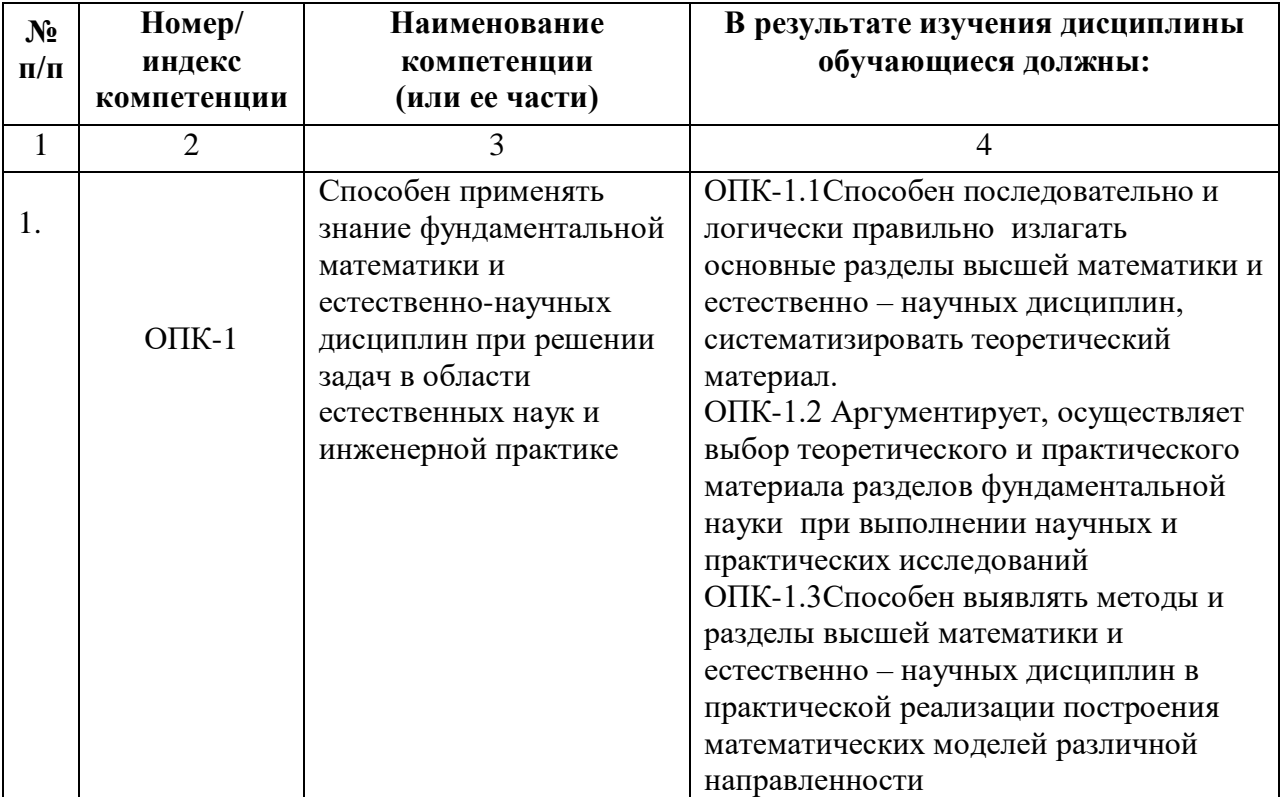

# **4. СТРУКТУРА И СОДЕРЖАНИЕ ДИСЦИПЛИНЫ**

# **4.1. ОБЪЕМ ДИСЦИПЛИНЫ И ВИДЫ УЧЕБНОЙ РАБОТЫ**

# **Очная форма обучения**

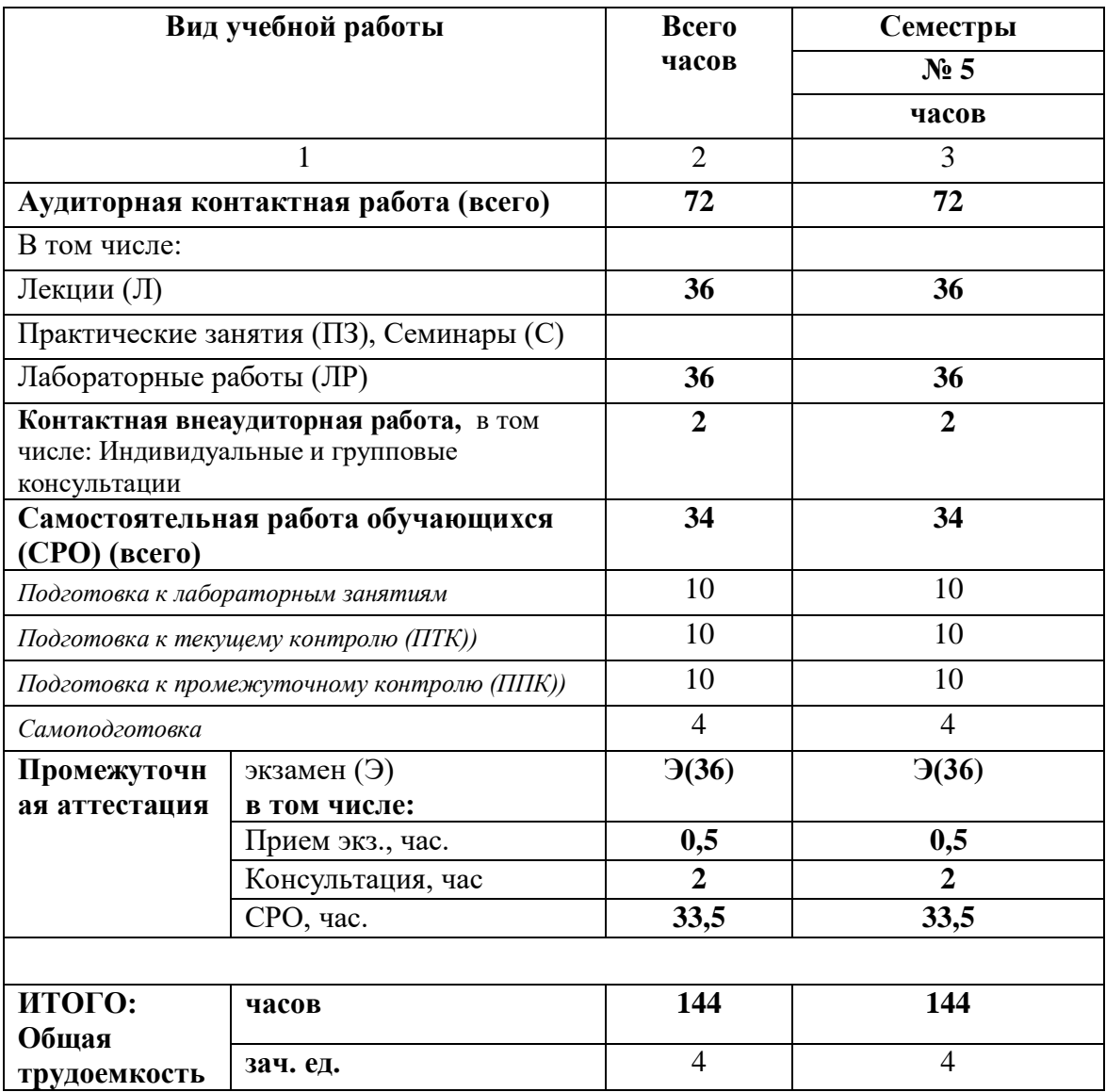

# 4.2. СОДЕРЖАНИЕ ДИСЦИПЛИНЫ

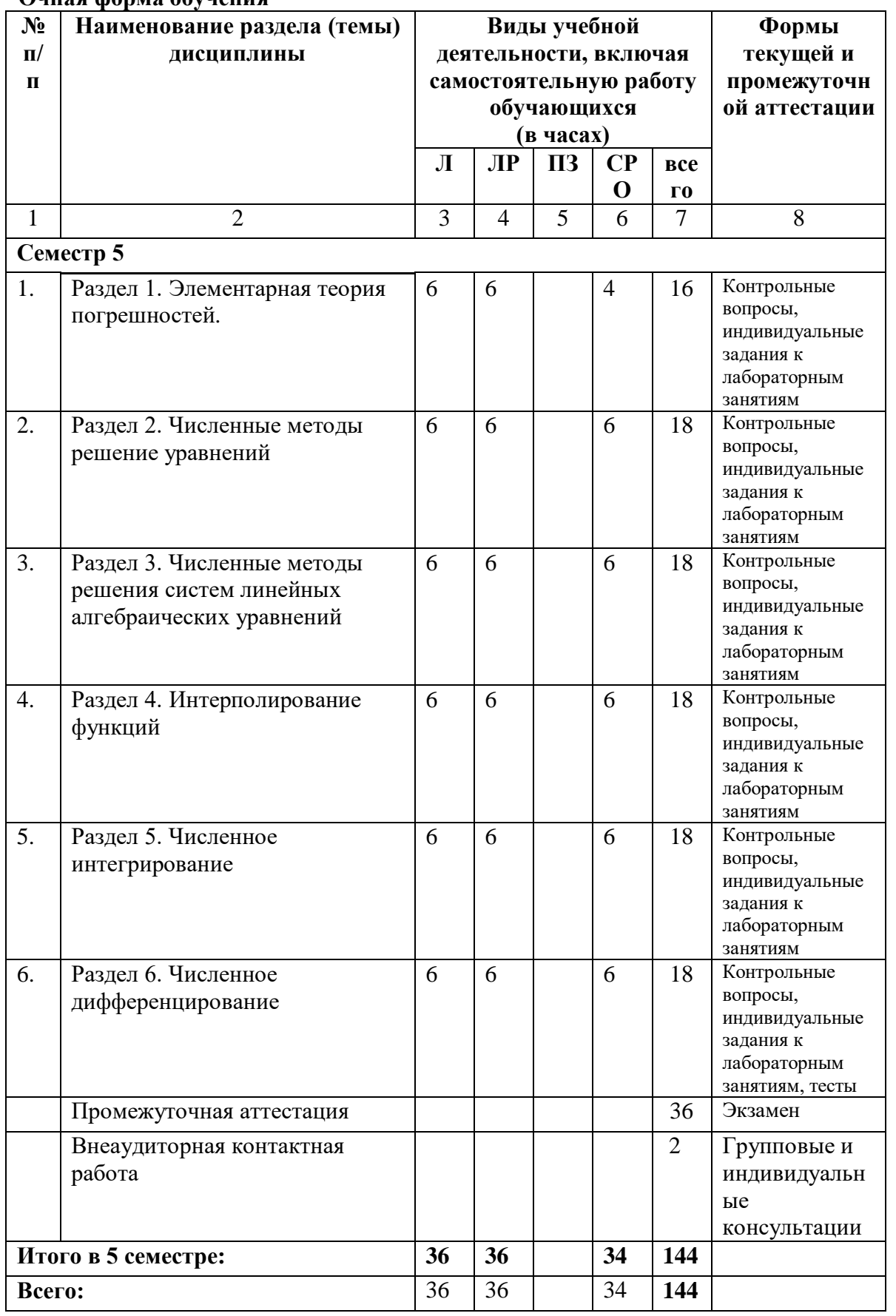

### 4.2.1. Разделы (темы) дисциплины, виды учебной деятельности и формы контроля Очная форма обучения

# 4.2.2. Лекционный курс

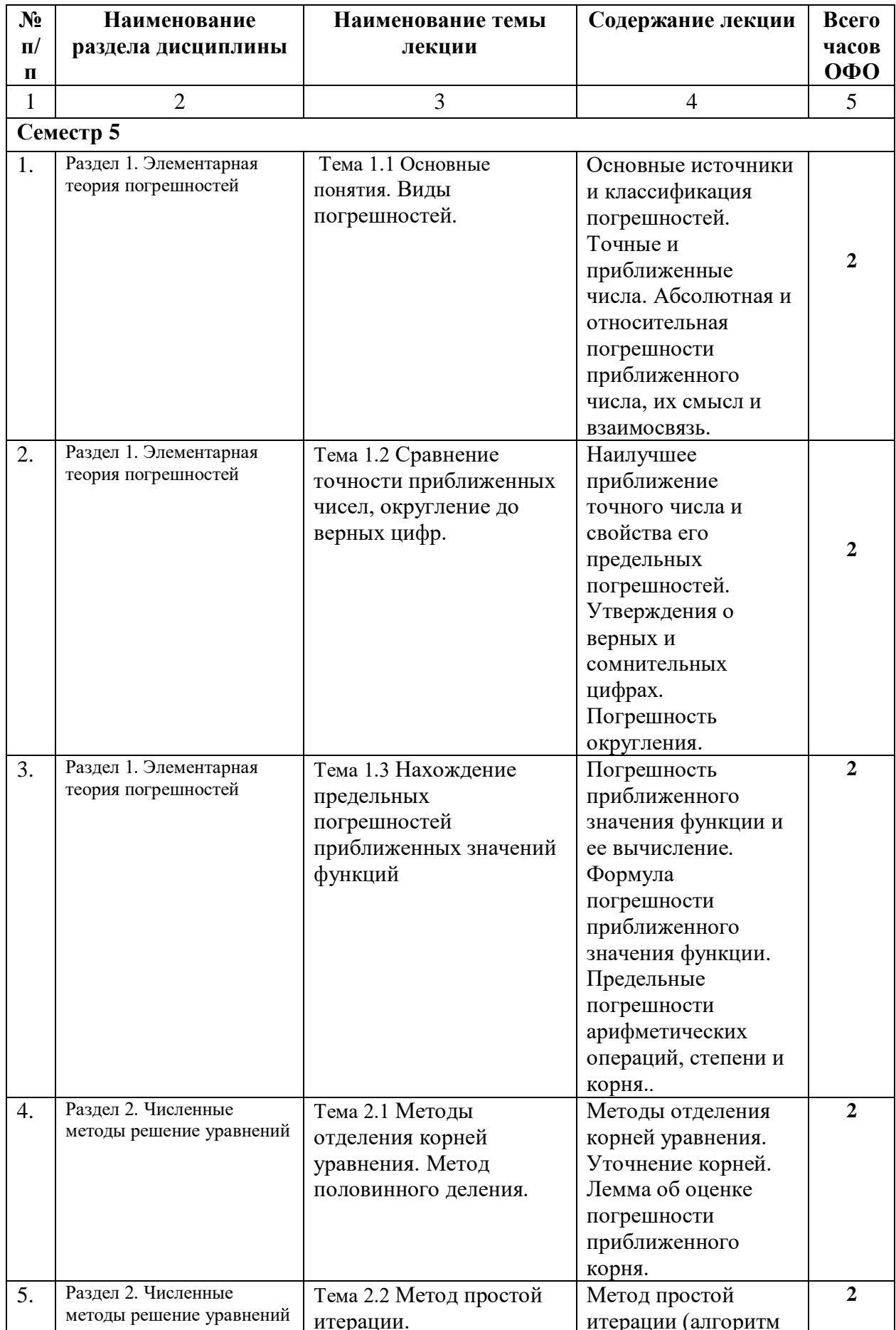

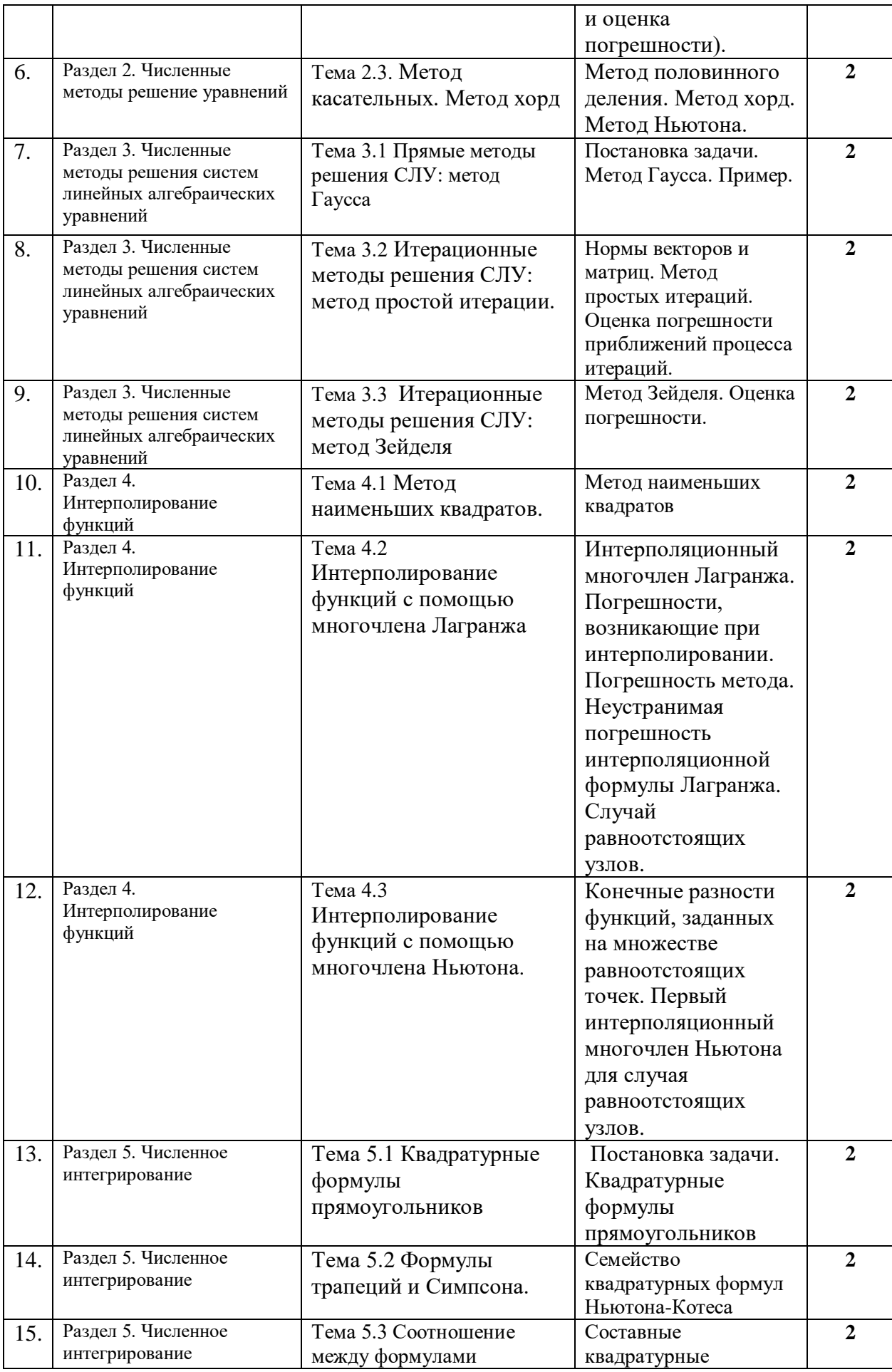

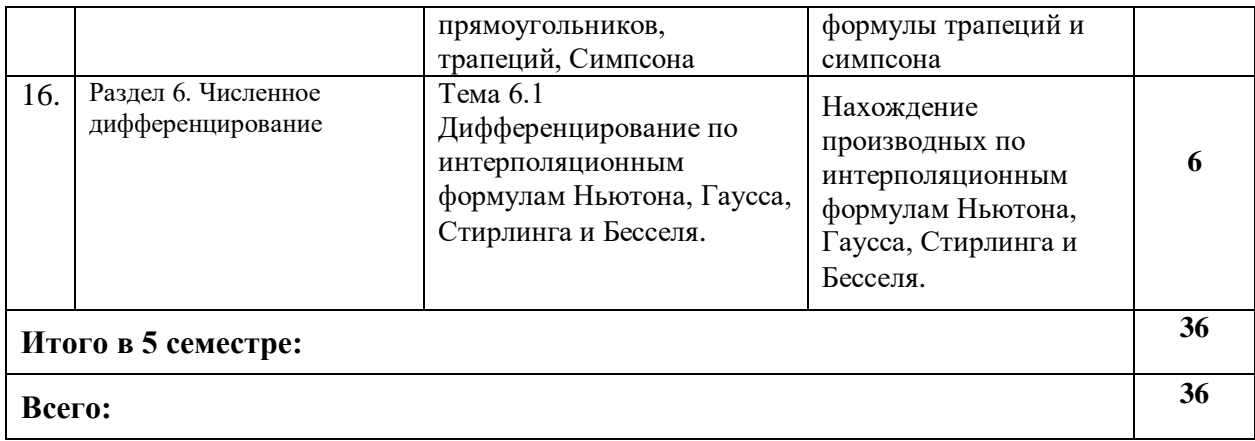

# **4.2.3. Лабораторный практикум**

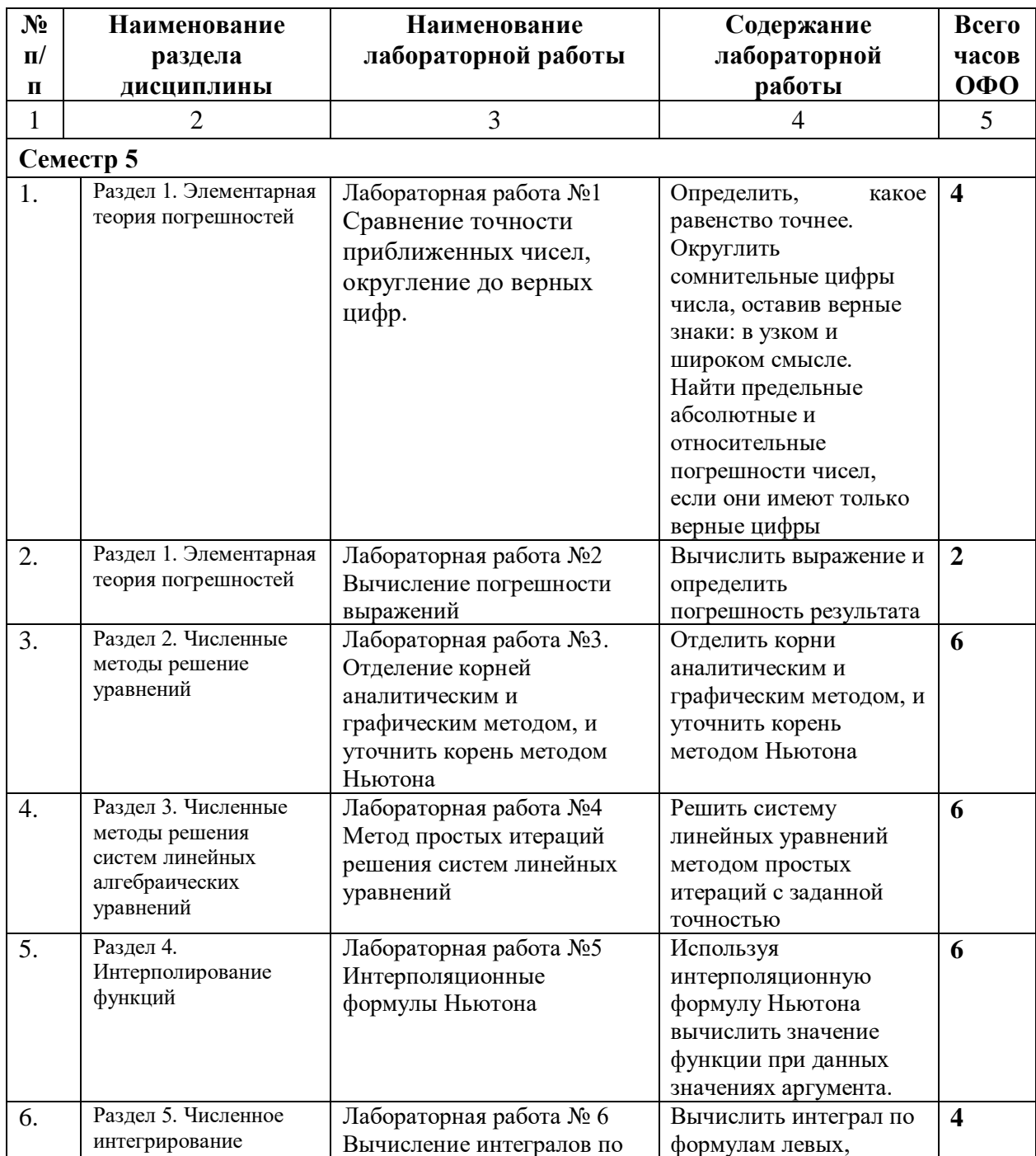

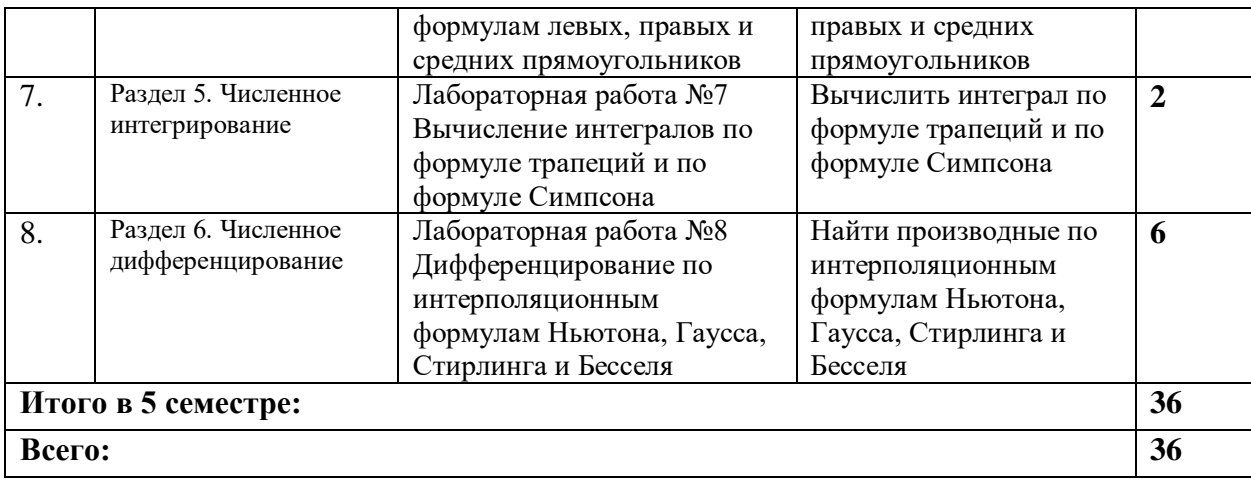

# **4.2.4. Практические занятия (не предусмотрены)**

# **4.3. САМОСТОЯТЕЛЬНАЯ РАБОТА ОБУЧАЮЩИХСЯ**

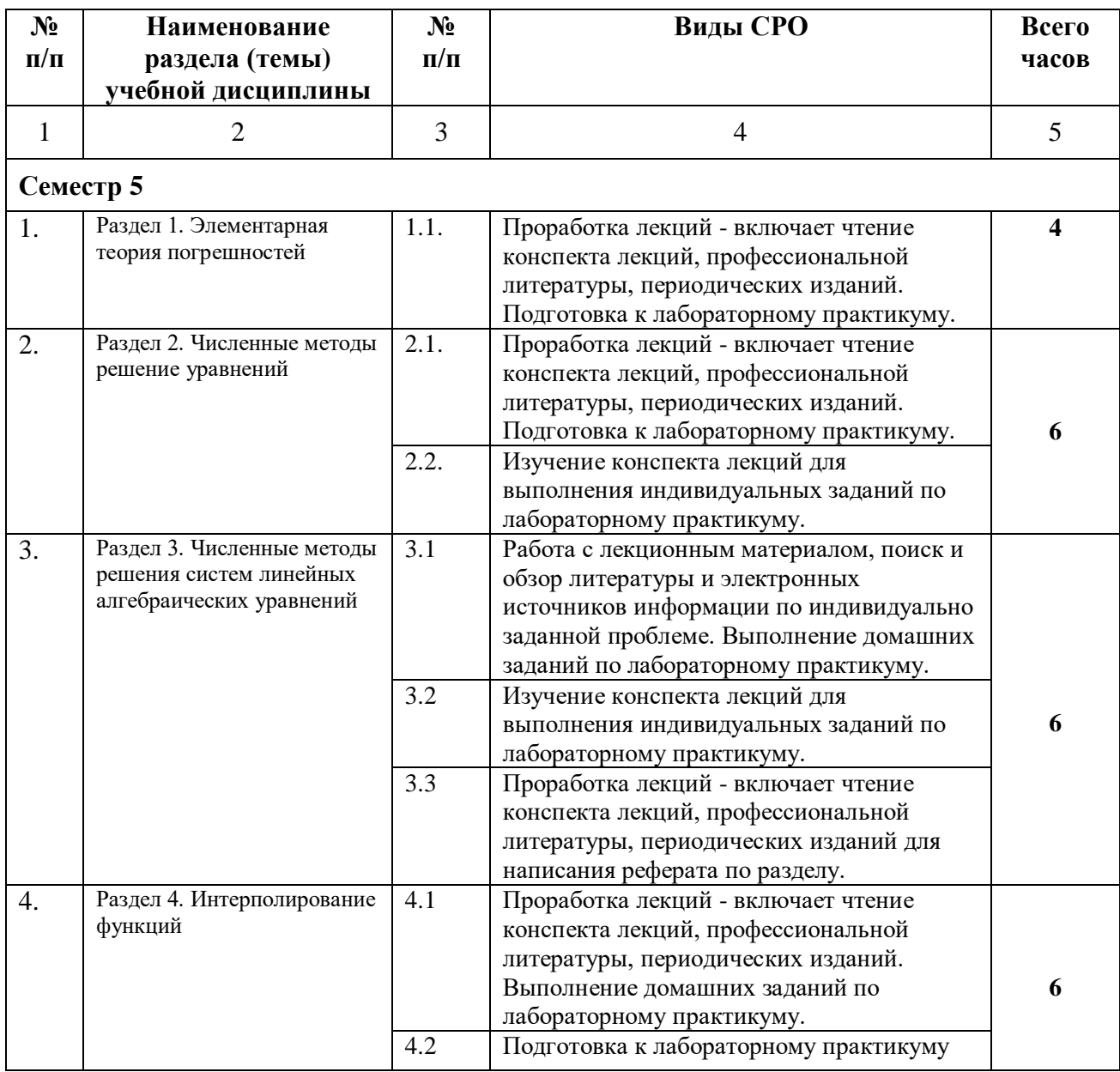

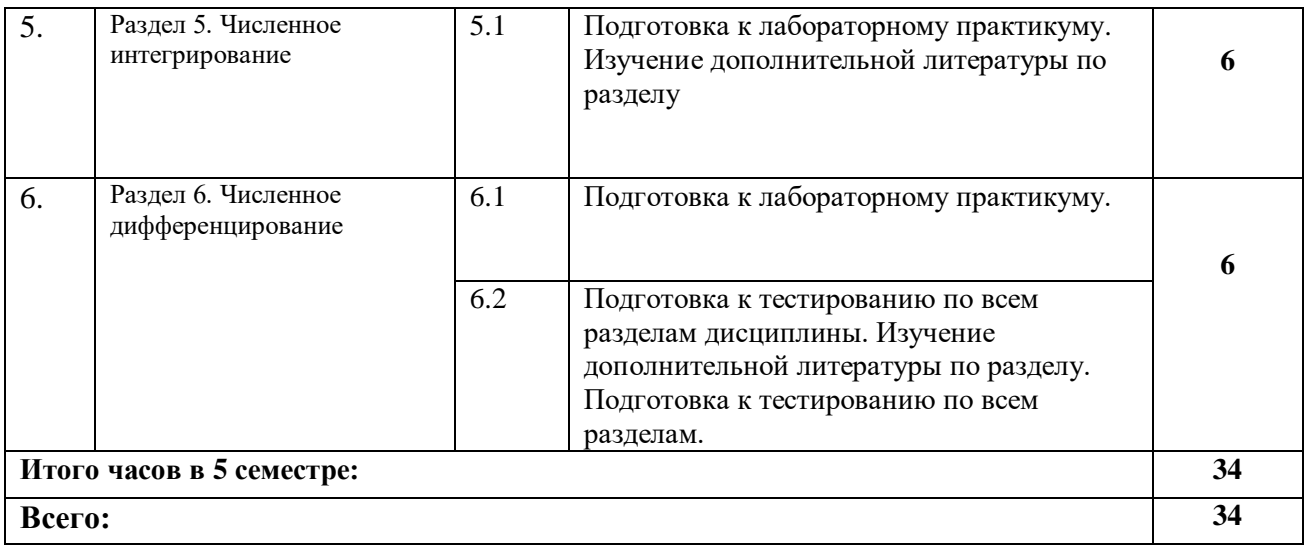

# **5. ПЕРЕЧЕНЬ УЧЕБНО-МЕТОДИЧЕСКОГО ОБЕСПЕЧЕНИЯ ДЛЯ САМОСТОЯТЕЛЬНОЙ РАБОТЫ ОБУЧАЮЩИХСЯ ПО ДИСЦИПЛИНЕ**

#### **5.1. Методические указания для подготовки обучающихся к лекционным занятиям**

Основными формами обучения численным методам являются лекции, лабораторные занятия и консультации, а также самостоятельная работа.

Лекции составляют основу теоретического обучения и дают систематизированные основы научных знаний по дисциплине, раскрывают состояние и перспективы развития соответствующей области науки, концентрируют внимание обучающихся на наиболее сложных и узловых вопросах, стимулируют их активную познавательную деятельность и способствуют формированию творческого мышления.

Ведущим методом в лекции выступает устное изложение учебного материала, сопровождающееся демонстрацией видеофильмов, схем, плакатов, показом моделей, приборов, макетов, использование мультимедиа аппаратуры.

Лекция является исходной формой всего учебного процесса, играет направляющую и организующую роль в самостоятельном изучении предмета. Важнейшая роль лекции заключается в личном воздействии лектора на аудиторию.

На лекциях раскрываются основные теоретические аспекты, приводятся примеры реализации на практике, освещается достигнутый уровень формализации деятельности по автоматизации экономических процессов.

Освоение дисциплины предполагает следующие направления работы:

- изучение понятийного аппарата дисциплины;
- изучение тем самостоятельной подготовки по учебно-тематическому плану;
- работу над основной и дополнительной литературой;
- изучение вопросов для самоконтроля (самопроверки);
- самоподготовка к практическим и другим видам занятий;
- самостоятельная работа обучающегося при подготовке к экзамену;
- самостоятельная работа обучающегося в библиотеке;

- изучение сайтов по темам дисциплины в сети «Интернет».

Требуется творческое отношение и к самой программе учебного курса. Вопросы, составляющие ее содержание, обладают разной степенью важности. Есть вопросы, выполняющие функцию логической связки содержания темы и всего курса, имеются вопросы описательного или разъяснительного характера. Все эти вопросы не составляют сути, понятийного, концептуального содержания темы, но необходимы для целостного восприятия изучаемых проблем. Проработка лекционного курса является одной из

важных активных форм самостоятельной работы. Лекция преподавателя не является озвученным учебником, а представляет плод его индивидуального творчества. Он читает свой авторский курс со своей логикой со своими теоретическими и методическими подходами. Это делает лекционный курс конкретного преподавателя индивидуальноличностным событием, которым вряд ли обучающемуся стоит пренебрегать. Кроме того, в своих лекциях преподаватель стремится преодолеть многие недостатки, присущие опубликованным учебникам, учебным пособиям, лекционным курсам. Количество часов, отведенных для лекционного курса, не позволяет реализовать в лекциях всей учебной программы. Исходя из этого, каждый лектор создает свою тематику лекций, которую в устной или письменной форме представляет обучающимся при первой встрече. Важно обучающемуся понять, что лекция есть своеобразная творческая форма самостоятельной работы. Надо пытаться стать активным соучастником лекции: думать, сравнивать известное с вновь получаемыми знаниями, войти в логику изложения материала лектором, по возможности вступать с ним в мысленную полемику. Во время лекции можно задать лектору вопрос. Вопросы можно задать и во время перерыва (письменно или устно), а также после лекции или перед началом очередной. Лектор найдет формы и способы ответить.

#### **5.2. Методические указания для подготовки обучающихся к лабораторным занятиям**

Темирова Л.Г Численные методы: практикум к выполнению лабораторных работ для обучающихся направления подготовки 01.03.04 Прикладная математика /Л.Г.Темирова, О.И.Шапошникова –Черкесск:БИЦ СКГА, 2020.-44с.

Ведущей дидактической целью лабораторных занятий является систематизация и обобщение знаний по изучаемой теме, приобретение практических навыков по тому или другому разделу курса, закрепление практически полученных теоретических знаний.

В начале каждого лабораторного занятия кратко приводится теоретический материал, необходимый для решения задач по данной теме. После него предлагается решение этих задач и список заданий для самостоятельного выполнения.

Практическая работа включает в себя самоконтроль по предложенным вопросам, выполнение творческих и проверочных заданий, тестирование по теме.

Лабораторные работы сопровождают и поддерживают лекционный курс.

Количество лабораторных работ в строгом соответствии с содержанием курса. Каждая лабораторная предусматривает получение практических навыков по лекционным темам дисциплины «Численные методы». Для обучающихся подготовлен набор индивидуальных заданий по каждой лабораторной работе. В каждой лабораторной работе обучающийся оформляет полученные результаты. Также в текущей аттестации к лабораторным занятиям предусмотрена форма контроля в виде устной защиты каждого практического индивидуального задания по всем темам лабораторных занятий.

При проведении промежуточной и итоговой аттестации обучающемуся важно всегда помнить, что систематичность, объективность, аргументированность — главные принципы, на которых основаны контроль и оценка знаний. Проверка, контроль и оценка знаний.

По окончании курса обучающимися сдается экзамен, в ходе которого они должны показать свои теоретические знания и практические навыки в численных методах.

#### **5.3. Методические указания для подготовки обучающихся к практическим занятиям (не предусмотрено)**

#### **5.4 Методические указания по самостоятельной работе обучающихся**

Самостоятельная работа обучающегося предполагает различные формы индивидуальной учебной деятельности: конспектирование научной литературы, сбор и

анализ практического материала в СМИ, проектирование, выполнение тематических и творческих заданий и пр. Выбор форм и видов самостоятельной работы определяется индивидуально-личностным подходом к обучению совместно преподавателем и обучающимся.

Содержание внеаудиторной самостоятельной работы обучающегося по дисциплине «Численные методы» включает в себя различные виды деятельности:

- чтение текста (учебника, первоисточника, дополнительной литературы);
- составление плана текста:
- конспектирование текста:
- работа со словарями и справочниками;
- ознакомление с нормативными документами;
- исследовательская работа;
- использование аудио- и видеозаписи;
- работа с электронными информационными ресурсами;
- выполнение тестовых заданий;
- ответы на контрольные вопросы;
- аннотирование, реферирование, рецензирование текста;
- составление глоссария, кроссворда или библиографии по конкретной теме;
- решение вариативных задач и упражнений.

По данной дисциплине по темам курса предлагается выполнить самостоятельные работы, а также индивидуальные задания. Индивидуальные задания выполняются после прохождения тем на практических занятиях, проверяются преподавателем и зачитывается после устранения обучающимся всех ошибок и замечаний. Изучение тем курса для практических занятий, самостоятельной работы, прохождения тестирования и сдачи зачета рекомендуется проводить в такой последовательности: 1) изучение теоретических фактов выбранной темы (включая определения, формулы и формулировки теорем, следствий и т.п.); 2) разбор примеров в тексте; 3) ответы на контрольные вопросы; 4) практические упражнения; 5) доказательства теорем, вывод формул; 6) теоретические упражнения. Предлагаемая схема носит лишь принципиальный характер, так как при выполнении ее очередного этапа нередко приходится возвращаться к одному или нескольким предшествующим. Возможны и отдельные разумные перестановки.

# **6. ОБРАЗОВАТЕЛЬНЫЕ ТЕХНОЛОГИИ**

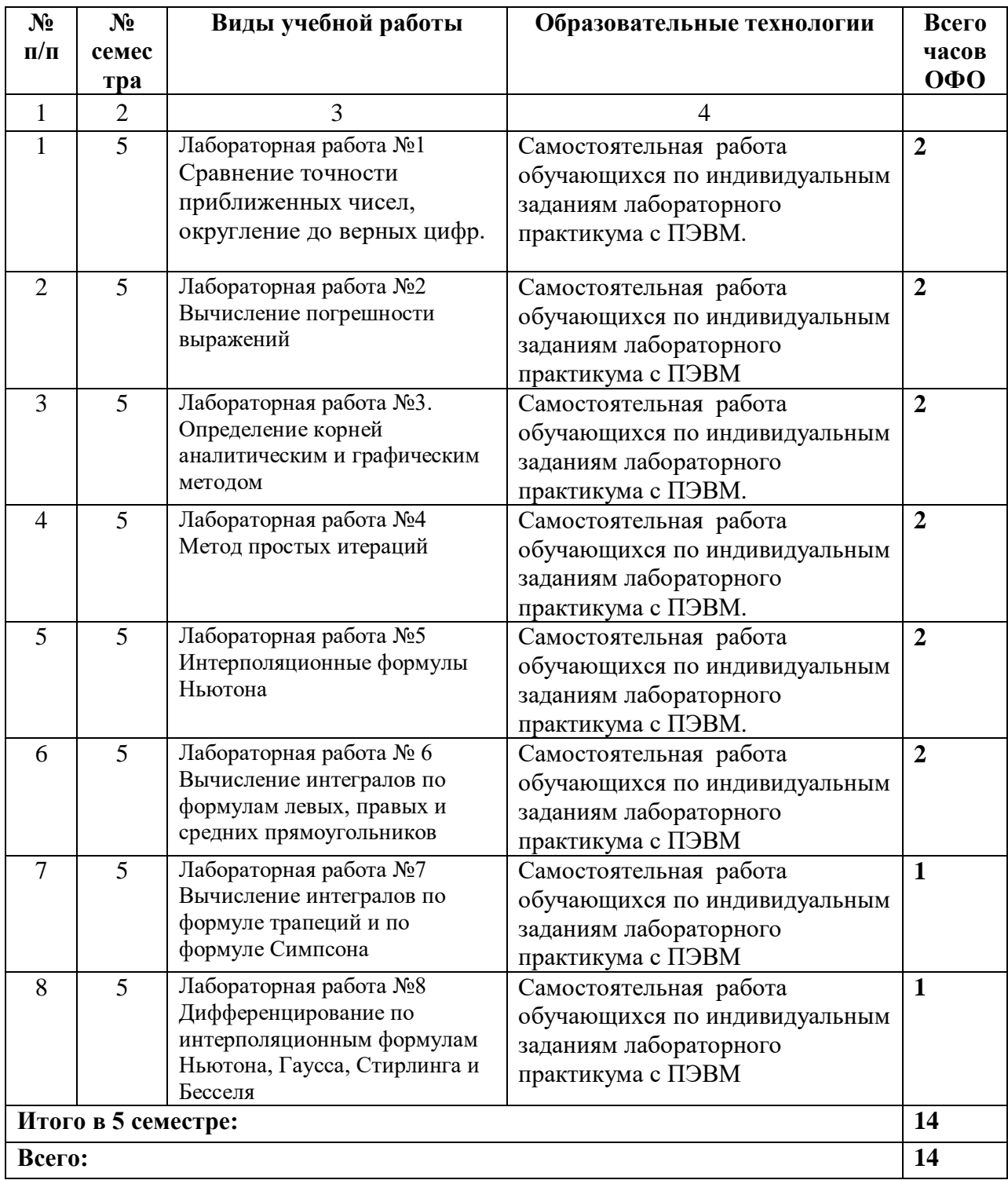

## **7. УЧЕБНО-МЕТОДИЧЕСКОЕ И ИНФОРМАЦИОННОЕ ОБЕСПЕЧЕНИЕ ДИСЦИПЛИНЫ**

#### **7.1. Перечень основной и дополнительной учебной литературы**

#### **Основная литература**

- 1. Гильмутдинов Р.Ф. Численные методы : учебное пособие / Гильмутдинов Р.Ф., Хабибуллина К.Р.. — Казань : Казанский национальный исследовательский технологический университет, 2018. — 92 c. — ISBN 978-5-7882-2427-5. — Текст : электронный // IPR SMART : [сайт]. — URL: https://www.iprbookshop.ru/95068.html). — Режим доступа: для авторизир. пользователей
- 2. Зенков А.В. Численные методы : учебное пособие / Зенков А.В.. Екатеринбург : Уральский федеральный университет, ЭБС АСВ, 2016. — 124 c. — ISBN 978-5- 7996-1781-3. — Текст : электронный // IPR SMART : [сайт]. — URL: https://www.iprbookshop.ru/68315.html. — Режим доступа: для авторизир. пользователей
- 3. Крахоткина Е.В. Численные методы в научных расчетах : учебное пособие. Курс лекций / Крахоткина Е.В.. — Ставрополь : Северо-Кавказский федеральный университет, 2015. — 162 с. — Текст : электронный // IPR SMART : [сайт]. — URL: https://www.iprbookshop.ru/62884.html. — Режим доступа: для авторизир. пользователей
- 4.

Мокрова Н.В. Численные методы в инженерных расчетах : учебное пособие / Мокрова Н.В., Суркова Л.Е.. — Саратов : Ай Пи Эр Медиа, 2018. — 91 c. — ISBN 978-5-4486-0238-2. — Текст : электронный // IPR SMART : [сайт]. — URL: https://www.iprbookshop.ru/71739.html. — Режим доступа: для авторизир. пользователей. - DOI: https://doi.org/10.23682/71739

5. Тарасов В.Н. Численные методы. Теория, алгоритмы, программы : учебное пособие / Тарасов В.Н., Бахарева Н.Ф.. — Самара : Поволжский государственный университет телекоммуникаций и информатики, 2017. — 266 c. — ISBN 5-7410- 0451-2. — Текст : электронный // IPR SMART : [сайт]. — URL: https://www.iprbookshop.ru/71903.html. — Режим доступа: для авторизир. пользователей

#### **Дополнительная литература**

- 1. Бояршинов М.Г. Вычислительные методы алгебры и анализа : учебное пособие / Бояршинов М.Г.. — Саратов : Вузовское образование, 2020. — 225 c. — ISBN 978- 5-4487-0687-5. — Текст : электронный // IPR SMART : [сайт]. — URL: https://www.iprbookshop.ru/93065.html. — Режим доступа: для авторизир. пользователей. - DOI: https://doi.org/10.23682/93065
- 2.

Численные методы : учебно-методический комплекс / . — Алматы : Нур-Принт, Казахский национальный педагогический университет имени Абая, 2012. — 84 c. — ISBN 9965-756-20-1. — Текст : электронный // IPR SMART : [сайт]. — URL: https://www.iprbookshop.ru/67176.html. — Режим доступа: для авторизир. пользователей

- 3. Численные методы : учебно-методический комплекс / . Алматы : Нур-Принт, Казахский национальный педагогический университет имени Абая, 2012. — 84 c. — ISBN 9965-756-20-1. — Текст : электронный // IPR SMART : [сайт]. — URL: https://www.iprbookshop.ru/67176.html. — Режим доступа: для авторизир. пользователей
- 4. Шевченко Г.И. Численные методы : лабораторный практикум / Шевченко Г.И., Куликова Т.А.. — Ставрополь : Северо-Кавказский федеральный университет, 2016. — 107 c. — Текст : электронный // IPR SMART : [сайт]. — URL: https://www.iprbookshop.ru/62885.html. — Режим доступа: для авторизир. пользователей
- 5. Темирова Л.Г Численные методы: практикум к выполнению лабораторных работ для обучающихся направления подготовки 01.03.04 Прикладная математика /Л.Г.Темирова, О.И. Шапошникова – Черкесск:БИЦ СКГА, 2020.-44с.

### **7.2 Интернет-ресурсы, справочные системы**

1. Электронно-библиотечная система IPRbooks URL: http:// [www.iprbooks.ru/О](http://www.iprbooks.ru/)ОО «Ай Пи Эр Медиа».

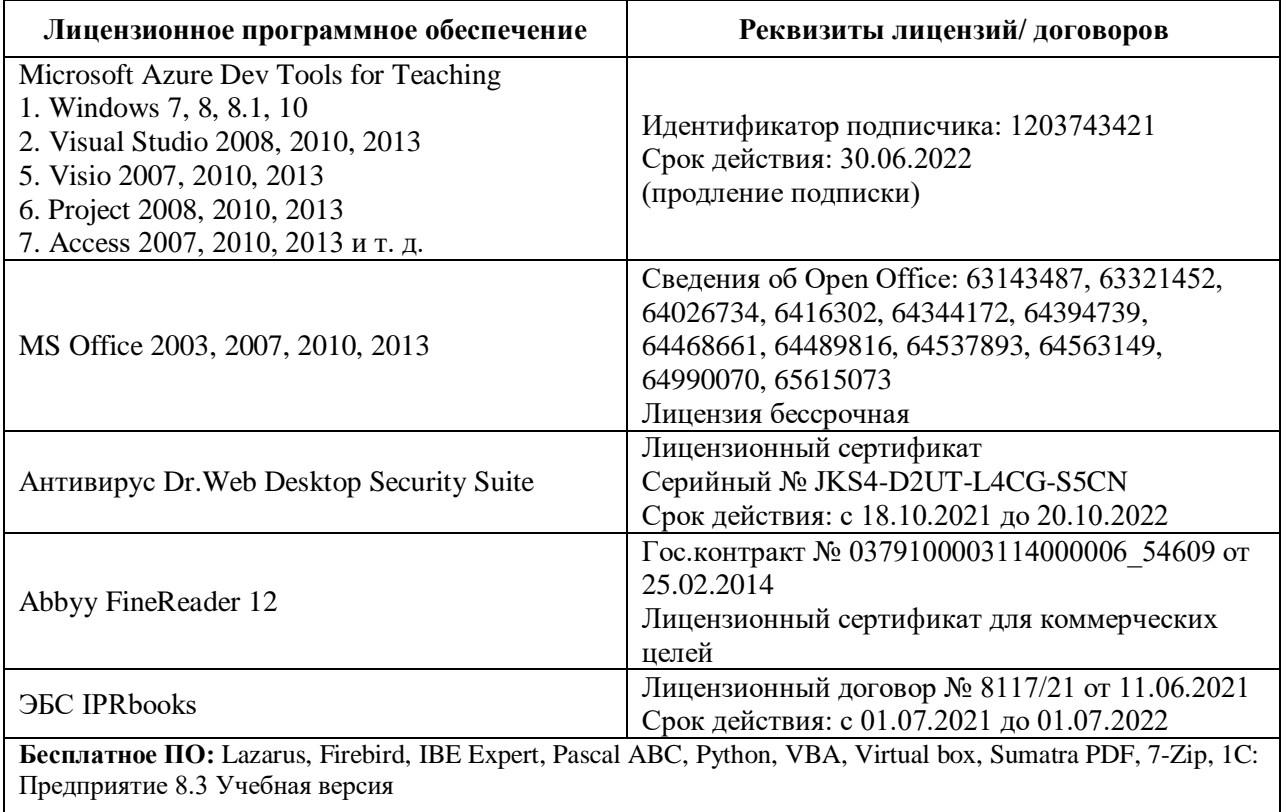

### **7.3. Информационные технологии**

### **1. Учебная аудитория для проведения занятий лекционного типа**

Windows 7, 8, 8.1, 10

2. Visual Studio 2008, 2010, 2013

5. Visio 2007, 2010, 2013

Идентификатор подписчика: 1203743421

Срок действия: 30.06.2022

(продление подписки)

MS Office 2003, 2007, 2010, 2013 Сведения об Open Office: 63143487, 63321452, 64026734, 6416302, 64344172, 64394739, 64468661, 64489816, 64537893, 64563149, 64990070, 65615073

Лицензия бессрочная Антивирус Dr.Web Desktop Security Suite

Гос.контракт № 0379100003114000006\_54609 от 25.02.2014

Лицензионный сертификат для коммерческих целей Abbyy FineReader 12

**2. Учебная аудитория для проведения занятий семинарского типа, курсового проектирования (выполнения курсовых работ), групповых и индивидуальных консультаций, текущего контроля и промежуточной аттестации.**

Windows 7, 8, 8.1, 10

2. Visual Studio 2008, 2010, 2013

5. Visio 2007, 2010, 2013

Идентификатор подписчика: 1203743421

Срок действия: 30.06.2022

(продление подписки)

MS Office 2003, 2007, 2010, 2013 Сведения об Open Office: 63143487, 63321452, 64026734, 6416302, 64344172, 64394739, 64468661, 64489816, 64537893, 64563149, 64990070, 65615073

Лицензия бессрочная Антивирус Dr.Web Desktop Security Suite

Гос.контракт № 0379100003114000006\_54609 от 25.02.2014

Лицензионный сертификат для коммерческих целей Abbyy FineReader 12

### **3. Помещение для самостоятельной работы.**

Отдел обслуживания печатными изданиями

Microsoft Azure Dev Tools for Teaching1. Windows 7, 8, 8.1, 102. Visual Studio 2008, 2010, 20135. Visio 2007, 2010, 20136. Project 2008, 2010, 20137. Access 2007, 2010, 2013 и т. д Идентификатор подписчика: 1203743421Срок действия: 30.06.2022(продление подписки) MS Office 2003, 2007, 2010, 2013. Сведения об Open Office: 63143487, 63321452, 64026734, 6416302, 64344172, 64394739, 64468661, 64489816, 64537893, 64563149, 64990070, 65615073 Лицензия бессрочная

Антивирус Dr.Web Desktop Security Suite Лицензионный сертификат Серийный № JKS4- D2UT-L4CG-S5CN Срок действия: с 18.10.2021 до 20.10.2022

Отдел обслуживания электронными изданиями

Microsoft Azure Dev Tools for Teaching1. Windows 7, 8, 8.1, 102. Visual Studio 2008, 2010, 20135. Visio 2007, 2010, 20136. Project 2008, 2010, 20137. Access 2007, 2010, 2013 и т. д Идентификатор подписчика: 1203743421Срок действия: 30.06.2022(продление подписки) MS Office 2003, 2007, 2010, 2013. Сведения об Open Office: 63143487, 63321452, 64026734, 6416302, 64344172, 64394739, 64468661, 64489816, 64537893, 64563149, 64990070, 65615073 Лицензия бессрочная

Антивирус Dr.Web Desktop Security Suite Лицензионный сертификат Серийный № JKS4- D2UT-L4CG-S5CN Срок действия: с 18.10.2021 до 20.10.2022

Информационно-библиографический отдел

Microsoft Azure Dev Tools for Teaching1. Windows 7, 8, 8.1, 102. Visual Studio 2008, 2010, 20135. Visio 2007, 2010, 20136. Project 2008, 2010, 20137. Access 2007, 2010, 2013 и т. д Идентификатор подписчика: 1203743421Срок действия: 30.06.2022(продление подписки)

MS Office 2003, 2007, 2010, 2013. Сведения об Open Office: 63143487, 63321452, 64026734, 6416302, 64344172, 64394739, 64468661, 64489816, 64537893, 64563149, 64990070, 65615073 Лицензия бессрочная

Антивирус Dr.Web Desktop Security Suite Лицензионный сертификат Серийный № JKS4- D2UT-L4CG-S5CN Срок действия: с 18.10.2021 до 20.10.2022.

# **8. МАТЕРИАЛЬНО-ТЕХНИЧЕСКОЕ ОБЕСПЕЧЕНИЕ УЧЕБНОЙ ДИСЦИПЛИНЫ**

# **8.1. Требования к аудиториям (помещениям, местам) для проведения занятий**

# **1.Учебная аудитория для проведения занятий лекционного типа**

Специализированная мебель:

Кафедра настольная - 1шт., доска меловая - 1шт., стулья – 65 шт., парты - 34шт. Технические средства обучения, служащие для предоставления учебной информации большой аудитории:

Экран на штативе – 1 шт.

Проектор – 1 шт.

Ноутбук – 1 шт.

# **2.Учебная аудитория для проведения занятий семинарского типа, курсового проектирования (выполнение курсовых работ), групповых и индивидуальных консультаций, текущего контроля и промежуточной аттестации**

Специализированная мебель:

Стол преподавательский - 1шт., стул мягкий - 1шт., доска меловая - 1шт., парты - 10шт., компьютерные столы - 11шт., стулья - 21 шт.,

Лабораторное оборудование, технические средства обучения, служащие для предоставления учебной информации большой аудитории:

Персональный компьютер – 11шт.

Экран рулонный настенный – 1 шт.

Проектор – 1 шт.

# **3. Лаборатория синергетики и фракталов**

Специализированная мебель:

Стол преподавательский - 1шт., стул мягкий - 1шт., доска меловая - 1шт., парты - 10шт., компьютерные столы - 11шт., стулья - 21 шт.,

Лабораторное оборудование, технические средства обучения, служащие для

предоставления учебной информации большой аудитории:

Персональный компьютер – 11шт.

Экран рулонный настенный – 1 шт.

Проектор – 1 шт.

# **4. Помещение для самостоятельной работы.**

Отдел обслуживания печатными изданиями

Специализированная мебель: Рабочие столы на 1 место – 21 шт.Стулья – 55 шт. Набор демонстрационного оборудования и учебно-наглядных пособий, обеспечивающих тематические иллюстрации: экран настенный – 1 шт.

Проектор – 1шт. Ноутбук – 1шт.

Информационно-библиографический отдел.

Специализированная мебель:

Рабочие столы на 1 место - 6 шт. Стулья - 6 шт.

Компьютерная техника с возможностью подключения к сети «Интернет» и обеспечением доступа в электронную информационно-образовательную среду ФГБОУ ВО «СевКавГА»:

Персональный компьютер – 1шт. Cканер – 1 шт. МФУ – 1 шт. Отдел обслуживания электронными изданиями Специализированная мебель:

Рабочие столы на 1 место – 24 шт. Стулья – 24 шт.

Набор демонстрационного оборудования и учебно-наглядных пособий, обеспечивающих тематические иллюстрации:

Интерактивная система - 1 шт. Монитор – 21 шт. Сетевой терминал -18 шт. Персональный компьютер -3 шт. МФУ – 2 шт. Принтер –1шт.

### **5. Помещение для хранения и профилактического обслуживания учебного оборудования.**

Специализированная мебель: Шкаф – 1 шт., стул -2 шт., кресло компьютерное – 2 шт., стол угловой компьютерный – 2 шт., тумбочки с ключом – 2 шт. Учебное пособие (персональный компьютер в комплекте) – 2 шт.

### **8.2. Требования к оборудованию рабочих мест преподавателя и обучающихся**

Рабочее место преподавателя, оснащенное компьютером с доступом в Интернет.

Рабочие места студентов, оснащенные компьютерами с доступом в Интернет,

предназначенные для работы в электронной образовательной среде, и т.п.

**8.3. Требования к специализированному оборудованию нет**

### **9. ОСОБЕННОСТИ РЕАЛИЗАЦИИ ДИСЦИПЛИНЫ ДЛЯ ИНВАЛИДОВ И ЛИЦ С ОГРАНИЧЕННЫМИ ВОЗМОЖНОСТЯМИ ЗДОРОВЬЯ**

Для обеспечения образования инвалидов и обучающихся с ограниченными возможностями здоровья разрабатывается (в случае необходимости) адаптированная образовательная программа, индивидуальный учебный план с учетом особенностей их психофизического развития и состояния здоровья, в частности применяется индивидуальный подход к освоению дисциплины, индивидуальные задания: рефераты, письменные работы и, наоборот, только устные ответы и диалоги, индивидуальные консультации, использование диктофона и других записывающих средств для воспроизведения лекционного и семинарского материала.

В целях обеспечения обучающихся инвалидов и лиц с ограниченными возможностями здоровья комплектуется фонд основной учебной литературой, адаптированной к ограничению электронных образовательных ресурсов, доступ к которым организован в БИЦ Академии. В библиотеке проводятся индивидуальные консультации для данной категории пользователей, оказывается помощь в регистрации и использовании сетевых и локальных электронных образовательных ресурсов, предоставляются места в читальном зале.

# **ФОНД ОЦЕНОЧНЫХ СРЕДСТВ**

По дисциплине Численные методы

#### 1. ПАСПОРТ ФОНДА ОЦЕНОЧНЫХ СРЕДСТВ ПО ДИСЦИПЛИНЕ

## Численные методы

### 1. Компетенции, формируемые в процессе изучения дисциплины

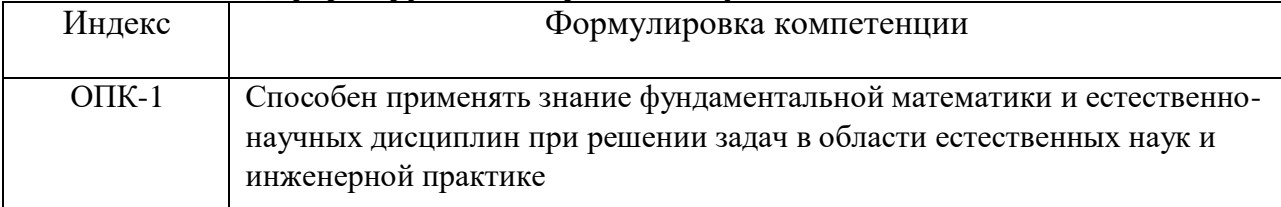

# 2. Этапы формирования компетенции в процессе освоения дисциплины

Основными этапами формирования указанных компетенций при изучении обучающимися дисциплины являются последовательное изучение содержательно связанных между собой разделов (тем) учебных занятий. Изучение каждого предполагает разлела  $(\text{TEMBI})$ овлаление обучающимися необходимыми компетенциями. Результат аттестации обучающихся на различных этапах компетенций формирования показывает уровень освоения компетенций обучающимися.

Этапность формирования компетенций прямо связана с местом дисциплины в образовательной программе.

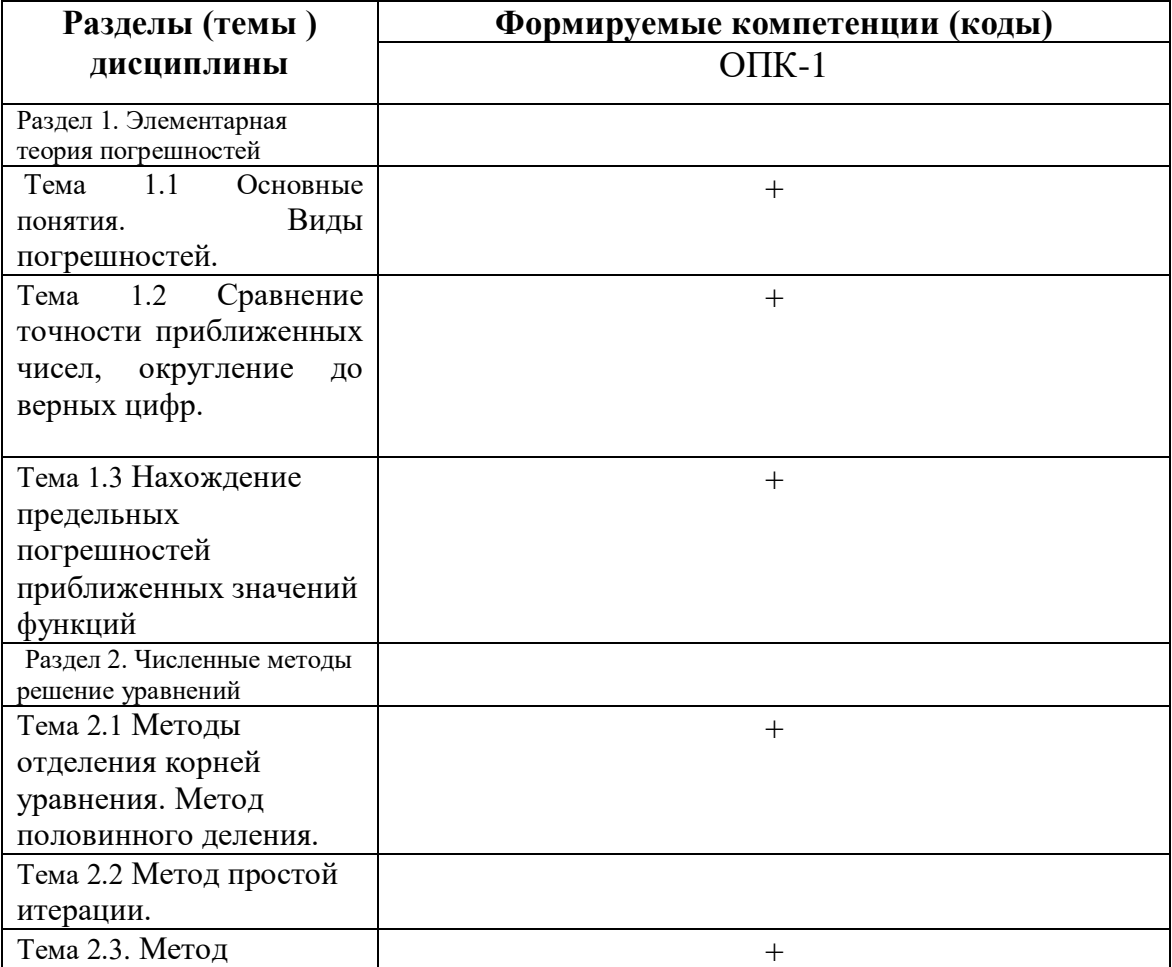

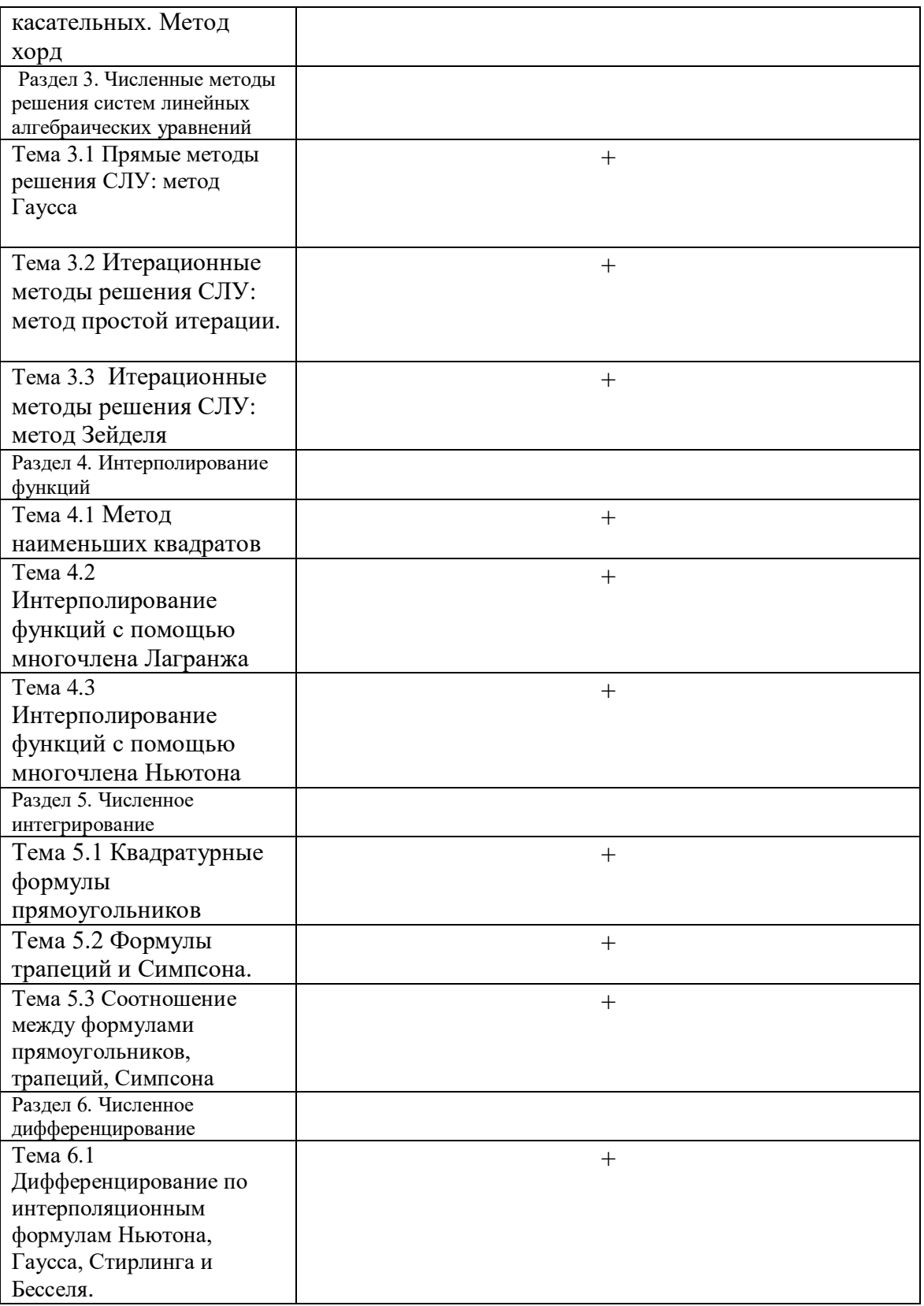

# 3. Индикаторы достижения компетенций, формируемых в процессе изучения дисциплины ОПК-1 Способен применять знание фундаментальной математики и естественно - научных дисциплин при решении задач в области естественных наук и инженерной практике

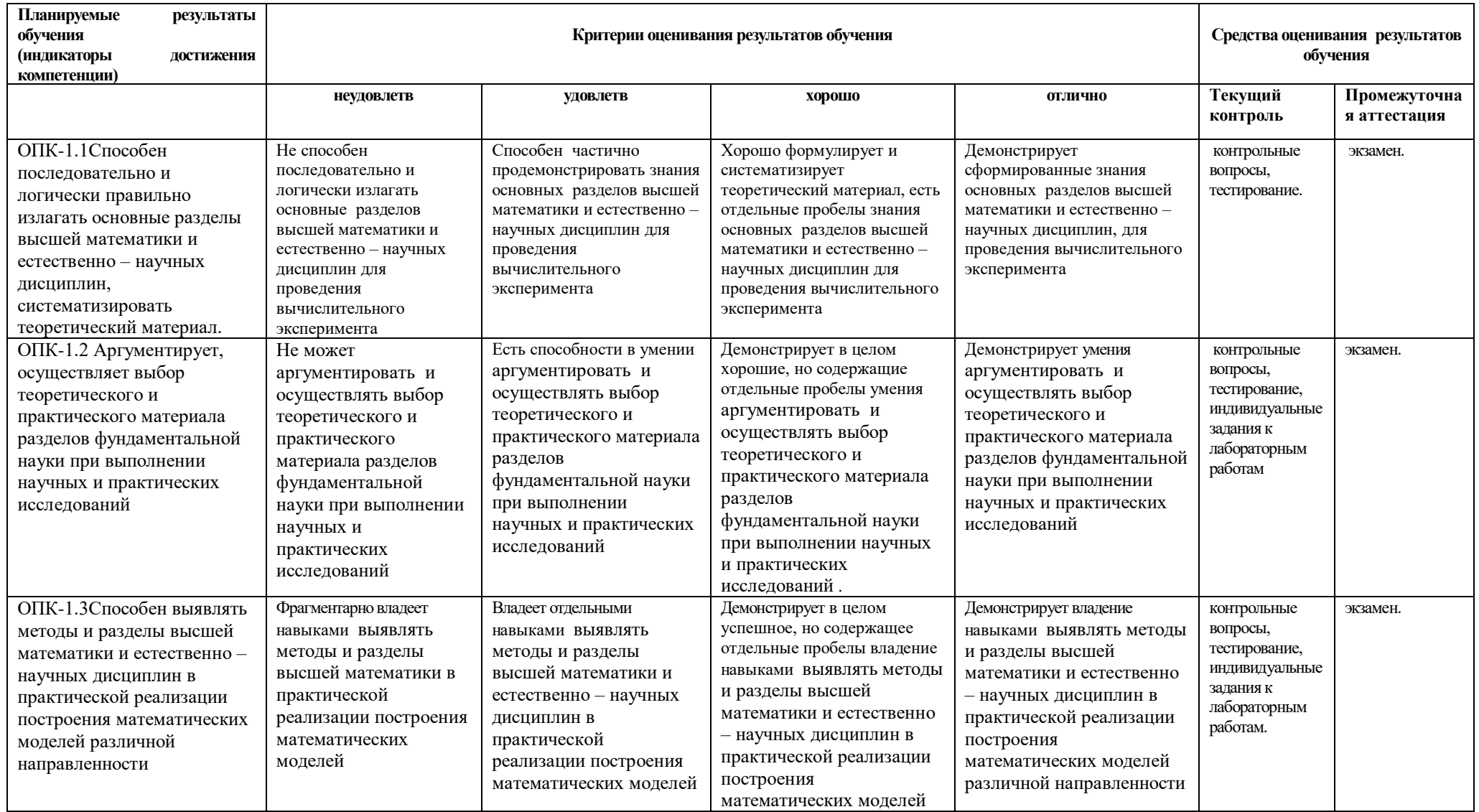

# **4. Комплект контрольно-оценочных средств по дисциплине**

### **Вопросы к экзамену**

по дисциплине Численные методы

- 1. Основные источники и классификация погрешностей. Формальное описание. Оценка полной погрешности. Задачи, с которыми имеет дело элементарная теория погрешностей.
- 2. Точные и приближенные числа.
- 3. Типы округлений, примеры.
- 4. Абсолютная и относительная погрешности приближенного числа, их смысл и взаимосвязь.
- 5. Наилучшее приближение точного числа и свойства его предельных погрешностей.
- 6. Значащие цифры, верные в узком и в широком смыслах значащие цифры.
- 7. Верные и сомнительные цифры.
- 8. Правила записи приближенных чисел, примеры.
- 9. Погрешность округления.
- 10. Влияние округлений на наличие верных и сомнительных цифр числа.
- 11. Предельные погрешности результатов арифметических операций, степени и корня.
- 12. Методы отделения корней уравнения. Теорема о существовании корня (б/д).
- 13. Уточнение корней. Лемма об оценке предельной абсолютной погрешности приближенного корня.
- 14. Метод простой итерации
- 15. Метод Ньютона. Теорема.
- 16. Метод половинного деления. Теорема.
- 17. Метод хорд. Теорема.
- 18. Итерационные методы решения СЛУ: метод простой итерации.
- 19. Итерационные методы решения СЛУ: метод Зейделя
- 20. Постановка задачи интерполирования.
- 21. Погрешности, возникающие при интерполировании. Погрешность метода.
- 22. Задачи, связанные с оценкой погрешности метода.
- 23. Интерполяционная формула Ньютона для случая равноотстоящих узлов.
- 24. Приближенные формулы для погрешности интерполяции.
- 25. Постановка задачи численного интегрирования.
- 26. Квадратурные формулы.
- 27.Формулы прямоугольников
- 28. Численные методы решения нелинейных уравнений.
- 29. Метод наименьших квадратов
- 30. Приближенные оценки погрешности метода квадратурных формул.
- 31. Формулы трапеций и Симпсона с остаточными членами (б/д).
- 32.Прямые методы решения систем линейных алгебраических уравнений: метод Крамера.
- 33. Методы обработки экспериментальных данных.
- 34. Численное интегрирование методом средних прямоугольников
- 35.

### **Задачи к экзамену**

по дисциплине Численные методы

1. Определить, какое равенство точнее:  $\sqrt{44} = 6,63$ ; 19/41=0,463.

- 2. Округлить сомнительные цифры числа, оставив верные знаки в узком смысле 22,553 (±0,016). Определить абсолютную погрешность результата.
- 3. Округлить сомнительные цифры числа, оставив верные знаки в широком смысле 2,8546;  $\delta$  = 0,3%. Определить абсолютную погрешность результата.
- 4. Найти предельные абсолютные и относительные погрешности чисел, если они имеют только верные цифры в узком смысле: 0,2387.
- 5. Найти предельные абсолютные и относительные погрешности чисел, если они имеют только верные цифры в широком смысле: 42,884.
- определить погрешности результата:  $X = \frac{m^3(a+b)}{a^3}$ ,  $a = 13,5(\pm 0,02)$ , 6. Вычислить  $b = 3,7(\pm 0,02)$ ,  $m = 4,22(\pm 0,004)$ ,  $c = 34,5(\pm 0,02)$ ,  $d = 23,725(\pm 0,005)$
- 7. В уравнении отделить корни аналитически  $2^{x} + 5x 3 = 0$ .
- 8. В уравнении отделить корни графически  $5^x + 3x = 0$ .
- 9. В уравнении  $e^{0,2x} + 0.5x^2 4 = 0$  уточнить положительный корень методом Ньютона до абсолютной точности 0,0008.
- 10. Найти интерполяционный многочлен Лагранжа, который в точках  $x_0 = -3$ ,  $x_1 = -1$ ,  $x_2 = 2$ принимает соответственно значения  $y_0 = -5$ ,  $y_1 = -11$ ,  $y_2 = 10$ .
- 11. Составить таблицу разностей различных порядков при следующих значениях  $x_0 = -3$ ,  $x_1 = -2$ ,  $x_2 = -1$ ,  $x_3 = 1$ ,  $x_4 = 2$ ,  $y_0 = 62$ ,  $y_1 = 12$ ,  $y_2 = 2$ ,  $y_3 = 6$ ,  $y_4 = 32$ .
- 12. Найти интерполяционный многочлен Ньютона для функции  $y = f(x)$ , если известны ее значения:  $f(1) = 6$ ,  $f(3) = 24$ ,  $f(4) = 45$ .
- 13. Найти интерполяционный многочлен Ньютона для функции  $f(x) = 2^x$  по ее значениям в TOЧКАХ  $x_0 = -1$ ,  $x_1 = 0$ ,  $x_2 = 1$ ,  $x_3 = 2$ ,  $x_4 = 3$ .
- 14. Вычислить приближенное значение производной функции  $f(x) = e^x$  в точке  $x=1,05$  на интервале [1,1,3] при разбиении интервала на 3 равные части с использованием формулы, основанной на первой интерполяционной формуле Ньютона.
- 15. Определить, какое равенство точнее:  $7/15 = 0.467$ ;  $\sqrt{30} = 5.48$ .
- 16. Округлить сомнительные цифры числа, оставив верные знаки в узком смысле 17,2834;  $\delta$  = 0,3%; Определить абсолютную погрешность результата.
- 17. Найти предельные абсолютные и относительные погрешности чисел, если они имеют только верные цифры в узком смысле: 3,751.
- 18. Найти предельные абсолютные и относительные погрешности чисел, если они имеют только верные цифры в широком смысле: 0,537.

# СЕВЕРО-КАВКАЗСКАЯ ГОСУДАРСТВЕННАЯ АКАДЕМИЯ

Кафедра Математики

20\_-20\_ учебный год

# **Экзаменационный билет № 1**

по дисциплине Численные методы

для обучающихся по направлению подготовки 01.03.04 Прикладная математика

1. Основные источники и классификация погрешностей. Формальное описание. Оценка полной погрешности.

2. Приближенные оценки погрешности метода квадратурных формул.

3. Найти абсолютную и относительную погрешности числа 4,17, если точное число равно 4.

Зав. кафедрой «Математика» и при кочкаров А.М.

# Контрольные вопросы

# по дисциплине Численные методы

## Вопросы к разделу 1.

- 1. Основные источники и классификация погрешностей. Формальное описание. Оценка полной погрешности. Задачи, с которыми имеет дело элементарная теория погрешностей.
- Точные и приближенные числа. Типы округлений, примеры.  $2.$
- 3. Абсолютная и относительная погрешности приближенного числа, их смысл и взаимосвязь.
- 4. Область неопределенности точного числа, предельные погрешности его приближения, их формулы, свойства, взаимосвязь.
- 5. Наилучшее приближение точного числа и свойства его предельных погрешностей.
- 6. Область неопределенности точного числа (оценки точного числа) через приближенное и его предельные погрешности.
- 7. Значащие цифры, верные в узком и в широком смыслах значащие цифры. Верные и сомнительные цифры.
- 8. Правила записи приближенных чисел, примеры.
- 9. Предельная абсолютная погрешность при округлении приближения, наилучшего приближения, точного числа. Погрешность округления.
- 10. Влияние округлений на наличие верных и сомнительных цифр числа.
- 11. Погрешность приближенного значения функции, область неопределенности точного числа  $f(A, B)$ .
- 12. Формула предельной абсолютной погрешности числа  $f(a,b)$ . Случай функции одного аргумента.

### Вопросы к разделу 2.

- 1. Обратная задача теории погрешностей и ее решение.
- 2. Методы отделения корней уравнения. Теорема о существовании корня (б/д).
- Лемма об оценке предельной абсолютной погрешности 3. Уточнение корней. приближенного корня.
- 4. Метод половинного деления. Теорема.
- 5. Метод хорд. Теорема.
- 6. Метод Ньютона. Теорема.

### Вопросы к разделу 3.

- 1. Назначение свойств и их влияние на результат. Управление объектом через свойства. События компонентов (элементов управления), их сущность и назначение.
- 2. Создание процедур на основе событий. Процедуры, определенные пользователем: синтаксис, передача аргументов. Вызов событий.
- 3. Разработка функционального интерфейса приложения. Создание интерфейса приложения. Разработка функциональной схемы работы приложения.
- 4. Создание процедур обработки событий.
- 5. Компиляция и запуск приложения.

### Вопросы к разделу 4.

- 1. Постановка задачи интерполирования. Интерполяционный многочлен Лагранжа.
- 2. Погрешности, возникающие при интерполировании. Погрешность метода.
- 3. Задачи, связанные с оценкой погрешности метода.
- 4. Неустранимая погрешность интерполяционной формулы Лагранжа. Случай равноотстоящих узлов (б/д).
- 5. Интерполяционная формула Ньютона для случая равноотстоящих узлов.
- 6. Приближенные формулы для погрешности интерполяции.

# **Вопросы к разделу 5.**

- 1. Постановка задачи численного интегрирования. Квадратурные формулы.
- 2. Формулы Ньютона-Котеса, случаи *n* = 1 и *n* = 2.
- 3. Формулы трапеций и Симпсона с остаточными членами (б/д).
- 4. Вывод обобщенных квадратурных формулы трапеций и Симпсона.
- 5. Обобщенные квадратурные формулы трапеций и Симпсона с остаточными членами (б/д).
- 6. Оценка суммы неустранимой погрешности и погрешности метода обобщенных квадратурных формулы трапеций и Симпсона.

# **Вопросы к разделу 6.**

- 1. Оценка суммы неустранимой погрешности и погрешности метода обобщенных квадратурных формулы трапеций и Симпсона.
- 2. Приближенные оценки погрешности метода квадратурных формул.
- 3. Метод Рунге-Кутта для численного решения обыкновенных дифференциальных уравнений.

по дисциплине «Численные методы»

### Лабораторная работа № 1. Элементарная теория погрешностей

- 1) Определить, какое равенство точнее.
- 2) Округлить сомнительные цифры числа, оставив верные знаки:
- а) в узком смысле; б) в широком смысле. Определить абсолютную погрешность результата.
	- 3) Найти предельные абсолютные и относительные погрешности чисел, если они имеют только верные цифры: а) в узком смысле; б) в широком смысле.

#### Варианты

- $\mathbf{N}_2$  1, 1)  $\sqrt{44}$  = 6,63; 19/41 = 0,463. 2) a)  $22,553 \ (\pm 0,016)$ ; 6)2,8546;  $\delta = 0.3\%$ . 3) a)  $0,2387$ ; 6) 42,884.  $\sqrt{10,5}$  = 3,24; 4/17 = 0,235. 2) a) 34,834;  $\delta = 0.1\%$ ;  $(6)$  0.5748 ( $\pm$ 0.0034). 3) a) 11,445;6) 2,043. **No 5.** 1)  $6/7 = 0.857$ ;  $\sqrt{4.8} = 2.19$ .
- 2) a)  $5,435 \left( \pm 0,0028 \right)$ ; 6) 10,8441;  $\delta = 0.5\%$ . 3) a) 8,345;6) 0,288.
- $\sqrt{27}$ , 1)  $2/21 = 0.095$ ;  $\sqrt{22} = 4.69$ . 2) a)  $2,4543 \left( \pm 0,0032 \right)$ ; 6) 24,5643;  $\delta = 0.1\%$ . 3) a)  $0,374$ ; 6)  $4,348$ .
- $N_29$ . 1)  $6/11 = 0.545$ ;  $\sqrt{83} = 9.11$ . 2) a) 21.68563:  $\delta = 0.3\%$ ;  $(6)$  3,7834 ( $\pm$ 0,0041). 3) a) 41,72; 6) 0,678.
- $\sqrt{211}$ , 1) 21/29 = 0,723;  $\sqrt{44}$  = 6,63. 2) a) 0,3567;  $\delta = 0.042\%$ ; 6)  $13,6253 \, (\pm 0,0021)$ . 3) a) 18,357; 6) 2,16.

 $N_2$ , 1)  $7/15 = 0.467$ ;  $\sqrt{30} = 5.48$ . 2) a) 17,2834;  $\delta = 0.3\%$ ;  $(6)$  6,4257 ( $\pm$ 0,0024). 3) a)  $3,751$ ; 6) 0,537.  $\sqrt{24}$ , 1)  $15/7 = 2.14$ ;  $\sqrt{10} = 3.16$ . 2) a)  $2.3485 (\pm 0.0042)$ : 6) 0,34484;  $\delta = 0,4\%$ . 3) a)  $2,3445$ ; 6) 0,745.

- $\sqrt{6.1}$  12/11=1,091;  $\sqrt{6.8}$  = 2,61. 2) a) 8,24163;  $\delta = 0.2\%$ ;  $(6)$  0,12356 ( $\pm$ 0,00036). 3) a) 12,45; 6) 3,4453.
- $\sqrt{28}$ . 1) 23/15 = 1,53;  $\sqrt{9.8}$  = 3,13. 2) a) 23,574;  $\delta = 0.2\%$ ;  $6)$  8,3445 ( $\pm$ 0,0022). 3) a) 20,43; 6) 0,576.
- $\sqrt{210}$ , 1)  $17/19 = 0.895$ ;  $\sqrt{52} = 7.21$ . 2) a)  $13.537 \left( \pm 0.0026 \right)$ : 6) 7,521;  $\delta = 0,12\%$ . 3) a)  $5,634$ ; 6) 0,0748.
- $\sqrt{212}$ , 1) 50/19 = 2,63;  $\sqrt{27}$  = 5,19. 2) a)  $1,784 \left( \pm 0,0063 \right)$ ; 6) 0,85637;  $\delta = 0.21\%$ . 3) a) 0,5746; 6) 236,58.
- $\textbf{N}_2$ **13.** 1)  $13/17 = 0,764$ ;  $\sqrt{31} = 5,56$ . 2) a) 3,6878 ( $\pm 0,0013$ );  $(6)$  15,873;  $\delta = 0,42\%$ . 3) а) 14,862; б) 8,73.
- $\textbf{N}_2$ **15.** 1)  $17/11 = 1,545$ ;  $\sqrt{18} = 4,24$ . 2) a)  $0,8647 \, ( \pm 0,0013)$ ;  $(6)$  24,3618;  $\delta = 0,22\%$ . 3) а) 2,4516; б) 0,863.
- $\mathbf{N}$ **217**. 1)  $49/13 = 3,77 \sqrt{14} = 3,74$ . 2) a) 83,736;  $\delta = 0.085\%$ ;  $(5)$  5,6483 ( $\pm$ 0,0017). 3) a) 5,6432; б) 0,00858.
- $\textbf{N}_2$ **19.** 1)  $19/12 = 1.58$ ;  $\sqrt{12} = 3.46$ . 2) a)  $4,88445 (\pm 0,00052)$ ;  $(6)$  0,096835;  $\delta = 0,32\%$ . 3) а) 12,688; б) 4,636.
- $\textbf{N} \cdot 21.1$ )  $18/7 = 2.57$ ;  $\sqrt{22} = 4.69$ . 2) a)  $0,39642 (\pm 0,00022)$ ;  $(6)$  46,453;  $\delta = 0,15\%$ . 3) а) 15,644; б) 6,125.
- $\textbf{N}$ **23**. 1)  $16/7 = 2,28 \sqrt{11} = 3,32.$ 2) a) 24,3872;  $\delta = 0,34\%$ ;  $(6)$  0,75244 ( $\pm$ 0,00013). 3) a) 16,383; б) 5,734.
- $\textbf{N}$ **25**. 1)  $12/7 = 1.71 \sqrt{47} = 6.86$ . 2) a) 72,354;  $\delta = 0,24\%$ ;  $(6)$  0,38725 ( $\pm$ 0,00112). 3) a) 18,275; б) 0,00644.
- $N<sub>2</sub>27. 1$ )  $23/9 = 2,56 \sqrt{87} = 9,33$ . 2) a) 23,7564;  $\delta = 0,44\%$ ;  $(6)$  4,57633 ( $\pm$ 0,00042). 3) a) 3,75; б) 6,8343.
- $\textbf{N}$ **214.** 1)  $7/22 = 0,318$ ;  $\sqrt{13} = 3,60$ . 2) a) 27,1548  $(\pm 0,0016)$ ;  $(6)$  0,3945;  $\delta = 0,16\%$ . 3) а) 0,3648; б) 21,7.
- $\text{N}$ **216**. 1)  $5/3 = 1,667$ ;  $\sqrt{38} = 6,16$ . 2) a) 3,7542;  $\delta = 0,32\%$ ;  $(6)$  0,98351 ( $\pm$ 0,00042). 3) a) 62,74; б) 0,389.
- $\textbf{N}$ **218**. 1)  $13/7 = 1,857 \sqrt{7} = 2,64.$ 2) a) 2,8867;  $\delta = 0,43\%$ ;  $6)32,7486(\pm 0,0012).$ 3) a) 0,0384; б) 63,745.
- $\textbf{N}$ **20.** 1)  $51/11 = 4,64$ ;  $\sqrt{35} = 5,91$ . 2) a) 38,4258 ( $\pm 0,0014$ );  $(6)$  0,66385;  $\delta = 0,34\%$ . 3) а) 6,743; б) 0,543.
- $\textbf{N}$ **22.** 1)  $19/9 = 2,11 \sqrt{17} = 4,12.$ 2) a) 5,8425;  $\delta = 0.23\%$ ;  $(6)$  0,66385 ( $\pm$ 0,00042). 3) a) 0,3825; б) 24,6.
- $\textbf{N}$ **24.** 1) 20/13 = 1,54  $\sqrt{63}$  = 7,94.  $2)$  a) 2,3684; ( $\pm 0,0017$ ).  $\delta$  45,7832  $\delta = 0.18\%$ ; 3) a) 0,573; б) 3,6761.
- $\textbf{N}$ **26**. 1)  $6/7 = 0.857 \sqrt{41} = 6.40.$  $2)$  a) 0,36127; ( $\pm 0,00034$ ).  $\delta$ ) 46,7843  $\delta = 0,32\%$ ; 3) a) 3,425; б) 7,38.
- $\textbf{N}$ **28**. 1) 27/31 = 0,872  $\sqrt{42}$  = 6,48.  $2)$  a) 15,8372; ( $\pm 0,0026$ ).  $6)$  0,088748;  $\delta = 0,56\%$ ; 3) a) 3,643; б) 72,385.

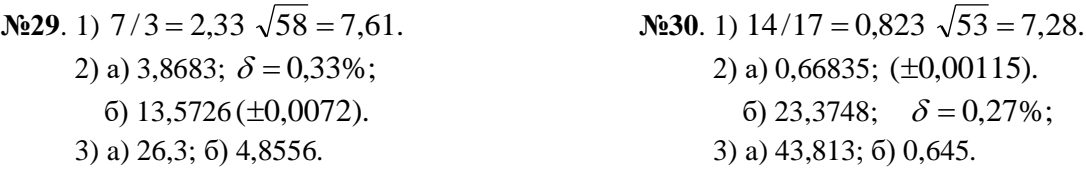

#### Образец выполнения задания

9/11=0,818;  $\sqrt{18}$  = 4,24; 2) a) 72,353(±0,026); 6) 2,3544;  $\delta$ =0,2%;  $1)$ 3) a)  $0,4357$ ; 6) 12,384.

Находим значения данных выражений с большим числом десятичных знаков:  $1)$  $a_1 = 9/11 = 0.81818...$ ,  $a_2 = \sqrt{18} = 4.2426...$  Затем вычисляем предельные абсолютные погрешности, округляя их с избытком:

$$
\alpha_{a_1} = |0,81818 - 0,818| \le 0,00019, \qquad \alpha_{a_2} = |4,2426 - 4,24| \le 0,0027.
$$

Предельные относительные погрешности составляют

$$
\delta_{a_1} = \frac{\alpha_{a_1}}{a_1} = \frac{0,00019}{0,818} = 0,00024 = 0,024\%;
$$
\n
$$
\delta_{a_1} = \frac{\alpha_{a_2}}{a_2} = \frac{0,0027}{4,24} = 0,00064 = 0,064\%.
$$

Так как  $\delta_{a} \langle \delta_{a} \rangle$ , то равенство 9/11=0,818 является более точным.

а) Пусть 72,353( $\pm$ 0,026)= а. Согласно условию, погрешность  $\alpha_a$ =0,026<0,05; это  $(2)$ означает, что в числе 72,353 верным в узком смысле являются цифры 7, 2, 3. По правилам округления найдем приближенное значение числа, сохранив десятые доли:

 $a_1 = 72.4;$  $\alpha_{a} = \alpha_{a} + \Delta_{\alpha} = 0.026 + 0.047 = 0.073$ .

Полученная погрешность больше 0,05; значит, нужно уменьшить число цифр в приближенном числе до двух:

$$
a_2 = 72;
$$
  $\alpha_{a_2} = \alpha_a + \Delta_{op} = 0.026 + 0.0353 = 0.379.$ 

Так как  $\alpha_{a}$  <0,05, то обе оставшиеся цифры верны в узком смысле.

б) Пусть  $a = 2,3544$ ;  $\delta_a = 0,2\%$ ; тогда  $\alpha_a = a \cdot \delta_a = 0,0471$ . В данном числе верными в широком смысле являются 3 цифры:

$$
a_1 = 2,35;
$$
  $\alpha_a = 0,0044 + 0,00471 = 0,00911 < 0,01.$ 

Значит, и в округленном числе 2,35 все три цифры верны в широком смысле.

3) а) Так как все четыре цифры числа  $a = 0.4357$  верны в узком смысле, то абсолютная погрешность  $\alpha_a = 0,00005$ , а относительная погрешность  $\delta_a = 1/(2 \cdot 4 \cdot 10^3) = 0,000125 = 0,0125\%$ .

6) Так как все пять цифр числа  $a = 12,284$  верны в широком смысле, то  $\alpha_a = 0,001$ ;  $\delta = 1/(1 \cdot 10^4) = 0,0001 = 0,1\%$ .

#### Лабораторная работа № 2. Вычисление погрешностей

- 1) Вычислить и определить погрешности результата.
- 2) Вычислить и определить погрешности результата.

#### Вариант № 1

1) 
$$
x = \frac{ab}{3\sqrt{c}}
$$
,  $a = 3,85(\pm 0, 01)$ ,  $b = 2,0435(\pm 0, 0004)$ ,  $c = 962,6(\pm 0, 1)$ .  
\n2)  $X = \left[\frac{(a+b)c}{m-n}\right]^2$ ,  $a = 4,3(\pm 0, 05)$ .  $b = 17,21(\pm 0, 02)$ ,  
\n $c = 8,2(\pm 0, 05)$ ,  $m = 12,417(\pm 0, 003)$ ,  $n = 8,37(\pm 0, 005)$ .

1) 
$$
x = \frac{ab}{3\sqrt{c}}
$$
,  $a = 4,16(\pm 0,005)$ ,  $b = 12,163(\pm 0,002)$ ,  $c = 55,18(\pm 0,01)$ .  
\n2)  $X = \left[\frac{(a+b)c}{m-n}\right]^2$ ,  $a = 5,2(\pm 0,04)$ .  $b = 15,32(\pm 0,01)$ ,  $c = 7,5(\pm 0,05)$ ,  
\n $m = 21,823(\pm 0,002)$ ,  $n = 7,56(\pm 0,003)$ .

**Вариант № 3**

1) 
$$
x = \frac{ab}{3\sqrt{c}}
$$
,  $a = 7,27(\pm 0,001)$ ,  $b = 5,205(\pm 0,002)$ ,  $c = 87,32(\pm 0,03)$   
\n2)  $X = \left[\frac{(a+b)c}{m-n}\right]^2$ ,  $a = 2,13(\pm 0,01)$ ,  $b = 22,16(\pm 0,03)$ ,  $c = 6,3(\pm 0,04)$ ,  
\n $m = 16,825(\pm 0,004)$ ,  $n = 8,13(\pm 0,002)$ .

**Вариант № 4**

1) 
$$
X = \frac{\sqrt{a} \cdot b}{c}
$$
,  $a = 228, 6(\pm 0, 06)$ ,  $b = 86, 4(\pm 0, 02)$ ,  $c = 68, 7(\pm 0, 05)$ .  
\n2)  $X = \frac{m^3(a+b)}{c-d}$ ,  $a = 13, 5(\pm 0, 02)$ ,  $b = 3, 7(\pm 0, 02)$ ,  $m = 4, 22(\pm 0, 004)$ ,  $c = 34, 5(\pm 0, 02)$ ,  $d = 23, 725(\pm 0, 005)$ 

**Вариант № 5**

1) 
$$
X = \frac{\sqrt{a} \cdot b}{c}
$$
,  $a = 315, 6(\pm 0.05)$ ,  $b = 72, 5(\pm 0.03)$ ,  $c = 53, 8(\pm 0.04)$ .  
2)  $X = \frac{m^3(a+b)}{c-d}$ ,  $a = 18, 5(\pm 0.03)$ ,  $b = 5, 6(\pm 0.02)$ ,  $m = 3, 42(\pm 0.003)$ ,

$$
c = 26,3(\pm 0,01), d = 14,782(\pm 0,006).
$$

1) 
$$
X = \frac{\sqrt{a} \cdot b}{c}
$$
,  $a = 186, 7(\pm 0.04)$ ,  $b = 66, 6(\pm 0.02)$ ,  $c = 72, 3(\pm 0.03)$ .  
\n2)  $X = \frac{m^3(a+b)}{c-d}$ ,  $a = 11, 8(\pm 0.02)$ ,  $b = 7, 4(\pm 0.03)$ ,  $m = 5, 82(\pm 0.005)$ ,  $c = 26, 7(\pm 0.03)$ ,  $d = 11, 234(\pm 0.004)$ .

**Вариант № 7**

1) 
$$
X = \frac{\sqrt{ab}}{c}
$$
,  $a = 3,854(\pm 0,004)$ ,  $b = 16,2(\pm 0,005)$ ,  $c = 10,8(\pm 0,1)$ .  
\n2)  $X = \frac{(a+b)m}{(c-d)^2}$ ,  $a = 2,754(\pm 0,001)$ ,  $b = 11,7(\pm 0,04)$ ,  
\n $m = 0,56(\pm 0,005)$ ,  $c = 10,536(\pm 0,002)$ ,  $d = 6,32(\pm 0,008)$ .

**Вариант № 8**

1) 
$$
X = \frac{\sqrt{ab}}{c}
$$
,  $a = 4,632(\pm 0,003)$ ,  $b = 23,3(\pm 0,04)$ ,  $c = 11,3(\pm 0,06)$ .  
\n2)  $X = \frac{(a+b)m}{(c-d)^2}$ ,  $a = 3,236(\pm 0,002)$ ,  $b = 15,8(\pm 0,03)$ ,  
\n $m = 0,64(\pm 0,004)$ ,  $c = 12,415(\pm 0,003)$ ,  $d = 7,18(\pm 0,006)$ .

**Вариант № 9**

1) 
$$
X = \frac{\sqrt{ab}}{c}
$$
,  $a = 7,312(\pm 0,004)$ ,  $b = 18,4(\pm 0,03)$ ,  $c = 20,2(\pm 0,08)$ .  
\n2)  $X = \frac{(a+b)m}{(c-d)^2}$ ,  $a = 4,523(\pm 0,003)$ ,  $b = 10,8(\pm 0,02)$ ,  
\n $m = 0,85(\pm 0,003)$ ,  $c = 9,318(\pm 0,002)$ ,  $d = 4,17(\pm 0,004)$ .

**Вариант № 10**

1) 
$$
X = \frac{a^2b}{c}
$$
,  $a = 3,456(\pm 0,002)$ ,  $b = 0,642(\pm 0,0005)$ ,  
 $c = 7,12(\pm 0,004)$ .

2) 
$$
X = \frac{(a+b)m}{\sqrt{c-d}}
$$
,  $a = 23,16(\pm 0,02)$ ,  $b = 8,23(\pm 0,005)$ ,  
 $c = 145,5(\pm 0,08)$ ,  $d = 28,6(\pm 0,1)$ ,  $m = 0,28(\pm 0,006)$ .

1) 
$$
X = \frac{a^2b}{c}
$$
,  $a = 1,245(\pm 0,001)$ ,  $b = 0,121(\pm 0,0002)$ ,  
\n $c = 2,34(\pm 0,003)$ .  
\n2)  $X = \frac{(a+b)m}{\sqrt{c-d}}$ ,  $a = 17,41(\pm 0,01)$ ,  $b = 1,27(\pm 0,002)$ ,  
\n $c = 342,3(\pm 0,04)$ ,  $d = 11,7(\pm 0,1)$ ,  $m = 0,71(\pm 0,003)$ .

**Вариант № 12**

1) 
$$
X = \frac{a^2b}{c}
$$
,  $a = 0,327(\pm 0,005)$ ,  $b = 3,147(\pm 0,0001)$ ,  $c = 1,78(\pm 0,001)$ .  
\n2)  $X = \frac{(a+b)m}{\sqrt{c-d}}$ ,  $a = 32,37(\pm 0,03)$ ,  $b = 2,35(\pm 0,001)$ ,  
\n $c = 128,7(\pm 0,02)$ ,  $d = 27,3(\pm 0,04)$ ,  $m = 0,93(\pm 0,001)$ .

**Вариант № 13**

1) 
$$
X = \frac{ab^3}{c}
$$
,  $a = 0,635(\pm 0,0005)$ ,  $b = 2,17(\pm 0,002)$ ,  $c = 5,843(\pm 0,001)$ .  
\n2)  $X = \frac{(a+b)m}{(c+d)^2}$ ,  $d = 4,12(\pm 0,04)$ ,  $m = 0,61(\pm 0,002)$   
\n $a = 3,233(\pm 0,001)$ ,  $b = 15,4(\pm 0,02)$ ,  $c = 2,12(\pm 0,01)$ .

**Вариант № 14**

1) 
$$
X = \frac{ab}{\sqrt{c}}
$$
,  $a = 2,16(\pm 0,005)$ ,  $b = 10,163(\pm 0,001)$ ,  $c = 50,18(\pm 0,02)$ .  
\n2)  $X = \frac{m^3(a+b)}{c+d}$ ,  $a = 10,5(\pm 0,01)$ ,  $b = 3,5(\pm 0,04)$ ,  $m = 4,26(\pm 0,001)$ ,  
\n $c = 34,2(\pm 0,01)$ ,  $d = 23,723(\pm 0,002)$ .  
\nBapnarr N<sub>2</sub> 15

34

1) 
$$
x = \frac{ab}{\sqrt{c}}
$$
,  $a = 2,84(\pm 0,01)$ ,  $b = 4,0435(\pm 0,0002)$ ,  $c = 264,6(\pm 0,2)$ .  
\n2)  $X = \left[\frac{(a+b)c}{m+n}\right]^2$ ,  $a = 5,1(\pm 0,05)$ .  $b = 14,21(\pm 0,01)$ ,  $c = 3,2(\pm 0,02)$ ,  
\n $m = 12,416(\pm 0,002)$ ,  $n = 8,36(\pm 0,003)$ .

Решение.

1) 
$$
X = \frac{a^2b}{c}
$$
,  $a = 4,451(\pm 0,001)$ ,  $b = 0,644(\pm 0,0001)$ ,  $c = 6,14(\pm 0,002)$ .  
\n2)  $X = \frac{(a+b)m}{(c+d)^2}$ ,  $a = 2,754(\pm 0,002)$ ,  $b = 11,7(\pm 0,01)$ ,  
\n $m = 0,56(\pm 0,004)$ ,  $c = 10,536(\pm 0,001)$ ,  $d = 6,32(\pm 0,002)$ .

#### Образец выполнения задания

1) Вычислить значение выражения  $X$  и определить его погрешность:

$$
X = \frac{m^2 n^3}{\sqrt{k}}, \text{ rate } m = 28,3(\pm 0, 02), n = 7,45(\pm 0, 01), k = 0,678(\pm 0, 003).
$$
  
Peunenne. *Bb*PHHICJIUM  $m^2 = 800,9;$   $n^3 = 413.5; \sqrt{k} = 0,8234;$ 

$$
X = \frac{800, 9 \cdot 413, 5}{0,8234} = 402200 = 4,02 \cdot 10^5.
$$

Вычислим

Далее, имеем  $\delta_m = 0.02/28, 3 = 0.00071; \delta_n = 0.01/7, 45 = 0.00135;$  $\delta_k = 0,003/0,678 = 0,00443$ , откуда  $\delta_X = 2\delta_m + 3\delta_n + 0.5_k = 0.00142 + 0.00405 + 0.00222 = 0.0769$ ,  $\delta_X = 7{,}7\%$ ,  $\Delta_X = 4{,}02 \cdot 10^5 \cdot 0{,}0077 = 3{,}1 \cdot 10^3$ . OTBeT:  $X = 4.02 \cdot 10^5 (\pm 3.1 \cdot 10^3)$ ;  $\delta_X = 0.77\%$ .

# 2) Вычислить значение выражения  $N$  и определить его погрешность:

$$
N = \frac{(n-1)(m+n)}{(m-n)^2}
$$
,  $\text{rate } n = 3,0567(\pm 0,0001)$ ,  $m = 5,72(\pm 0,02)$ ;

Решение. Имеем 
$$
n-1 = 2,0567(\pm 0,0001);
$$

\n $m + n = 3,057(\pm 0,0004) + 5,72(\pm 0,02) = 8,777(\pm 0,0204);$ 

\n $m - n = 5,72(\pm 0,02) - 3,057 \times (\pm 0,0004) = 2,663(\pm 0,0204);$ 

\n $N = \frac{2,0567 \cdot 8,777}{2,663^2} = \frac{2,0567 \cdot 8,777}{7,092} = 2,545 \approx 2,55;$ 

\n $\delta_N = \frac{0,0001}{2,0567} + \frac{0,0204}{8,777} + 2 \frac{0,0204}{2,663} = 0,000049 + 0,00233 + 2 \cdot 0,00766 = 0$ 

\n $= 0,00238 + 0,01532 = 0,0177 = 1,77\%$ ;  $\alpha_N = 2,55 \cdot 0,0177 = 0,046.$ 

\n $N \approx 2,55(\pm 0,046); \delta_N = 1,77\%$ 

#### Лабораторная работа № 3. **Методы решения нелинейных уравнений**

- 1) В уравнении отделить корни аналитически.
- 2) В уравнении отделить корни графически и уточнить положительный корень методом Ньютона до абсолютной точности  $\delta = 0,001$ .

 $\text{No}1$ 1)  $2^x + 5x - 3 = 0$ ; 2)  $3x^4 + 4x^3 - 12x^2 - 5 = 0$ ; 3)  $0.5^x + 1 = (x - 2)^2$ ; 4)  $(x-3)cosx = 1$ ,  $-2\pi \le x \le 2\pi$ .

$$
N_{\underline{0}}
$$

1)  $\arctg x - \frac{1}{3x^3} = 0;$ <br>
2)  $2x^3 - 9x^2 - 60x + 1 = 0;$ <br>
3)  $[\log_2(-x)] \cdot (x + 2) = -1;$ 4)  $\sin\left(x+\frac{\pi}{2}\right) - 0.5x = 0.$  $N<sub>2</sub>3$   $N<sub>2</sub>4$ 2)  $3x^4 + 8x^3 + 6x^2 - 10 = 0$ ; 3)  $2x^2 - 0.5^x - 3 = 0$ 4)  $xlg(x + 1) = 1$ .

$$
\mathop{\rm N\!\scriptstyle o}\nolimits_2
$$

3)  $x^2 \cdot 2^x = 1$ ; 4)  $tgx = x + 1$ ,  $-\pi/2 \le x \le \pi/2$ . 1)  $5^x - 6x - 3 = 0$ ; 2)  $x^4 - x^3 - 2x^2 + 3x - 3 = 0$ 3)  $2x^2 - 0.5^x - 3 = 0$ ; 4)  $xlg(x + 1) = 1$ . 1)  $2 \arccos x - x + 3 = 0$ ;  $2)$  3x<sup>4</sup> - 8x<sup>3</sup> - 18x<sup>2</sup> + 2 = 0;

1) 
$$
5^x + 3x = 0;
$$
  
\n2)  $x^4 - x - 1 = 0;$   
\n3)  $x^2 - 2 + 0.5^x = 0;$   
\n4)  $(x - 1)^2 \cdot \lg(x + 11) = 1.$   
\n $\ln 5$   
\n5  
\n $\ln 3^{x-1} - 2 - x = 0;$   
\n $\ln 2$   
\n3)  $(x - 4)^2 \cdot \log_{0.5}(x - 3) = -1;$   
\n $\ln 2$   
\n $\ln 3$   
\n $\ln 2$   
\n3)  $(x - 4)^2 \cdot \log_{0.5}(x - 3) = -1;$   
\n $\ln 2$   
\n $\ln 3$   
\n $\ln 2$   
\n3)  $\ln 3$   
\n $\ln 3$   
\n $\ln 2$   
\n $\ln 3$   
\n $\ln 2$   
\n $\ln 3$   
\n $\ln 3$   
\n $\ln 4$   
\n $\ln 5$   
\n $\ln 3$   
\n $\ln 2$   
\n $\ln 3$   
\n $\ln 2$   
\n $\ln 3$   
\n $\ln 2$   
\n $\ln 3$   
\n $\ln 4$   
\n $\ln 5$   
\n $\ln 3$   
\n $\ln 2$   
\n $\ln 3$   
\n $\ln 3$   
\n $\ln 4$   
\n $\ln 5$   
\n $\ln 3$   
\n $\ln 5$   
\n $\ln 2$   
\n $\ln 3$   
\n $\ln 4$   
\n $\ln 5$   
\n $\ln 3$   
\n $\ln 5$   
\n $\ln 2$   
\n $\ln 3$   
\n $\ln 5$   
\n $\ln 3$   
\n $\ln 4$   
\n $\ln 5$   
\n $\ln 5$   
\n $\ln$ 

 $N<sub>2</sub>$   $N<sub>2</sub>$ 1)  $e^{-2x} - 2x + 1 = 0$ ; 2)  $x^4 + 4x^3 - 8x^2 - 17 = 0$ ; 3)  $0.5^{x} - 1 = (x + 2)^{2}$ ; 4)  $x^2 \cos 2x = -1$ .  $N<sub>2</sub>9$   $N<sub>2</sub>10$ 1)  $arctg(x-1) + 2x = 0$ ; 2)  $3x^4 + 4x^3 - 12x^2 + 1 = 0$ ; 3)  $(x-2)^2 2^x = 1$ ;

4)  $x^2 - 20sinx = 0$ .

| $N_2$                                 | $N_1$                                                  | $N_2$ |
|---------------------------------------|--------------------------------------------------------|-------|
| 1) $3^x + 2x - 2 = 0;$                | 1) $2a$                                                |       |
| 2) $2x^4 - 8x^3 + 8x^2 - 1 = 0;$      | 2) $2x$                                                |       |
| 3) $[(x - 2)^2 - 1]2^x = 1;$          | 3) $[ln(1 + 2)cos x = 1, -2\pi \le x \le 2\pi, 4)$ sin |       |
| $N_2$                                 | $N_2$                                                  | $N_2$ |
| 4) $3^x + 2x - 5 = 0;$                | 1) $2e$                                                |       |
| 2) $x^4 - 4x^3 - 8x^2 + 1 = 0;$       | 2) $3x$                                                |       |
| 3) $x^2 - 3 + 0.5^x = 0;$             | 3) $x!$                                                |       |
| 4) $(x - 2)^2 \cdot \lg(x + 11) = 1.$ | 4) $\cos(x + 1) + 2$                                   |       |

$$
N215
$$
  
\n1)  $3^{x-1} - 4 - x = 0;$   
\n2)  $2x^3 - 9x^2 - 60x + 1 = 0;$   
\n3)  $(x-3)^2 \cdot \log_{0.5}(x-2) = -1;$   
\n4)  $5\sin x = x - 1.$   
\n3)  $(x-3)^2 - 2 = -1;$   
\n4)  $3 \cdot 2$   
\n5)  $(x-3)^2 - 2 = -1;$   
\n6)  $(x-3)^2 - 2 = -1;$   
\n7)  $(x-3)^2 - 2 = -1;$   
\n8)  $(x-3)^2 - 2 = -1;$   
\n9)  $(x-3)^2 - 2 = -1;$   
\n1)  $2x^4 - 2 = -1;$   
\n2)  $x^4 - 2 = -1;$   
\n3)  $(x-3)^2 - 2 = -1;$   
\n4)  $5 \sin x = x - 1.$ 

| $N_2$                                              | $N_1$        | $N_2$                  |         |
|----------------------------------------------------|--------------|------------------------|---------|
| 1) $e^x + x + 1 = 0;$                              | 1) $3^x$     |                        |         |
| 2) $2x^4 - x^2 - 10 = 0;$                          | 2) $3x$      |                        |         |
| 3) $0.5^x - 3 = (x + 2)^2;$                        | 3) $2x$      |                        |         |
| 4) $x^2 \cos 2x = -1$ , $-\pi/2 \le x \le \pi/2$ . | 4) $x \lg$   |                        |         |
| $N_2$                                              | $N_2$        | 4) $x \lg$             |         |
| $N_2$                                              | $N_2$        | 5) $(x - 1) + 3x = 0;$ | 1) $2a$ |
| 2) $x^4 - 18x^2 + 6 = 0;$                          | 2) $x^4$     |                        |         |
| 3) $(x - 2)^2 2^x = 1;$                            | 3) $2s$      |                        |         |
| 4) $x^2 - 20 \sin x = 0.$                          | 5) $2 \ln x$ |                        |         |

| $N_2$                                        | $N_2$                                                 | $N_2$       |
|----------------------------------------------|-------------------------------------------------------|-------------|
| 1) $2^x - 3x - 2 = 0;$                       | 1) <i>ar</i>                                          |             |
| 2) $x^4 - x^3 - 2x^2 + 3x - 3 = 0;$          | 2) $3x$                                               |             |
| 3) $(0,5)^x + 1 = (x - 2)^2;$                | 3) $(x - 3)\cos x = 1, \quad -\pi/2 \le x \le \pi/2.$ | 4) $\sin x$ |
| $N_2$                                        | $N_2$                                                 | $N_2$       |
| 1) $3^x + 2x - 3 = 0;$                       | 1) $2e$                                               |             |
| 2) $3x^4 - 8x^3 - 18x^2 + 2 = 0;$            | 2) $3x$                                               |             |
| 3) $x^2 - 4 + 0, 5^x = 0;$                   | 3) $x!$                                               |             |
| 4) $(x - 2)^2 \cdot \lg(x + 11) = 1.$        | 4) $\cos x$                                           |             |
| 5) $3^x + 2 + x = 0;$                        | 1) <i>ar</i>                                          |             |
| 6) $2 \cdot 2x^3 - 9x^2 - 60x + 1 = 0;$      | 2) $x^4$                                              |             |
| 7) $(x - 4)^2 \cdot \log_{0.5}(x - 3) = -1;$ | 3) $(x - 4)^2 \cdot \log_{0.5}(x - 3) = -1;$          |             |

3) 
$$
2 \sin \left(x + \frac{\pi}{3}\right) = 0.5x^2 - 1;
$$
  
\n4)  $2lgx - \frac{x}{2} + 1 = 0.$   
\n $\sqrt{212}$   
\n1)  $2arctgx - 3x + 2 = 0;$   
\n2)  $2x^4 + 8x^3 + 8x^2 - 1 = 0;$   
\n3)  $[log_2(x + 2)] \cdot (x - 1) = 1;$   
\n4)  $sin(x - 0.5) - x + 0.8 = 0.$   
\n $\sqrt{214}$   
\n1)  $2e^x + 3x + 1 = 0;$   
\n2)  $3x^4 + 4x^3 - 12x^2 - 5 = 0;$   
\n3)  $xlog_3(x + 1) = 2;$   
\n4)  $cos(x + 0.3) = x^2.$ 

$$
\begin{aligned}\n\text{N}_216 \\
1) & \arctg x - \frac{1}{3x^3} = 0; \\
2) & x^4 - x - 1 = 0; \\
3) & (x - 1)^2 2^x + 1; \\
4) & t g^3 x = x - 1, \quad -\pi/2 \le x \le \pi/2. \\
\text{N}_218 \\
1) & 3^x - 2x + 5 = 0; \\
2) & 3x^4 + 8x^3 + 6x^2 - 10 = 0; \\
3) & 2x^2 - 0.5^x - 2 = 0; \\
4) & xlg(x + 1) = 1. \\
\text{N}_220 \\
1) & 2arcctsx - x 3 = 0; \\
2) & x^4 + 4x^3 - 8x^2 - 17 = 0; \\
3) & 2 \sin \left( x + \frac{\pi}{3} \right) = x^2 - 0.5; \\
4) & 2lgx - \frac{x}{2} + 1 = 0. \\
\text{N}_222 \\
1) & arcctsx + 2x - 1 = 0; \\
2) & 3x^4 + 4x^3 - 12x^2 + 1 = 0; \\
3) & (x + 2)log_2(x) = 1; \\
4) & \sin(x + 1) = 0.5x. \\
\text{N}_224 \\
1) & 2e^x - 2x - 3 = 0; \\
2) & 3x^4 + 4x^3 - 12x^2 - 5 = 0; \\
3) & xlog_3(x + 1) = 1; \\
4) & \cos(x + 0.5) = x^3. \\
\text{N}_226 \\
1) & arccts(x - 1) + 2x - 3 = 0; \\
2) & x^4 - x - 1 = 0; \\
3) & (x - 1)^2 \cdot 2^x = 1;\n\end{aligned}
$$

4) 
$$
5\sin x = x - 0,5
$$
.  
\n $N_2^2$   
\n1)  $e^{-2x} - 2x + 1 = 0;$   
\n2)  $2x^4 - x^2 - 10 = 0;$   
\n3)  $0,5^x - 3 = -(x + 1)^2;$   
\n4)  $x^2 \cos 2x = -1.$   
\n5)  $x^4 - 18x^2 + 6 = 0;$   
\n6)  $x^2 - 2x + 1 = 0;$   
\n7)  $x^2 - 10 = 0;$   
\n8)  $x^2 - 12x + 1 = 0;$   
\n9)  $x^2 - 12x + 1 = 0;$   
\n1)  $3^2 - 2x - 5 = 0;$   
\n2)  $3x^4 + 8x^3 + 6x^2 - 10 = 0;$   
\n3)  $2x^2 - 0,5^x - 3 = 0;$   
\n4)  $x \log(x + 1) = 1.$   
\n $6230$   
\n $1) 3^x + 5x - 2 = 0;$   
\n $1) 3^x + 5x - 2 = 0;$   
\n $2) 3x^4 + 4x^3 - 12x^2 + 1 = 0;$   
\n $3) 0,5^x + 1 = (x - 2)^2;$   
\n $4) (x + 3) \cos x = 1, -\pi/2 \le x \le \pi/2.$ 

#### Образец выполнения задания

1)  $5^x - 6^x - 3 = 0$ ;

Отделить корни аналитически. Обозначим  $f(x) = 5^x - 6x - 3$ . Находим<br>  $f(x) = 5^x \ln 5 - 6$ . Вычислим корень производной:  $5^x \lg 5 - 6 = 0$ ;  $5^x = \frac{6}{\ln 5^x}$ ; производную  $X = \frac{lg 6 - lg (ln 5)}{lg 5} = \frac{0.7782 - 0.2065}{0.6990} = \frac{0.5717}{0.6990} \approx 0.82$ 

Составим таблицу знаков функции  $f(x)$ , полагая х равным:

критическим значениям функции (корням производной) или близким  $a)$  $\overline{\mathbf{K}}$ ним; б) граничным значениям (исходя из области допустимых значений неизвестного):

Так как происходят две перемены знака функции, то уравнение имеет два действительных корня. Чтобы завершить операцию отделения корней, следует уменьшить промежутки, содержащие корни, так чтобы их длина была не больше 1. Для этого составим новую таблицу знаков функции  $f(x)$ :

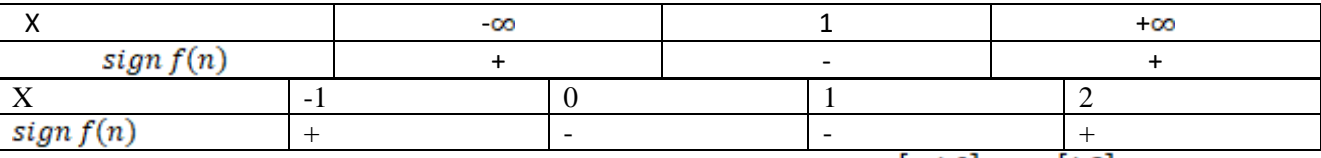

Отсюда видно, что корни заключены в следующих промежутках: $x_1 \in [-1,0]$ ;  $x_2 \in [1,2]$ .

2) Отделить корни уравнения  $e^{0,2x} + 0, 5x^2 - 4 = 0$  графически и уточнить положительный корень методом Ньютона до абсолютной точности $\delta$  = 0,0008.

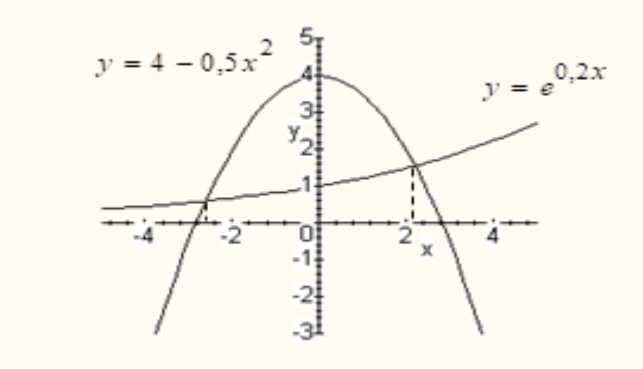

Для графического отделения корней данное уравнение удобно записать в равносильной форме  $e^{0,2x} = 4-0.5x^2$ . По графику видно, что уравнение имеет два корня  $\xi_1 \in (-3, -2)$  и

 $\xi_2 \in (2; 2, 5)$ . Проверим это вычислением знаков непрерывной функции  $f(x) = e^{0.2x} + 0.5x^2 - 4$ на концах найденных интервалов:

$$
f(-3) = 1, 0 \dots > 0, \ f(-2) = -1, 3 \dots < 0;
$$
  

$$
f(2) = -0, 5 \dots < 0, \ f(2, 5) = 0, 7 \dots > 0,
$$

то есть корни отделены верно.

Уточним положительный корень  $\xi_2 \in (2; 2, 5)$ .

Проверим выполнение условий теоремы 2.2:

1) функция  $f(x) = e^{0.2x} + 0.5x^2 - 4$ , очевидно, непрерывна и дважды дифференцируема на сегменте [2; 2,5];

2) находим:  $f'(x) = 0,2e^{0,2x} + x$ ,  $f''(x) = 0,04e^{0,2x} + 1$ ; первая и вторая производные, очевидно, сохраняют знаки на  $[2; 2.5]$  (обе положительны);

3)  $f(2) f(2,5) < 0$  – это условие фактически уже проверено.

Все условия теоремы 2.2 выполнены. Найдем начальное приближение корня из условия (2.6). Так как  $f(2,5) > 0$ ,  $f''(2,5) > 0$ , то условие (2.6) выполнено для начального приближения

$$
x_0 = b = 2.5. \tag{(*)}
$$

Используем расчетную формулу (2.5), которая в данном примере принимает вид:

$$
x_{n+1} = x_n - \frac{e^{0,2x_n} + 0,5x_n^2 - 4}{0,2e^{0,2x_n} + x_n}.
$$

Предельные абсолютные погрешности приближений  $x_n$  будем находить по формуле (2.4). Для этого определим константу m<sub>i</sub>:

$$
m_1 = \min_{[2,2,5]} |f'(x)| = \min_{[2,2,5]} |0,2e^{0.2x} + x| = 0,2e^{0.22} + 2 = 2,29... = 2
$$

(при округлении числа 2,29... поставлен знак = округления в меньшую сторону, так как число  $m_1$  в формуле (2.4) можно лишь занизить). Формула (2.4), следовательно, примет вид:

$$
\Delta_{x_n} = \frac{\left| e^{0.2x_n} + 0.5x_n^2 - 4 \right|}{2}.
$$
\n
$$
(***)
$$

Результаты расчетов по формулам (\*), (\*\*), (\*\*\*) заносим в следующую таблицу ( $\cong$  - знак округления числа по дополнению):

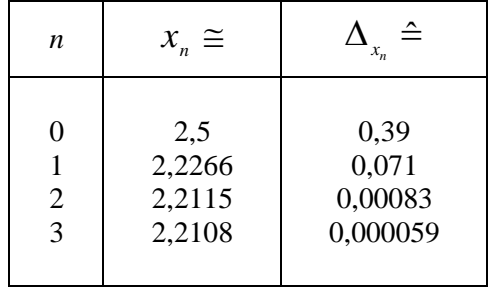

Так как 0,000059 < 0,0008, то требуемая точность достигнута.

Omeem.  $\xi_1 \in (-3, -2)$ ,  $\xi_2 \in (2, 2, 5)$ ;  $\bar{x} = x_3 = 2,2108 \pm 0,0008$ .

Лабораторная работа № 4. Метод итераций

Методом итераций решить систему линейных уравнений с точностью до 0,001, предварительно оценив число необходимых для этого шагов.

$$
\begin{cases}\nx_1 = 0,23x_1 - 0,04x_2 + 0,21x_3 - 0,18x_4 + 1,24; \\
x_2 = 0,45x_1 - 0,23x_2 + 0,06x_3 - 0,88; \\
x_3 = 0,26x_1 + 0,34x_2 - 0,11x_3 + 0,62; \\
x_4 = 0,05x_1 - 0,26x_2 + 0,34x_3 - 0,12x_4 - 1,17.\n\end{cases}
$$

$$
\begin{cases} x_1 = 0.21x_1 + 0.12x_2 - 0.34x_3 - 0.16x_4 - 0.64; \\ x_2 = 0.34x_1 - 0.08x_2 + 0.17x_3 - 0.18x_4 + 1.42; \\ x_3 = 0.16x_1 + 0.34x_2 + 0.15x_3 - 0.31x_4 - 0.42; \\ x_4 = 0.21x_1 - 0.26x_2 - 0.08x_3 + 0.25x_4 + 0.83. \end{cases}
$$

$$
\begin{cases} x_1 = 0.32x_1 - 0.18x_2 + 0.02x_3 + 0.21x_4 + 1.83; \\ x_2 = 0.16x_1 + 0.12x_2 - 0.14x_3 + 0.27x_4 - 0.65; \\ x_3 = 0.37x_1 + 0.27x_2 - 0.02x_3 - 0.24x_4 + 2.23; \\ x_4 = 0.12x_1 + 0.21x_2 - 0.18x_3 + 0.25x_4 - 1.13. \end{cases}
$$

$$
x_1 = 0,42x_1 - 0,32x_2 + 0,03x_3 + 0,44;
$$
  
\n
$$
x_2 = 0,11x_1 - 0,26x_2 - 0,36x_3 + 1,42;
$$
  
\n
$$
x_3 = 0,12x_1 + 0,08x_2 - 0,14x_3 - 0,24x_4 - 0,83;
$$
  
\n
$$
x_4 = 0,15x_1 - 0,35x_2 - 0,18x_3 - 1,42.
$$

$$
\begin{cases}\nx_1 = 0.18x_1 - 0.34x_2 - 0.12x_3 + 0.15x_4 - 1.33; \\
x_2 = 0.11x_1 + 0.23x_2 - 0.15x_3 + 0.32x_4 + 0.84; \\
x_3 = 0.05x_1 - 0.12x_2 + 0.14x_3 - 0.18x_4 - 1.16; \\
x_4 = 0.12x_1 + 0.08x_2 + 0.06x_3 + 0.57.\n\end{cases}
$$

$$
\begin{array}{c} x_1 = 0.13x_1 + 0.23x_2 - 0.44x_3 - 0.05x_4 + 2.13; \\ x_2 = 0.24x_1 - 0.31x_3 + 0.15x_4 - 0.18; \\ x_3 = 0.06x_1 + 0.15x_2 + 0.23x_4 + 1.44; \\ x_4 = 0.72x_1 - 0.08x_2 - 0.05x_3 + 2.42. \end{array}
$$

$$
\begin{array}{c}\n\begin{cases}\nx_1 = 0, 17x_1 + 0, 31x_2 - 0, 18x_3 + 0, 22x_4 - 1, 71; \\
x_2 = -0, 21x_1 + 0, 33x_3 + 0, 22x_4 + 0, 62; \\
x_3 = 0, 32x_1 - 0, 18x_2 + 0, 05x_3 - 0, 19x_4 - 0, 89; \\
x_4 = 0, 12x_1 + 0, 28x_2 - 0, 14x_3 + 0, 94.\n\end{cases} \\
\begin{cases}\nx_1 = 0, 13x_1 + 0, 27x_2 - 0, 22x_3 - 0, 18x_4 + 1, 21; \\
x_2 = -0, 21x_1 - 0, 45x_3 + 0, 18x_4 - 0, 33; \\
x_3 = 0, 12x_1 + 0, 13x_2 - 0, 33x_3 + 0, 18x_4 - 0, 48; \\
x_4 = 0, 33x_1 - 0, 05x_2 + 0, 06x_3 - 0, 28x_4 - 0, 17.\n\end{cases}
$$

$$
\chi_{12} = 0.19x_{1} - 0.07x_{2} + 0.38x_{3} - 0.21x_{4} - 0.81;
$$
\n
$$
\chi_{23} = -0.22x_{1} + 0.08x_{2} + 0.38x_{3} + 0.33x_{4} - 0.64;
$$
\n
$$
x_{3} = 0.51x_{1} - 0.07x_{2} + 0.09x_{3} - 0.11x_{4} + 1.71;
$$
\n
$$
x_{4} = 0.33x_{1} - 0.41x_{2} - 1.21.
$$
\n
$$
\chi_{10} = \begin{cases} x_{1} = 0.22x_{2} - 0.11x_{3} + 0.31x_{4} + 2.7; \\ x_{2} = 0.38x_{1} - 0.12x_{3} + 0.22x_{4} - 1.5; \\ x_{3} = 0.11x_{1} + 0.23x_{2} - 0.51x_{4} + 1.2; \\ x_{4} = 0.17x_{1} - 0.21x_{2} + 0.31x_{3} - 0.17.
$$
\n
$$
\chi_{11} = 0.07x_{1} - 0.21x_{2} + 0.31x_{3} - 0.17.
$$
\n
$$
\chi_{2} = 0.18x_{1} + 0.52x_{2} + 0.21x_{4} + 1.17; \\ x_{3} = 0.13x_{1} + 0.52x_{2} + 0.21x_{4} + 1.17; \\ x_{4} = 0.08x_{1} - 0.33x_{3} + 0.28x_{4} - 0.28.
$$
\n
$$
\chi_{12} = 0.04x_{1} - 0.12x_{2} + 0.21x_{4} - 1.02;
$$
\n
$$
x_{4} = 0.08x_{1} - 0.33x_{3} + 0.28x_{4} - 0.28.
$$
\n
$$
\chi_{2} = 0.04x_{1} - 0.12x_{2} + 0.08x_{3} - 0.11x_{4} + 1.4;
$$
\n
$$
x_{5} = 0.
$$

 $x_4 = 0,23x_1 - 0,08x_2 + 0,55x_3 + 0,25x_4 + 0,65.$ 

$$
\begin{cases}\nx_1 = 0.24x_1 + 0.21x_2 + 0.06x_3 - 0.34x_4 + 1.42; \\
x_2 = 0.05x_1 + 0.32x_2 + 0.12x_3 - 0.57; \\
x_3 = 0.35x_1 - 0.27x_2 - 0.05x_4 + 0.68; \\
x_4 = 0.12x_1 - 0.43x_2 + 0.34x_3 - 0.21x_4 - 2.14.\n\end{cases}
$$
\n
$$
\begin{cases}\nx_1 = 0.17x_1 + 0.27x_2 - 0.13x_3 - 0.11x_4 - 1.42; \\
x_2 = 0.13x_1 - 0.12x_2 + 0.09x_3 - 0.06x_4 + 0.48; \\
x_3 = 0.11x_1 + 0.05x_2 - 0.02x_3 + 0.12x_4 - 2.34; \\
x_4 = 0.13x_1 + 0.18x_2 + 0.24x_3 + 0.43x_4 + 0.72.\n\end{cases}
$$
\n
$$
\begin{cases}\nx_1 = 0.15x_1 + 0.05x_2 - 0.08x_3 + 0.14x_4 - 0.48; \\
x_2 = 0.32x_1 - 0.43x_2 - 0.12x_3 + 0.11x_4 + 1.24; \\
x_3 = 0.32x_1 - 0.43x_2 - 0.12x_3 + 0.11x_4 + 1.24; \\
x_4 = 0.21x_1 - 0.16x_2 + 0.36x_3 - 0.88.\n\end{cases}
$$
\n
$$
\begin{cases}\nx_1 = 0.28x_2 - 0.17x_3 + 0.06x_4 + 0.21; \\
x_2 = 0.52x_1 + 0.12x_2 + 0.17x_4 - 1.17; \\
x_3 = 0.07x_1 - 0.18x_2 + 0.21x_3 - 0.88.\n\end{cases}
$$
\n
$$
\begin{cases}\nx_1 = 0.52x_2 + 0.08x_3 + 0.13x_4 -
$$

$$
\int_{x_{2}}^{x_{1}}\begin{cases}\nx_{1} = 0.13x_{1} + 0.22x_{2} - 0.33x_{3} + 0.07x_{4} + 1.11; \\
x_{2} = 0.45x_{2} - 0.23x_{3} + 0.07x_{4} - 0.33; \\
x_{3} = 0.11x_{1} - 0.08x_{3} + 0.78x_{4} + 0.85; \\
x_{4} = 0.08x_{1} + 0.09x_{2} + 0.33x_{3} + 0.21x_{4} - 1.7.\n\end{cases}
$$
\n
$$
\begin{cases}\nx_{1} = 0.32x_{1} - 0.16x_{2} - 0.08x_{3} + 0.15x_{4} + 2.42; \\
x_{2} = 0.16x_{1} - 0.23x_{2} + 0.11x_{3} - 0.21x_{4} + 1.43; \\
x_{3} = 0.05x_{1} - 0.23x_{2} + 0.11x_{3} - 0.21x_{4} + 1.43; \\
x_{4} = 0.12x_{1} + 0.14x_{2} - 0.18x_{3} + 0.06x_{4} + 1.62.\n\end{cases}
$$
\n
$$
\begin{cases}\nx_{1} = 0.08x_{2} - 0.23x_{3} + 0.32x_{4} + 1.34; \\
x_{2} = 0.16x_{1} - 0.23x_{2} + 0.18x_{3} + 0.16x_{4} - 2.33; \\
x_{3} = 0.15x_{1} + 0.12x_{2} + 0.32x_{3} - 0.18x_{4} + 0.34; \\
x_{4} = 0.25x_{1} + 0.21x_{2} - 0.16x_{3} + 0.03x_{4} + 0.63.\n\end{cases}
$$
\n
$$
\begin{cases}\nx_{1} = 0.06x_{1} + 0.18x_{2} + 0.32x_{3} - 0.18x_{4} + 0.34; \\
x_{5} = 0.25x_{1} + 0.23x_{5} - 0.15x_{4} - 0.16x_{5}
$$

# Образец выполнения задания

$$
\begin{cases}\nx_1 = 0,32x_1 - 0,05x_2 + 0,01x_3 - 0,08x_4 + 2,15; \\
x_2 = 0,11x_1 + 0,16x_2 - 0,28x_3 - 0,06x_4 - 0,83; \\
x_3 = 0,08x_1 - 0,15x_2 + 0,12x_4 + 1,16; \\
x_4 = -0,21x_1 + 0,13x_2 - 0,27x_3 + 0,44.\n\end{cases}
$$

Число шагов, дающих наверняка ответ с точностью до 0,001, определим с помощью соотношения

$$
||X^* - X^k|| \le \frac{||A||^{k+1}}{1 - ||A||} \cdot ||F|| \le 0,001
$$

43

3<sub>ACCE</sub> 
$$
||A||_1 = \max\{0,56; 0,61; 0,35; 0,61\} < 1
$$
; 3<sub>Ha</sub>-1; 3<sub>Ha</sub>-1, 4<sub>Ha</sub>-1, 4<sub>Ha</sub>-2, 15 <sub>1</sub>-1, 4<sub>Me</sub>-1, 4<sub>Ha</sub>-2, 15 <sub>1</sub>-1, 4<sub>Me</sub>-1, 4<sub>Ha</sub>-2, 15 <sub>0</sub>, 001; 0, 61<sub>k+1</sub>  $< \frac{0,001 \cdot 0,39}{2,15}$ ;

\n(*k*+1)<sup>1</sup>lg0, 61 < −3 + lg0, 39 - lg2, 15;

\n $k + 1 > \frac{-3 + 1,5911 - 0,3324}{1,7853} = \frac{3,7413}{0,2147} = 17,5; k ≥ 17.$ 

Вычисления расположим в таблице:

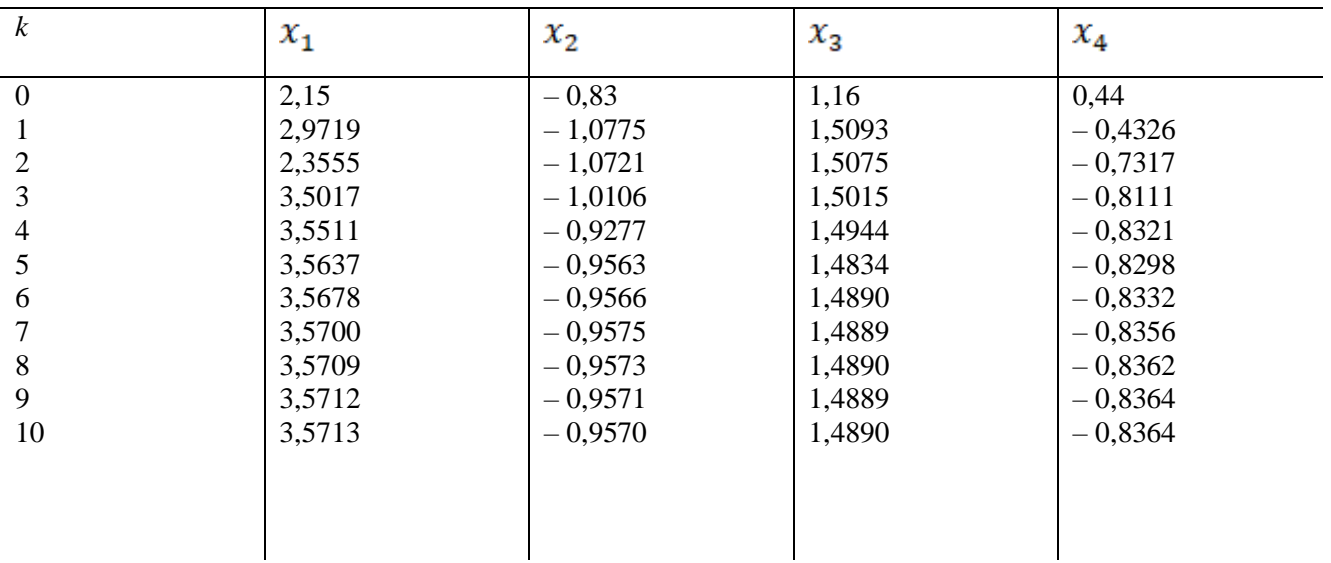

Сходимость в тысячных долях имеет место уже на 10-м шаге.

# OTBeT  $x_1 \approx 3,571$ ;  $x_2 \approx -0.957$ ;  $x_3 \approx 1,489$ ;  $x_4 \approx -0.836$ .

#### Лабораторная работа №5. Интерполяционные формулы Ньютона

Используя I-ю или II-ю интерполяционные формулы Ньютона вычислить значения функции при данных значениях аргумента. При составлении таблицы разностей контролировать вычисления. Таблица 1.

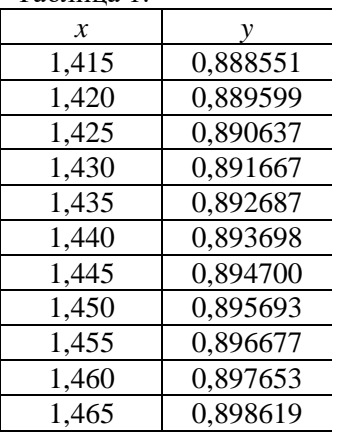

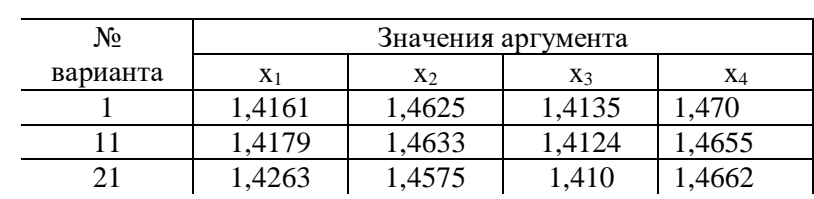

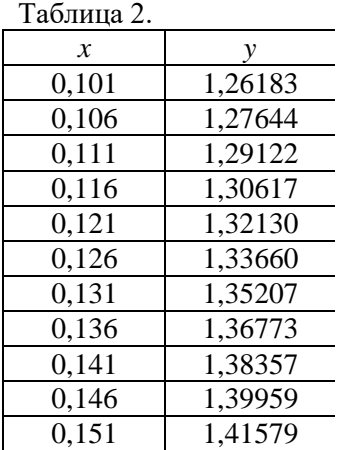

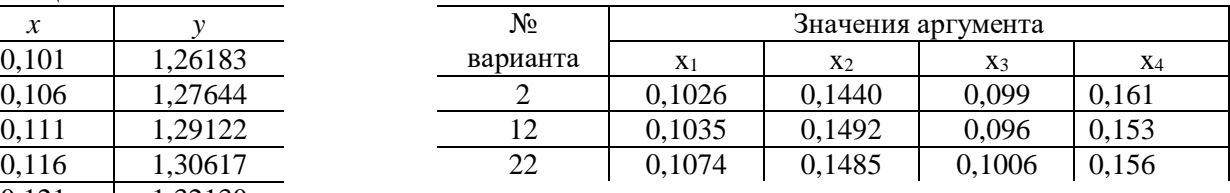

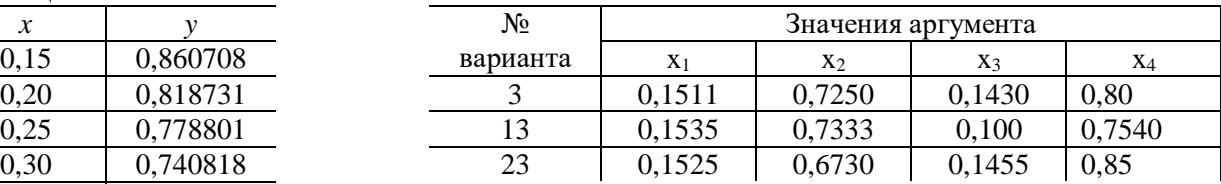

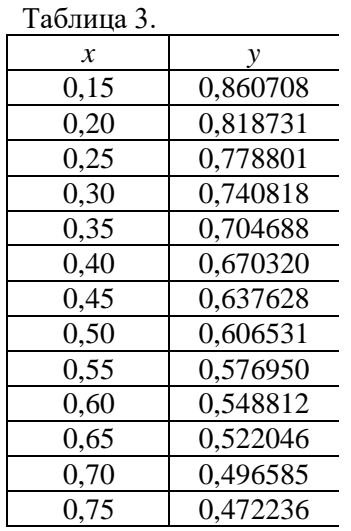

### Таблица 4.

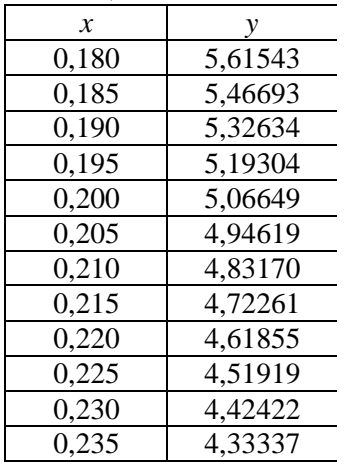

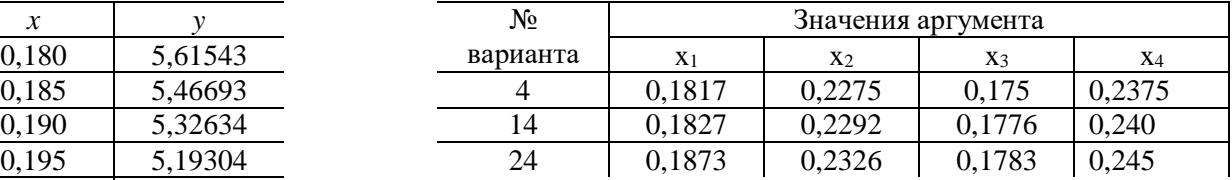

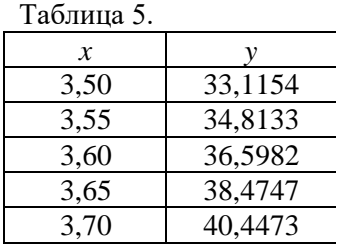

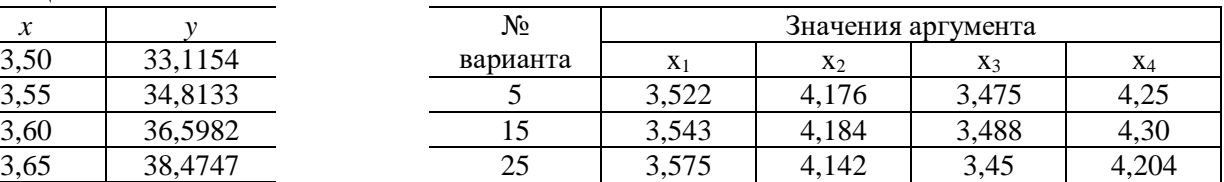

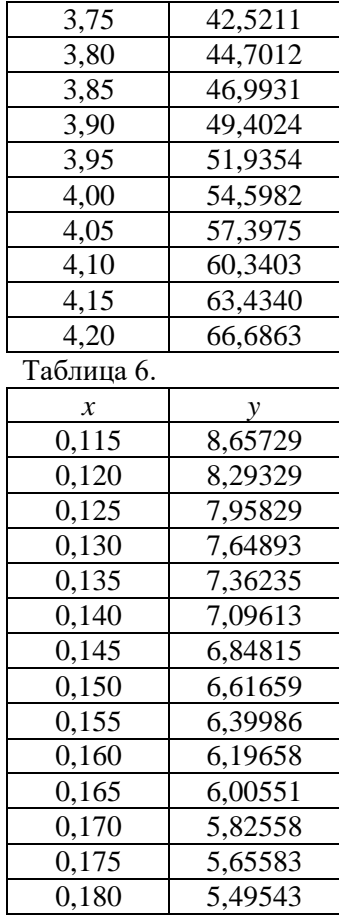

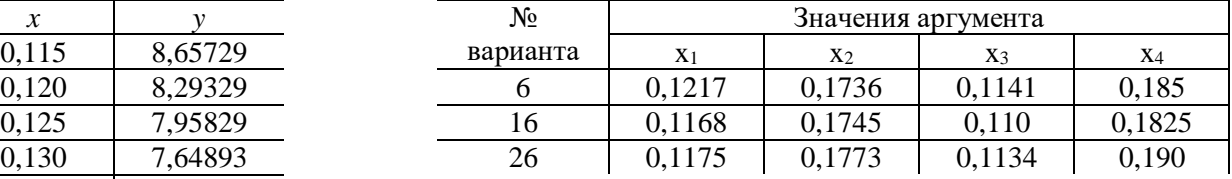

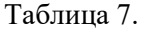

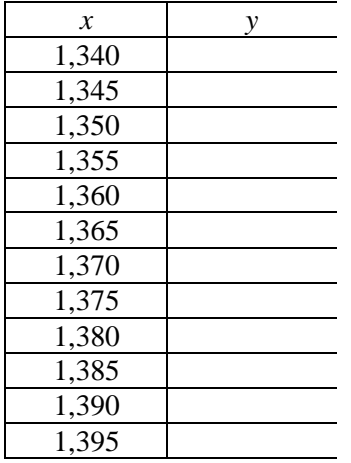

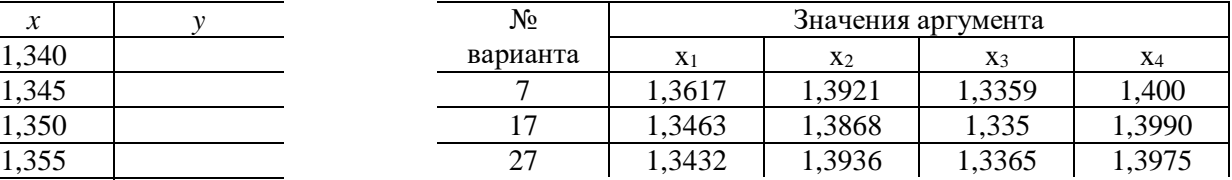

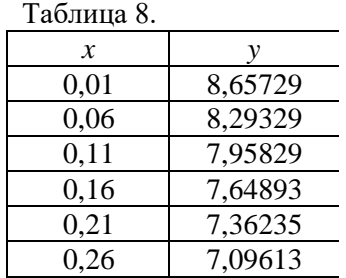

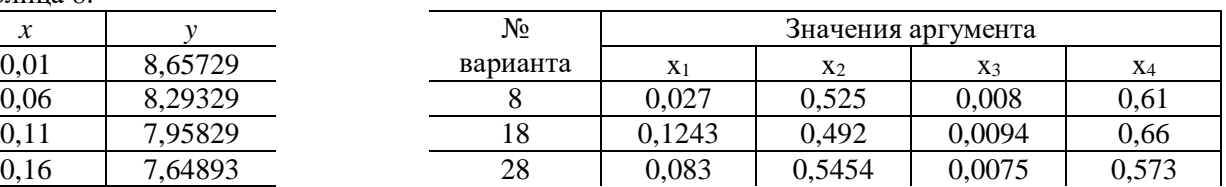

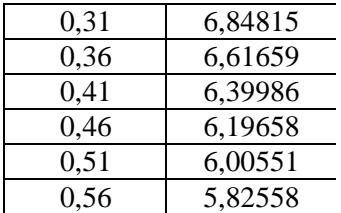

# Таблица 9.

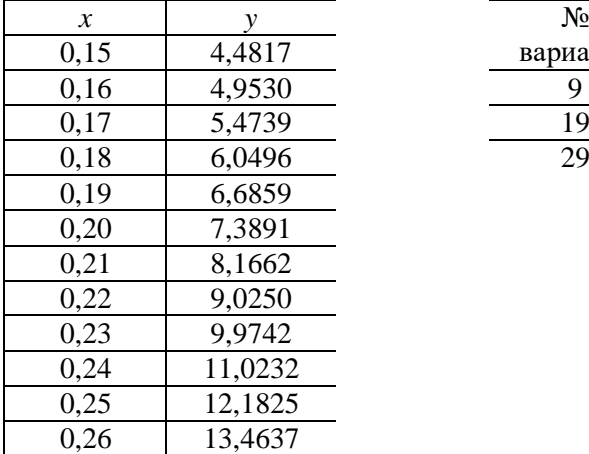

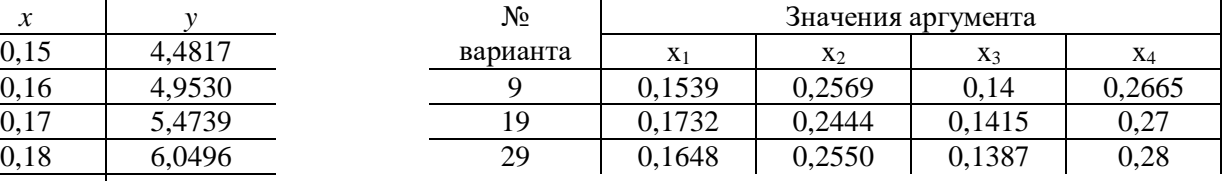

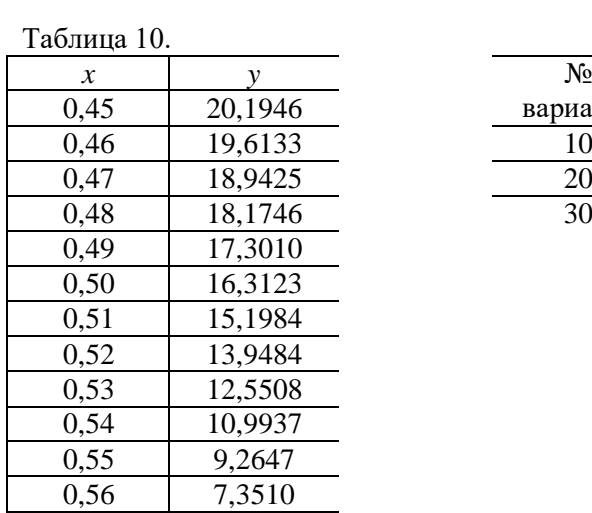

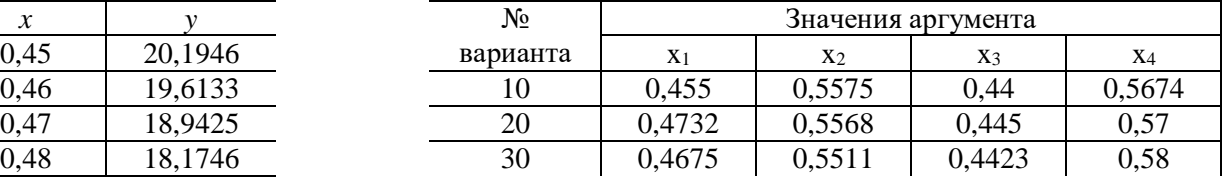

# **Образец выполнения задания**

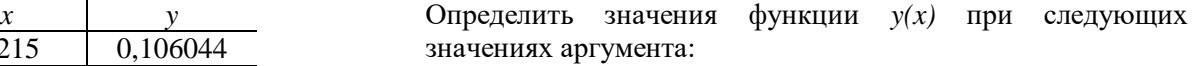

1) 
$$
x_1 = 1,2273;
$$
 3)  $x_1 = 1,253;$ 

2)  $x_2 = 1,210$ ; 4)  $x_1 = 1,2638$ .

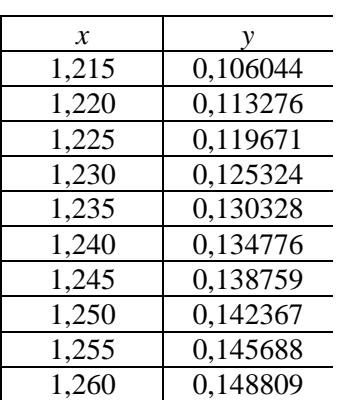

Составим таблицу для вычисления конечных разностей. Для контроля вычислений добавим в ней две строки:  $\sum$  - суммы элементов столбцов конечных разностей,  $P$  - разности крайних значений столбцов. При составлении таблицы разностей ограничиваемся разностями третьего порядка, так как они практически постоянны.

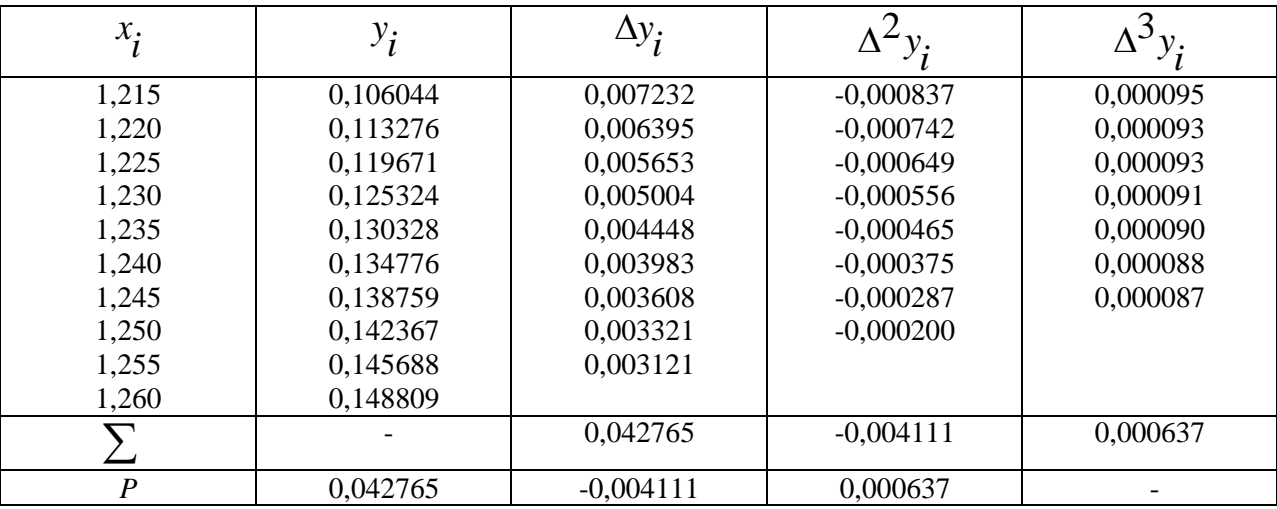

Для вычисления значений функции при  $x = 1,2273$  и  $x = 1,210$  воспользуемся формулой Ньютона для интерполирования вперед:

$$
y(x) \approx y_0 + q\Delta y_0 + \frac{q(q-1)}{2!} \Delta^2 y_0 + \frac{q(q-1)(q-2)}{3!} \Delta^3 y_0, \text{ and } q = (x-x_0)/h.
$$
  
\n1) 
$$
\text{ECHM} \quad x = 1,2273, \text{ to upward } x_0 = 1,225, \text{ for } q = \frac{1,2273 - 1,225}{0,005} = 0,46,
$$

$$
y(1,2273) \approx 0,119671 + 0,46 \cdot 0,005653 + \frac{0,46(-0,54)}{2}(-0,000649) + \frac{0,46(-0,54)(-1,54)}{6}0,000093 = 0,119671 + 0,0026004 + 0,0000806 + 0,0000059 =
$$

$$
= 0,1223579 \approx 0,122358
$$

$$
\text{ECHM} \quad x = 1,210, \text{ to upward } x_0 = 1,215, \text{ for } q = \frac{1,210 - 1,215}{0,005} = -1,
$$

$$
y(1,210) \approx 0,106044 + (-1) \cdot 0,007232 + \frac{(-1)(-2)}{2}(-0,000837) + \frac{(-1)(-2)(-3)}{6}0,000095 = 0,097880
$$

Для вычисления значений функции при  $x = 1,253$  и  $x = 1,2638$  воспользуемся формулой Ньютона для интерполирования назад:

$$
y(x) \approx y_n + q \Delta y_{n-1} + \frac{q(q+1)}{2!} \Delta^2 y_{n-2} + \frac{q(q+1)(q+2)}{3!} \Delta^3 y_{n-3}
$$
,  $\text{Re } q = (x - x_n)/h$ .

3) Ecn*u x* =1,253, ro mpinmen *x*<sub>n</sub> =1,255, rorr, a *q* = 
$$
\frac{1,253-1,255}{0,005}
$$
 = -0, 4,  
\n*y*(1,253) ≈ 0,145688 + (-0,4) · 0,003321 +  $\frac{(-0,4)0,6}{2}$  (-0,000287) +  
\n+  $\frac{(-0,4)0,6 \cdot 1,6}{6}$  0,000088 = 0,145688 - 0,0013284 + 0,0000344 - 0,0000056 =  
\n= 0,1443884 ≈ 0,144388.  
\n4) Ecn*u x* =1,2638, ro mpinmen *x*<sub>n</sub> = 1,260, rorr, a *q* =  $\frac{1,2638-1,260}{0,005}$  = 0,76,  
\n*y*(1,2638) ≈ 0,148809 + 0,76 · 0,003121 +  $\frac{0,76 \cdot 1,76}{0}$  (-0,000200) +

$$
y(1,2050) \approx 0,14000 \times 10,1000,00031211 - 2
$$
  
+ 
$$
\frac{0,76.1,76.2,76}{6}
$$
  
= 0,1511007  $\approx$  0,151101.

#### Лабораторная работа № 6.

#### Дифференцирование по интерполяционным формулам Ньютона, Гаусса, Стирлинга и Бесселя

С помощью интерполяционных формул 1) Ньютона, 2) Гаусса, 3) Стирлинга и 4) Бесселя найти значения первой и второй производных при данных значениях аргумента для функции заданной таблично.

Таблица 1.

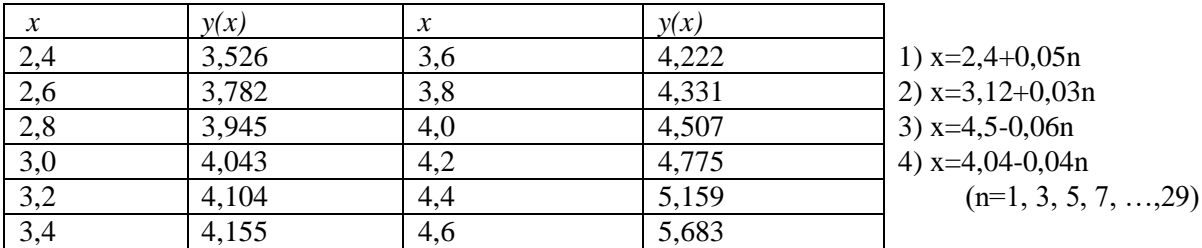

Таблица 2.

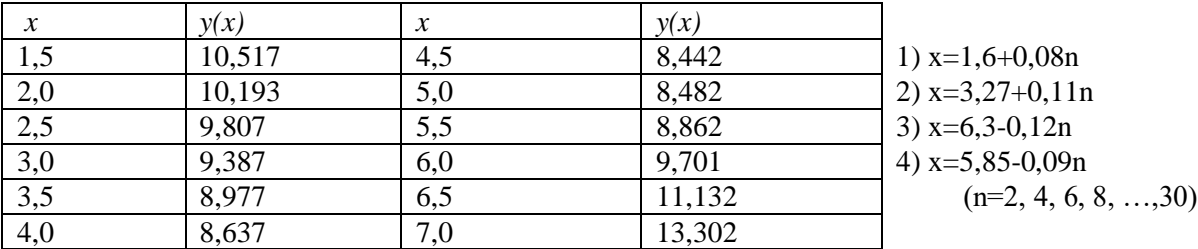

Образец выполнения задания

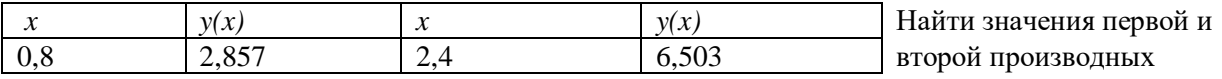

| 1, 4 | 3,946 | 2.8  | 7,010 | данной функции при         |
|------|-------|------|-------|----------------------------|
| 1.6  | 4,938 | ے ∙ب | 7,288 | $1)x1=1,2; 2)x2=2,23;$     |
| 2,0  | 5,801 | 3.6  | 7,301 | 3) $x3=2,76$ ; 4) $x4=3,1$ |

Составим диагональную таблицу конечных разностей данной функции:

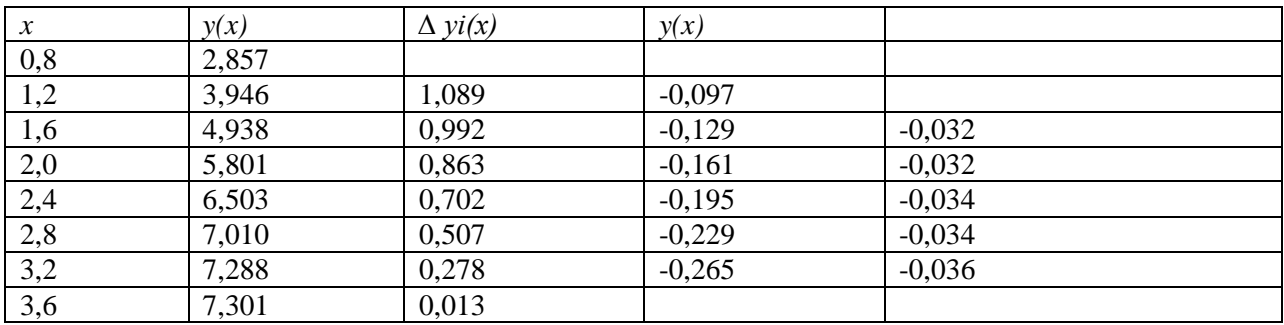

1) Положим  $x_0 = 1, 2$ ; тогда  $t = \frac{x - x_0}{h} = \frac{(1, 2 - 1, 2)}{0, 4} = 0$ . Воспользуемся для вычислений

формулами

$$
y'(x_0) \approx \frac{1}{h} \left( \Delta y_0 - \frac{1}{2} \Delta^2 y_0 + \frac{1}{3} \Delta^3 y_0 + \dots \right),
$$
  

$$
y''(x_0) \approx \frac{1}{h^2} (\Delta^2 y_0 - \Delta^3 y_0 + \dots)
$$

получающимися из первой интерполяционной формулы Ньютона.

Находим

$$
y'(1,2) \approx \frac{1}{0,4} \left(0,992 + \frac{1}{2} \cdot 0,129 - \frac{1}{3} \cdot 0,032\right) = 2,5(0,992 + 0,0645 - 0,0107) = 2,614;
$$
  

$$
y''(1,2) \approx \frac{1}{0,4^2} \left(-0,129 + 0,032\right) = 0,606.
$$

2) Положим  $x_0 = 2, 0$ ; тогда  $t = \frac{x - x_0}{h} = \frac{(2, 23 - 2, 0)}{0, 4} = 0,575$ . Воспользуемся для

вычислений формулами

$$
y'(x_0) \approx \frac{1}{h} \left( \Delta y_0 + \frac{2t - 1}{2} \cdot \frac{\Delta^2 y_{-1} + \Delta^2 y_0}{2} + \frac{3t^2 - 3t + \frac{1}{2}}{6} \Delta^3 y_{-1} + \dots \right),
$$
  

$$
y''(x_0) \approx \frac{1}{h^2} \left( \frac{\Delta^2 y_{-1} + \Delta^2 y_0}{2} + \frac{2t - 1}{2} \Delta^3 y_{-1} + \dots \right).
$$

получающимися из формулы Бесселя. Находим

$$
y'(2,23) \approx \frac{1}{0,4} \left( 0,702 + \frac{1,15-1}{2} \cdot \frac{-0,161-0,195}{2} + \frac{0,992-1,725+0,5}{6} (-0,034) \right) =
$$
  
= 2,5(0,702-0,0134+0,0013) = 1,725  

$$
y''(2,23) \approx \frac{1}{0,4^2} \left( \frac{-0,161-0,195}{2} + \frac{1,15-1}{2} \cdot (-0,034) \right) = 6,25(-0,178-0,0026) = -1,129.
$$

50

### Лабораторная работа № 7 **Вычисление интегралов по формуле трапеций и по формуле Симпсона**

- 1) Вычислить интеграл по формуле трапеций с тремя десятичными знаками.
- 2) Вычислить интеграл по формуле Симпсона при n=8; оценить погрешность результата, составив таблицу конечных разностей.

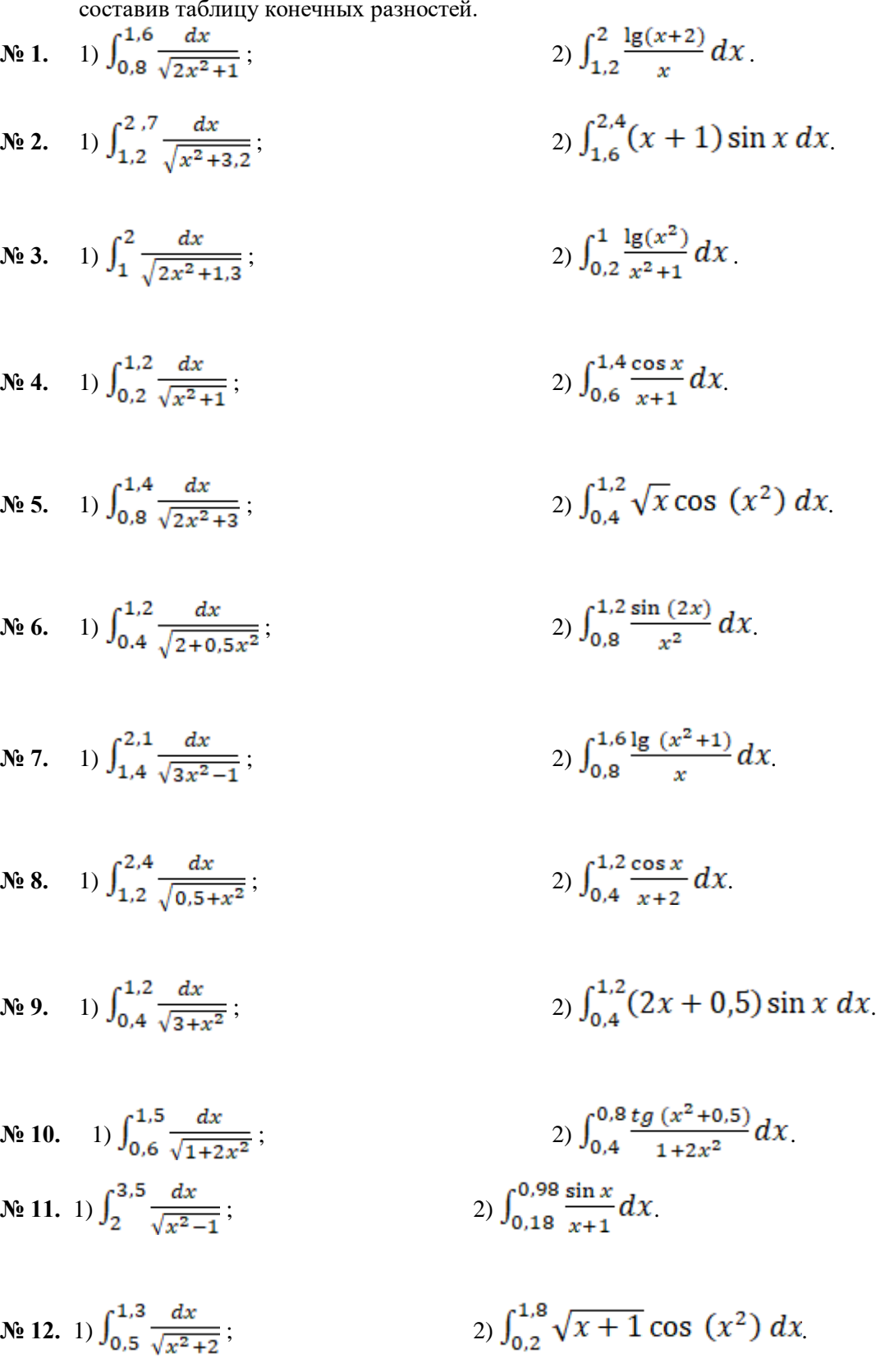

N9 13. 1) 
$$
\int_{1.4}^{2.6} \frac{dx}{\sqrt{x^2+0.6}}
$$
;  
\nN9 14. 1)  $\int_{1.4}^{2.2} \frac{dx}{\sqrt{3x^2+1}}$ ;  
\nN9 15. 1)  $\int_{0.8}^{1.8} \frac{dx}{\sqrt{x^2+2.5}}$ ;  
\nN9 16. 1)  $\int_{1.6}^{2.2} \frac{dx}{\sqrt{x^2+2.5}}$ ;  
\nN9 17. 1)  $\int_{0.6}^{1.6} \frac{dx}{\sqrt{x^2+2.5}}$ ;  
\nN9 18. 1)  $\int_{1.2}^{2} \frac{dx}{\sqrt{x^2+1.2}}$ ;  
\nN9 19. 1)  $\int_{1.4}^{2} \frac{dx}{\sqrt{2x^2+1.2}}$ ;  
\nN9 10. 20)  $\int_{0.6}^{1.4} x^2 \cos x \, dx$ .  
\nN9 110. 1)  $\int_{1.4}^{2} \frac{dx}{\sqrt{x^2+1.2}}$ ;  
\n2)  $\int_{0.6}^{1.4} x^2 \cos x \, dx$ .  
\nN9 111. 1)  $\int_{1.4}^{2} \frac{dx}{\sqrt{2x^2+1.2}}$ ;  
\n2)  $\int_{2.5}^{2} \frac{\lg(x^2+3)}{x} \, dx$ .  
\nN9 12. 1)  $\int_{0.8}^{4} \frac{dx}{\sqrt{2x^2+0.7}}$ ;  
\n2)  $\int_{0.5}^{3.3} \frac{\lg(x^2+0.8)}{x+1} \, dx$ .  
\nN9 21. 1)  $\int_{0.8}^{1.7} \frac{dx}{\sqrt{2x^2+0.3}}$ ;  
\n2)  $\int_{1.3}^{1.2} \frac{tg(x^2)}{2\sqrt{x}}$   $dx$ .  
\nN9 22. 1)  $\int_{1.2}^{2.0} \frac{dx}{\sqrt{0.5x^2+1.5}}$ ;  
\n2)  $\int_{0.2}^{1.2} (x + 1) \cos (x^2) \, dx$ .

$$
N_{2} 25. 1) \int_{0.6}^{1.4} \frac{dx}{\sqrt{12x^{2}+0.5}}
$$
\n
$$
2) \int_{1,2}^{2.8} \frac{\lg(1+x^{2})}{2x-1} dx
$$
\n
$$
N_{2} 26. 1) \int_{1,3}^{2,1} \frac{dx}{\sqrt{3x^{2}-0.4}}
$$
\n
$$
2) \int_{0.6}^{0.72} (\sqrt{x}+1) tg \ 2x dx
$$
\n
$$
N_{2} 27. 1) \int_{1,4}^{2,6} \frac{dx}{\sqrt{1.5x^{2}+0.7}}
$$
\n
$$
2) \int_{0.8}^{1,2} \frac{\cos x}{x^{2}+1} dx
$$
\n
$$
N_{2} 28. 1) \int_{0.15}^{0.5} \frac{dx}{\sqrt{2x^{2}+1.6}}
$$
\n
$$
2) \int_{1,2}^{2,8} (\frac{x}{2}+1) \sin \frac{x}{2} dx
$$
\n
$$
N_{2} 29. 1) \int_{2,3}^{0.5} \frac{dx}{\sqrt{x^{2}-4}}
$$
\n
$$
2) \int_{0.8}^{1.6} \frac{\lg(x^{2}+1)}{x+1} dx
$$

$$
\mathbf{N} \triangleq 30. \quad 1) \int_{0.32}^{0.66} \frac{dx}{\sqrt{x^2 + 2.3}}; \tag{2) } \int_{1.6}^{3.2} \frac{x}{2} \lg \left( \frac{x^2}{2} \right) dx.
$$

Образец выполнения задания:

1) 
$$
I = \int_{0.7}^{1.3} \frac{dx}{\sqrt{2x^2 + 0.3}}
$$
;   
2)  $I = \int_{1.2}^{1.6} \frac{\sin(2x - 2.1)}{x^2 + 1} dx$ .

1) Для достижения заданной степени точности необходимо определить значение п так, чтобы 
$$
\frac{(b-a)^2}{12n^2}
$$
;  $M_2 < 0,0005$  (\*)  
\n3десь  $a = 0,7$ ;  $b = 1,3$ ;  $M_2 \geq \frac{max}{[0,7;1,3]}|f''(x)|$ , где  $f(x) = 1/\sqrt{2x^2 + 0,3}$   
\nНаходим  $f'(x) = \frac{-2x}{\sqrt{(2x^2 + 0,3)^2}}$ ,  $f''(x) = \frac{8x^2 - 0.6}{\sqrt{(2x^2 + 0,3)^5}}$ ;  $\frac{max}{[0,7;1,3]}|f''(x)| < \frac{8*1.3^2 - 0.6}{\sqrt{(2*0.7^2 + 0.3)^5}} \approx 6.98$ 

Положим  $M_2 = 7$ , тогда неравенство (\*) примет вид  $\frac{0.6 \times 1}{12n^2}$  < 0,0005, откуда  $n^2 > 252$ , т.е.  $n > 16$ ; возьмем n=20.

Вычисление интеграла производим по формуле

$$
I \approx h\left(\frac{y_{0}+y_{20}}{2} + y_{1} + y_{2} + \dots + y_{19}\right),
$$

где h=(b-a)/h=0,6/20=0,003;  $y_i = y(x_i) = 1 \sqrt{2x_i^2 + 0.3}$ ;  $x_i = 0.7 + ih$  ( $i = 0, 1, 2, ..., 20$ )

Все расчеты приведены в таблице I.

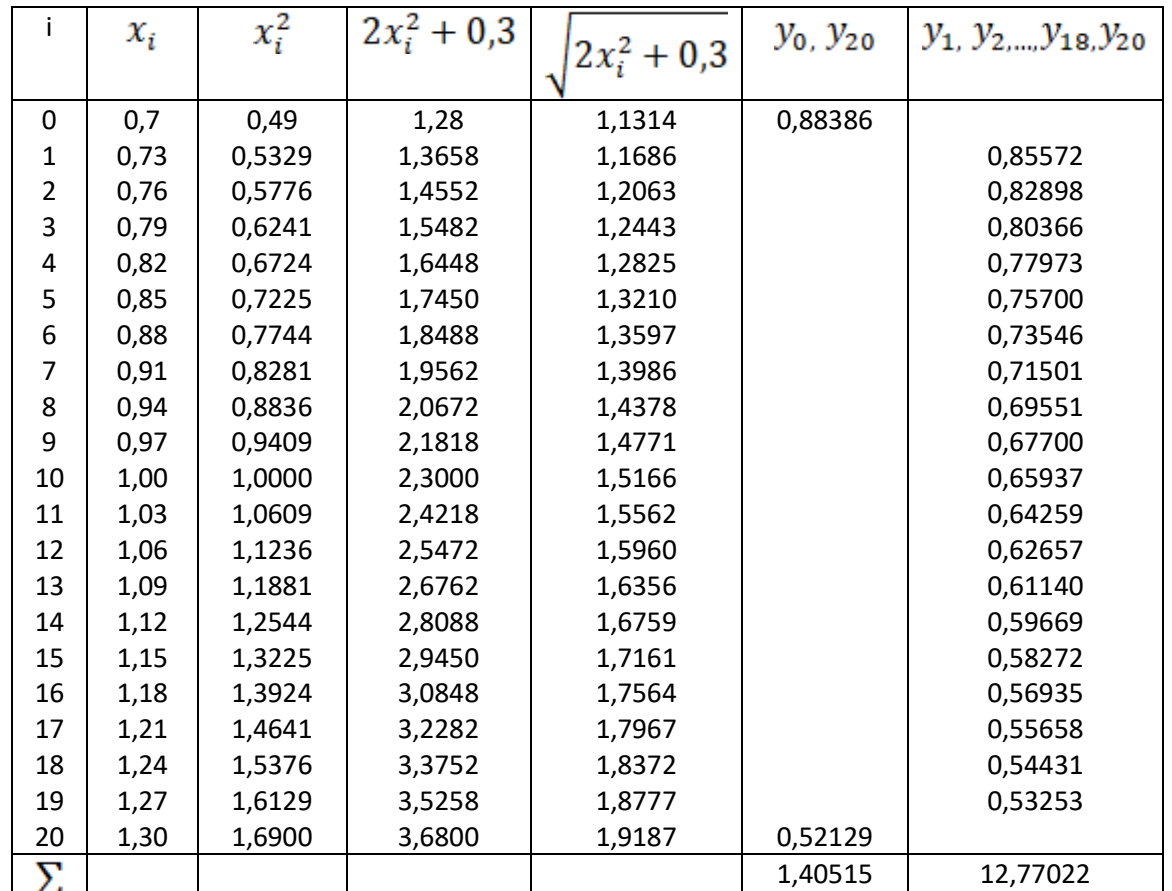

Таблица I

Таким образом,

$$
I=0.03\left(\frac{1.40515}{2}+12.77022\right)=0.40418\approx0.404
$$

2) Согласно условию n=8, поэтому h=(b-a)/n=(1,6-1,2)/=0,05. Вычислительная формула имеет вид

$$
I = \frac{n}{3}(y_0 + 4y_1 + 2y_2 + 4y_3 + 2y_4 + 4y_5 + 2y_6 + 4y_7 + y_8),
$$
  

$$
y_i = y(x_i) = \frac{\sin(2x_i - 2.1)}{x_i^2 + 1}, x_i = 1, 2 + ih \ (i = 0, 1, ..., 8)
$$

Вычисление значений функции, а также сложение значений функции, имеющих одинаковые коэффициенты в формуле, производим в таблице II.

Таблица II

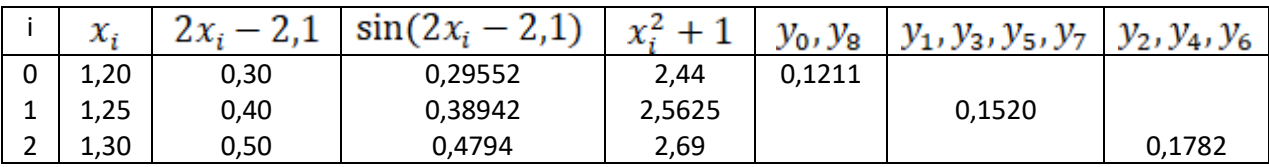

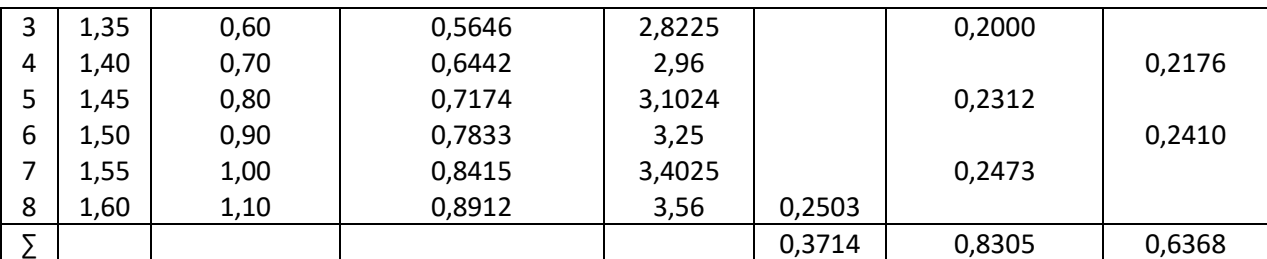

Следовательно,

$$
I \approx \frac{0.05}{3}(0.3714 + 4 * 0.8305 + 2 * 0.6368) = \frac{0.05}{3} * 4.9670 \approx 0.88278.
$$

Для оценки точности полученного результата составим таблицу конечных разностей функций до разностей 4 порядка (таблица III).

Таблица III

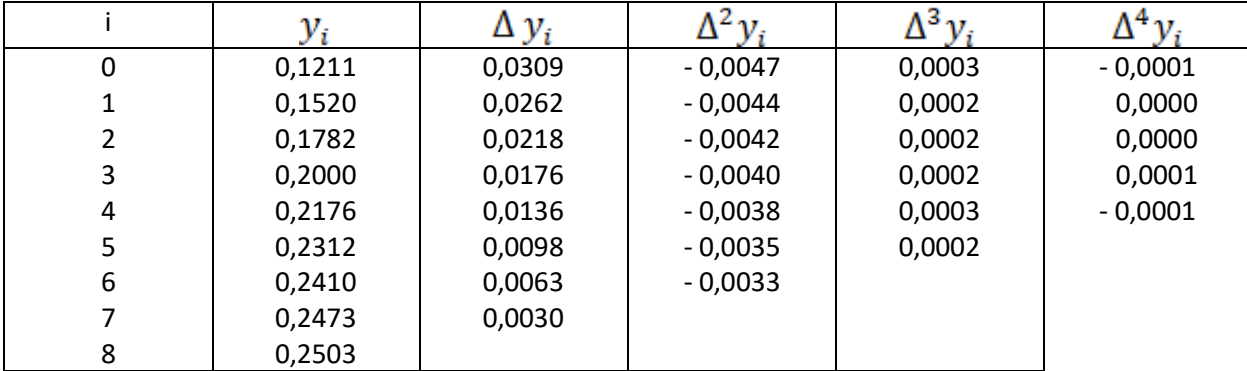

Так как  $\max |\Delta^4 y_i| = 0,0001$ , то остаточный член формулы

$$
R_{\rm oct} < \frac{(b-a)*\max|\Delta^4 y_i|}{180} \approx \frac{0.4*0.0001}{180} \approx 0.0000003.
$$

Вычисления производились с четырьмя значащими цифрами, а потому величина остаточного члена на погрешность не влияет.

Погрешность вычислений можно оценить из соотношения

$$
\Delta I = (b - a)\Delta y \le 0.4 * 0.0001 < 0.00005
$$

Значит, полученные четыре десятизначных знака верны.

### Комплект тестовых вопросов и заданий

по лиспиплине Численные метолы

1) Приближенным числом а называют число, незначительно отличающееся от

 $1$  TOYHOLO A

- 2. неточного А
- 3. среднего А
- 4. точного неизвестного

2) а называется приближенным значением числа  $A$  по недостатку, если

- 1.  $a > A$
- 2.  $a < A$
- $3. a > A$
- 4.  $a < A$

3) а называется приближенным значением числа А по избытку, если

- 1.  $a = A$
- 2.  $a < A$
- $3. a > A$
- 4.  $a > A$

4) Абсолютная погрешность приближенного числа  $a$  ( $A$  - точное число)

- 1.  $\Delta_{aA} = |A-a|$
- 2.  $\Delta_{aA} = |A|$
- 3.  $\Delta_{aA} = |a|$
- 4.  $\Delta_{aA} = A a$

5) Под предельной абсолютной погрешностью числа А понимают

1. всякое число  $a$  не большее абсолютной погрешности этого числа;

2. отношение ошибки к модулю значения А;

3. всякое число  $a$  не меньшее абсолютной погрешности этого числа;

4. отношение предельной абсолютной погрешности к абсолютному значению приближения  $\overline{a}$ .

6) Относительная погрешность числа а

1. 
$$
\Delta_{a,A} = |A - a|;
$$
  
\n2. 
$$
\delta_{a,A} = \frac{\Delta_{a,A}}{|a|};
$$
  
\n3. 
$$
\delta_{a,A} = \frac{\Delta_{a,A}}{|A|};
$$
  
\n4. 
$$
\delta_{a,A} = |a|;
$$

7) Под предельной относительной погрешностью числа А понимают

1. всякое число  $a$  не большее относительной погрешности этого числа;

2. отношение ошибки к модулю значения А;

3. всякое число  $a$  не меньшее относительной погрешности этого числа;

4. отношение предельной абсолютной погрешности к абсолютному значению приближения  $\overline{a}$ .

8) Предельные погрешности связаны равенством

1. 
$$
\delta_{a,A} = \frac{\Delta_{a,A}}{|a|};
$$
  
2. 
$$
\delta_{a,A} = \Delta_{a,A};
$$

3.  $\delta_{a,A} = \Delta_{a,A} \cdot a$ ;

4.  $\delta_{a A} = \Delta_{a A} + |a|$ ;

9) Найти абсолютную погрешность равенства  $\frac{1}{3} \approx 0.33$ 

- $1.0,0033$ ;
- $2.0,0029;$
- $3.0.014;$
- 4.0.00018;

10) Найти абсолютную погрешность равенства  $\frac{1}{7} \approx 0.14$ 

- $1.0,0033;$
- $2.0,0029;$
- $3.0.014$ ;
- 4.0.00018:

11) Найти абсолютную погрешность равенства  $\frac{1}{17} \approx 0.059$ 

- $1.0,0033;$
- $2.0,0029;$
- $3.0.014;$
- $4.0.00018;$

12) Найти абсолютную погрешность равенства  $\frac{2}{7} \approx 0.3$ 

- $1.0,0033$ ;
- $2.0,0029;$
- $3.0.014;$
- 4.0.00018;

13) Дано приближенное число *х* и его абсолютная погрешность  $\Delta$ :  $x = 2.71$ ,  $\Delta = 0.007$ . Найти относительную погрешность  $\delta$  этого числа.

- $1.0,11\%;$
- $2.0,26\%;$
- $3.0,40\%;$
- 4.  $0,31\%$ ;

14) Дано приближенное число *х* и его абсолютная погрешность  $\Delta$ :  $x = 3.54$ ,  $\Delta = 0.004$ . Найти относительную погрешность  $\delta$  этого числа.

 $1.0.11\%$ 

 $2.0.26\%$ 

 $3.0,40\%;$ 

4.0.31%;

15) Дано приближенное число *х* и его абсолютная погрешность  $\Delta$ :  $x = 17,4$ ,  $\Delta = 0.07$ . Найти относительную погрешность  $\delta$  этого числа.

 $1.0,11\%;$ 

 $2.0,26\%;$ 

 $3.0,40\%$ 

4.  $0,31\%$ ;

16) Дано приближенное число *х* и его абсолютная погрешность  $\Delta$ :  $x = 25.6$ ,  $\Delta = 0.08$ . Найти относительную погрешность  $\delta$  этого числа.

 $1.0,11\%$ 

 $2.0,26\%;$ 

 $3.0,40\%;$ 

4.0.31%:

17) Дано приближенное число *х* и его относительная погрешность  $\delta$ :  $x = 25.6$ ,  $\delta = 0.31\%$ . Найти абсолютную погрешность  $\Delta$  этого числа.

 $1.0,007$ ;

 $2.0,07;$ 

 $3.0,009;$ 

 $4.0,08;$ 

18) Дано приближенное число *х* и его относительная погрешность  $\delta$ :  $x = 17.4$ ,  $\delta = 0.40\%$ . Найти абсолютную погрешность  $\Delta$  этого числа.

 $1.0,007$ ;

 $2.0,07;$ 

 $3.0,009;$ 

 $4.0,08;$ 

19) Дано приближенное число *х* и его относительная погрешность  $\delta$ :  $x = 3.54$ ,  $\delta = 0.26\%$ . Найти абсолютную погрешность  $\Delta$  этого числа

20) Дано приближенное число *х* и его относительная погрешность  $\delta$ :  $x = 2.71$ ,  $\delta = 0.26\%$ . Найти абсолютную погрешность  $\Delta$  этого числа.

 $1.0,007;$ 

 $2.0,07;$ 

 $3.0,009;$ 

 $4.0,08;$ 

21) Значащая цифра приближенного числа  $a$  верна в узком смысле, если

22) Значащая цифра приближенного числа а верна в широком смысле, если.

1. все цифры числа, начиная с первой ненулевой справа, являются верными;

2. его предельная абсолютная погрешность не превосходит целой единицы десятичного разряда, занятого этой значащей цифрой;

3. его предельная абсолютная погрешность не превосходит половины единицы десятичного разряда, занятого этой значащей цифрой;

4. все цифры числа, начиная с первой ненулевой слева, являются верными;

23) Все цифры числа верные в узком смысле. Найти относительную погрешность 0,0256  $1.0,195\%$ 

 $2.0,0195\%;$ 

 $3.0,00195\%;$ 

4.0.00014%:

24) Все цифры числа верные в узком смысле. Найти относительную погрешность 0,2563  $1.0,195\%;$ 

 $2.0.0195\%$ 

 $3.0,00195\%$ ;

4.0,00014%;

25) Все цифры числа верные в узком смысле. Найти относительную погрешность 0,25634  $1.0,195\%;$ 

 $2.0.0195\%;$ 

 $3.0,00195\%$ ;

4.0,00014%;

26) Все цифры числа верные в узком смысле. Найти относительную погрешность 352,656  $1.0,195\%;$ 

 $2.0.0195\%$ 

 $3.0,00195\%;$ 

4.0.00014%;

27) Формулы для нахождения многочлена, принимающего в данных точках  $x_i$  ( $i = 0,1,...,n$ ) данные значения  $P_n(x_i)$  называются

28) Методы решения систем линейных уравнений, в которых решение системы получают после повторения однотипных математических операций, и на каждом шаге используются результаты предыдущих шагов, называются

1.аналитическими;

2. интерполяционными;

3. итерационными;

4. численными;

29) В методе Гаусса приведение системы линейных уравнений к треугольному виду -1.обратный ход;

2. прямой ход;

3. простая итерация;

4. двойной пересчет;

30) В методе Гаусса для решения систем линейных уравнений последовательное определение неизвестных по формулам -

1.обратный ход;

2. прямой ход;

3. простая итерация;

4. двойной пересчет;

31) Вычисляют интеграл по выбранной квадратурной формуле с шагом n, затем с шагом h/2, т.е. удваивают число шагов -

- 1.обратный ход;
- 2. прямой ход;
- 3. простая итерация;
- 4. двойной пересчет;

32) Способ находить по известному приближению решения следующее, более точное приближение -

- 1.обратный ход;
- 2. прямой ход;
- 3. простая итерация;
- 4. двойной пересчет;

### 33) Методы решения уравнений делятся на:

- 1. прямые и итеративные;
- 2. прямые и косвенные;
- 3. начальные и конечные;
- 4. простые и сложные;

34) Отделение корней уравнения можно выполнить двумя способами:

- 1. приближением и отделением;
- 2. аналитическим и графическим;
- 3. аналитическим и систематическим;
- 4. систематическим и графическим;

35) Итерация (iteratio) в переводе с латинского: \_\_\_\_\_\_\_\_\_\_\_\_\_\_\_\_\_\_\_\_\_\_\_\_\_\_\_\_\_\_\_

36) В каком методе решения нелинейных уравнений начальное приближение должно удовлетворять условию  $f(x_0) f'(x_0) > 0$ 

- 1. метод проб;
- 2. метод хорд;
- 3. метод Ньютона;
- 4. метод половинного деления;

37) Свойство самокорректировки свойственно

1. прямым методам;

- 2. точным методам;
- 3. итерационным методам;
- 4. численным методам;

38) Метод простых итераций сходится к единственному решению системы линейных уравнений при любом начальном приближении, если какая-либо норма матрицы эквивалентной системы

- 1 меньше елиницы:
- 2. больше елиницы:
- 3. равна единицы;
- 4. отлична от нуля;

39) Метод простых итераций решения систем линейных алгебраических уравнений в матричной форме описывается следующим уравнением:

1. 
$$
X^{(k)} = BX^{(k+1)} + C
$$
;  
\n2.  $X^{(k)} = AX^2 + BX + C$ ;  
\n3.  $X^{(k)} = \sqrt{AX^2 + BX + C}$ ;  
\n4.  $X^{(k+1)} = BX^{(k)} + C$ ;  
\n $Y^{(k+1)} = BY^{(k)} + C$ 

40) Название формулы численного интегрирования

- 1. первообразными;
- 2. квадратичными;
- 3. квадратурными;
- 4. интегральными

41) Приближенные методы вычисления интегралов можно разделить на 2 группы:

- 1. систематические и численные:
- 2. приближенные и не приближенные;
- 3. аналитические и численные;
- 4. систематические и случайные

42) Сущность интерполирования состоит:

- 1. в приближенной замене функции на данном отрезке более простой функцией;
- 2. в поиске приближенных корней уравнения;
- 3. в нахождении точных корней уравнения, которые являются узлами интерполирования;
- 4. в точной замене функции на данном отрезке более сложной функцией

43) Конечными разностями первого порядка называются:

- 1. разности между значениями функции в начальных и конечных узлах интерполяции;
- 2. разности между значениями функции в соседних узлах интерполяции;
- 3. первую производную функции, если она знакопостоянна;
- 4. вторую производную функции, если она знакопостоянна;

44) Разделенные разности третьего порядка определяются при помощи:

- 1. разделенных разностей первого порядка;
- 2. разделенных разностей второго порядка;
- 3. первой производной функции;

4. разделенных разностей первого и второго порядка;

45) Интерполяционной формулой Лагранжа является

1. 
$$
f(x) \approx \sum_{k=0}^{n} y_k \frac{(x - x_0)(x - x_1)...(x - x_{k-1})(x - x_{k+1})...(x - x_n)}{(x_k - x_0)(x_k - x_1)...(x_k - x_{k-1})(x_k - x_{k+1})...(x_k - x_n)};
$$
  
\n2.  $f(x) \approx y_0 + (x - x_0)f(x_0, x_1) + (x - x_0)(x - x_1)f(x_0, x_1, x_2) + ... + (x - x_0)...(x - x_{n-1})f(x_0, x_1..., x_n)$   
\n3.  $x_{n+1} = x_n - \frac{f(x_n)(x_n - a)}{f(x_n) - f(a)};$   
\n4.  $x_{n+1} = x_n - \frac{f(x_n)}{f(x_n)};$ 

#### 46) Интерполяционной формулой Ньютона является

1. 
$$
f(x) \approx \sum_{k=0}^{n} y_k \frac{(x - x_0)(x - x_1)...(x - x_{k-1})(x - x_{k+1})...(x - x_n)}{(x_k - x_0)(x_k - x_1)...(x_k - x_{k-1})(x_k - x_{k+1})...(x_k - x_n)};
$$
  
\n2.  $f(x) \approx y_0 + (x - x_0)f(x_0, x_1) + (x - x_0)(x - x_1)f(x_0, x_1, x_2) + ... + (x - x_0)...(x - x_{n-1})f(x_0, x_1...,x_n)$   
\n3.  $x_{n+1} = x_n - \frac{f(x_n)(x_n - a)}{f(x_n) - f(a)};$   
\n4.  $x_{n+1} = x_n - \frac{f(x_n)}{f'(x_n)}$ 

47) Что является решением в графическом методе для нелинейных уравнений

1. точки пересечения с осью абсцисс ОХ;

2. точки пересечения с осью ординат ОҮ;

3. максимум функции;

4. минимум функции.

48) Что означает термин «отделение корней» нелинейных уравнений

1. выделение множества решений;

2. выделение отрезков, в которых могут находиться корни уравнения;

3. выделение отрезков, в каждом из которых имеется по одному корню уравнения;

4. удаление из рассмотрения отрезков, в которых точно не имеется корней уравнения.

49) В методе Симпсона подынтегральную функцию заменяют

1. интерполяционным многочленом Лагранжа;

2. интерполяционным многочленом Ньютона второй степени;

3. интерполяционным многочленом Ньютона первой степени;

4. интерполяционным многочленом Гаусса;

### Время, отведенное на решение данного задания - 4 мин

50) Итерационным методом решения СЛАУ является

51) Как называется метод уточнения корней нелинейных уравнений, использующий следующую формулу  $x_{n+1} = x_n - \frac{f(x_n)}{f'(x_n)}$ ?

1. простых итераций;

2. касательных;

3. половинного деления;

4. хорд;

52) Метод последовательного исключения переменных для решения СЛАУ называется

- 1. методом Крамера;
- 2. методом Фихтенгольца;
- 3. методом Вейерштрасса;
- 4. методом Гаусса;

53) Априорную оценку погрешности результатов итерационных вычислений используют

- 1. после вычислений;
- 2. до вычислений;
- 3. во время вычислений;

4. не используют.

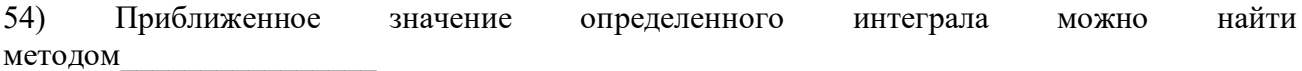

55) Дано уравнение  $2x^3 - 5x^2 + 4x - 3 = 0$ . Для того, чтобы отделить корни строим

56) Дано уравнение  $2x^3 - 5x^2 + 4x - 3 = 0$ . Для того, чтобы отделить корни аналитически

- 1. строим графики  $y = 2x^3$  и  $y = 5x^2 4x + 3$ ;
- 2. находим вторую производную, определяем ее знак;
- 3. находим первую производную и критические точки;
- 4. записываем уравнение в виде  $x = \phi(x)$ ;

57) С какой матрицей совпадает дважды транспонированная матрица

- 1. с исхолной:
- 2. с обратной;
- 3. с нулевой;
- 4. с единичной;

58) Как иначе называют метод Ньютона

59) Точный метод вычисления интегралов был предложен

60) Пусть  $a = 0.07088$ . Значащими цифрами числа, а являются

# 5. Методические материалы, определяющие процедуры оценивания компетениии

### 5.1 Критерии оценивания качества выполнения лабораторного практикума

Оценка «зачтено» выставляется обучающемуся, если лабораторная работа выполнена правильно и обучающийся ответил на все вопросы, поставленные преподавателем на защите. Оценка «не зачтено» выставляется обучающемуся, если лабораторная работа выполнена не правильно или обучающийся не проявил глубоких теоретических знаний при защите работы

### 5.2 Критерии оценивания качества устного ответа

Оценка «отлично» выставляется за глубокое знание предусмотренного программой материала, за умение четко, лаконично и логически последовательно отвечать на поставленные вопросы.

Оценка «хорошо» - за твердое знание основного (программного) материала,  $2a$ грамотные, без существенных неточностей ответы на поставленные вопросы.

Оценка «удовлетворительно» - за общее знание только основного материала, за ответы, содержащие неточности или слабо аргументированные, с нарушением последовательности изложения материала.

Оценка «неудовлетворительно» - за незнание значительной части программного материала, за существенные ошибки в ответах на вопросы, за неумение ориентироваться в материале, за незнание основных понятий дисциплины.

### 5.3 Критерии оценивания тестирования

При тестировании все верные ответы берутся за 100%. 90%-100% отлично 75%-90% хорошо 60%-75% удовлетворительно менее 60% неудовлетворительно

### 5.4 Критерии оценивания результатов освоения дисциплины

Оценка «отлично» выставляется за глубокое знание предусмотренного программой материала, содержащегося в основных и дополнительных рекомендованных литературных источниках, за умение четко, лаконично и логически последовательно отвечать на поставленные вопросы, за умение анализировать изучаемые явления в их взаимосвязи и диалектическом развитии, применять теоретические положения при решении практических залач.

Оценка «хорошо» - за твердое знание основного (программного) материала, включая расчеты (при необходимости), за грамотные, без существенных неточностей ответы на вопросы, за умение применять теоретические положения для решения поставленные практических задач.

Оценка «удовлетворительно» - за общее знание только основного материала, за ответы, содержащие неточности или слабо аргументированные, с нарушением последовательности изложения материала, за слабое применение теоретических положений при решении практических задач.

Оценка «неудовлетворительно» - за незнание значительной части программного материала, за существенные ошибки в ответах на вопросы, за неумение ориентироваться в расчетах, за незнание основных понятий дисциплины.